Функционал ошибки для классификации

## Ошибка классификации

- Доля неправильных ответов:  $Q(a, X) = \frac{1}{\ell} \sum_{i=1}^{C} [a(x_i) \neq y_i]$
- Нотация Айверсона:
	- $[\text{истина}] = 1$
	- $[J0Xb] = 0$

## Ошибка классификации

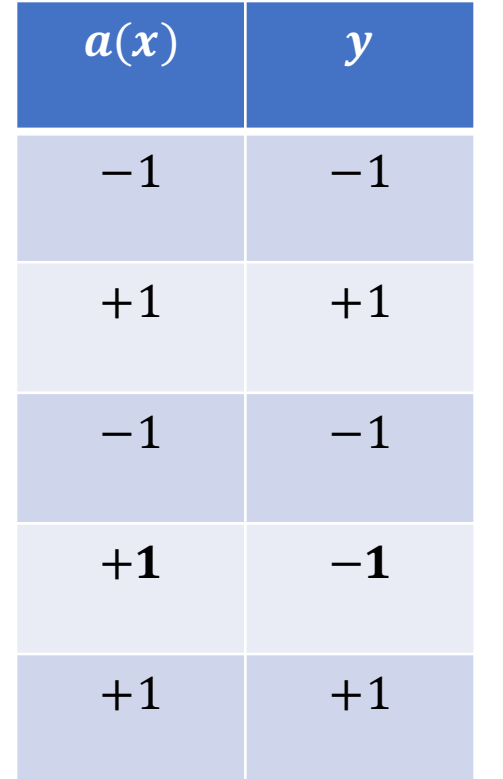

• Доля неправильных ответов: 1 5  $= 0.2$ 

## Accuracy

• Доля правильных ответов:

$$
Q(a, X) = \frac{1}{\ell} \sum_{i=1}^{\ell} [a(x_i) = y_i]
$$

• На английском: accuracy

## Accuracy

• Доля правильных ответов:

$$
Q(a, X) = \frac{1}{\ell} \sum_{i=1}^{\ell} [a(x_i) = y_i]
$$

- На английском: accuracy
- ВАЖНО: не переводите это как «точность»!

# Оценивание обобщающей способности

### Как оценить качество?

- Как алгоритм будет вести себя на новых данных?
- Какая у него будет доля ошибок?
- …или другая метрика качества
- По обучающей выборке нельзя это оценить

## Отложенная выборка

- Разбиваем выборку на две части
	- Обучающая выборка
	- Отложенная выборка
- На первой обучаем алгоритм
- На второй измеряем качество

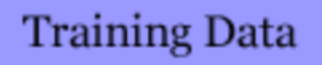

**Holdout Data** 

## Пропорции разбиения

- Маленькая отложенная часть
	- (+) Обучающая выборка репрезентативная
	- (-) Оценка качества ненадежная
- Большая отложенная часть
	- (+) Оценка качества надежная
	- (-) Оценка качества смещенная
- Обычно: 70/30, 80/20, 0.632/0.368

## Отложенная выборка

- (+) Обучаем алгоритм один раз
- (-) Зависит от разбиения
- Подходит, если данных очень много

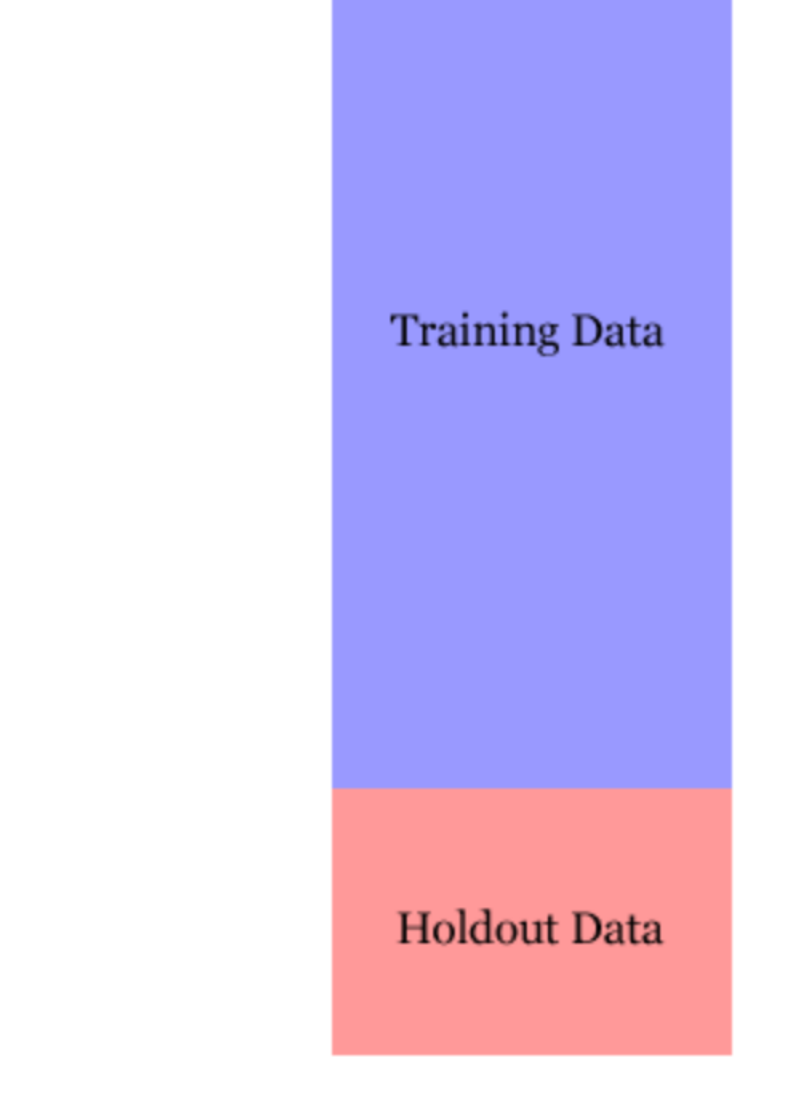

## Отложенная выборка

- (+) Обучаем алгоритм один раз
- (-) Зависит от разбиения
- Подходит, если данных очень много

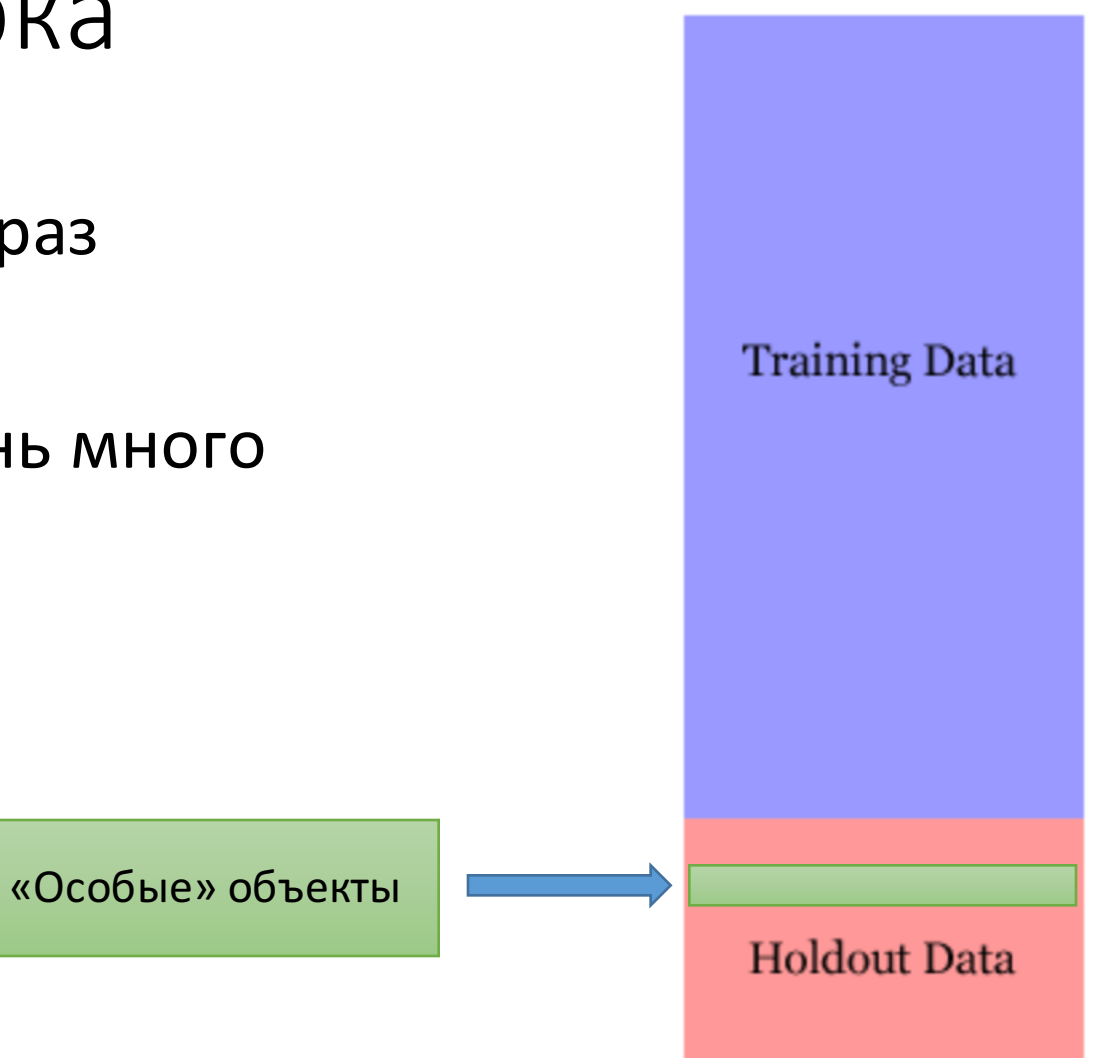

## Много отложенных выборок

- Улучшение: разбиваем выборку на две части  $n$  раз
- Усредняем оценку качества

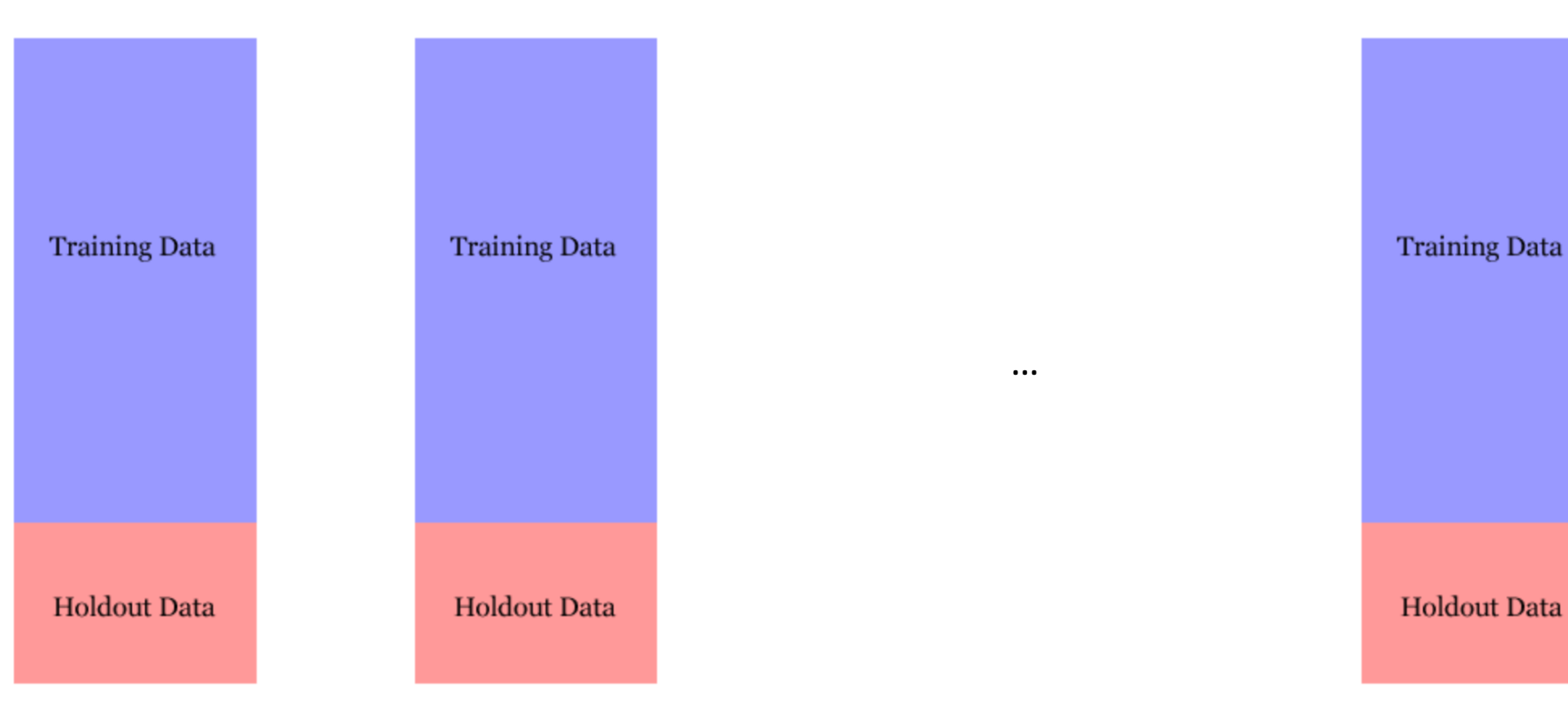

## Много отложенных выборок

• Нет гарантий, что каждый объект побывает в обучении

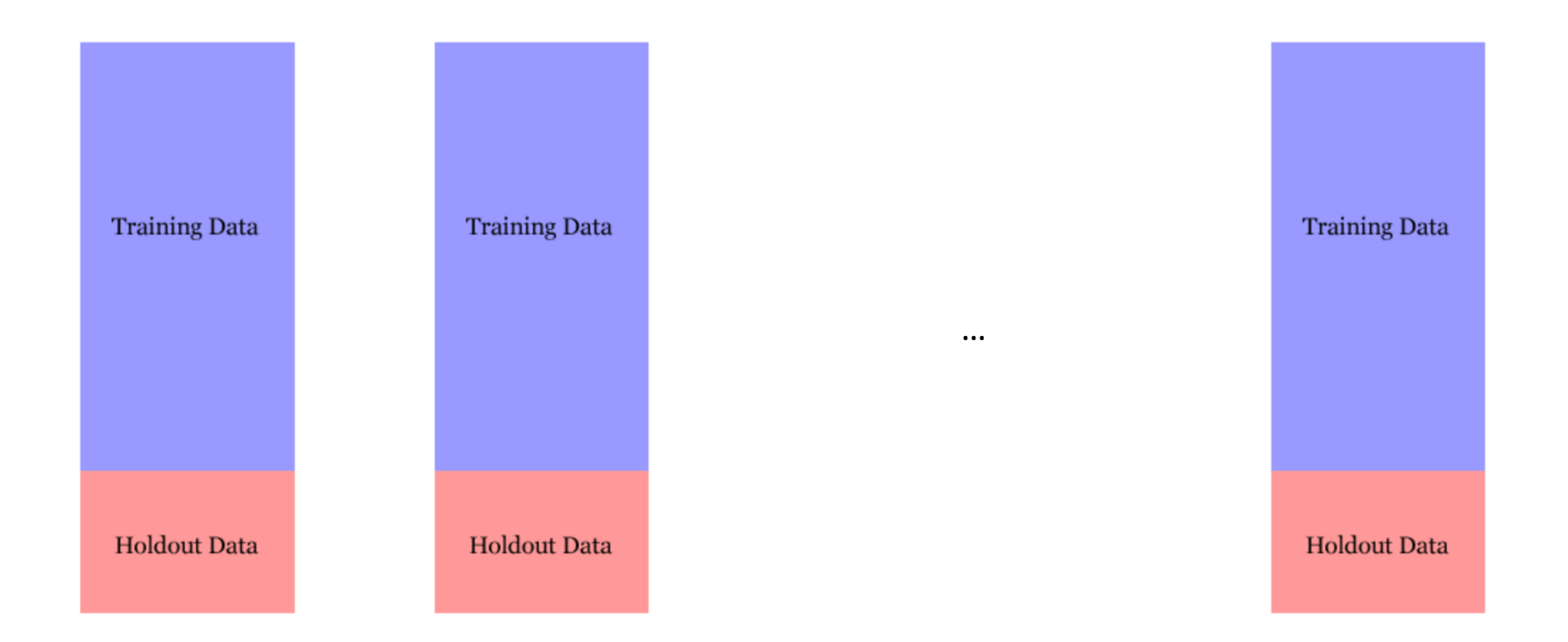

#### Кросс-валидация

- Разбиваем выборку на к блоков
- Каждая по очереди выступает как тестовая

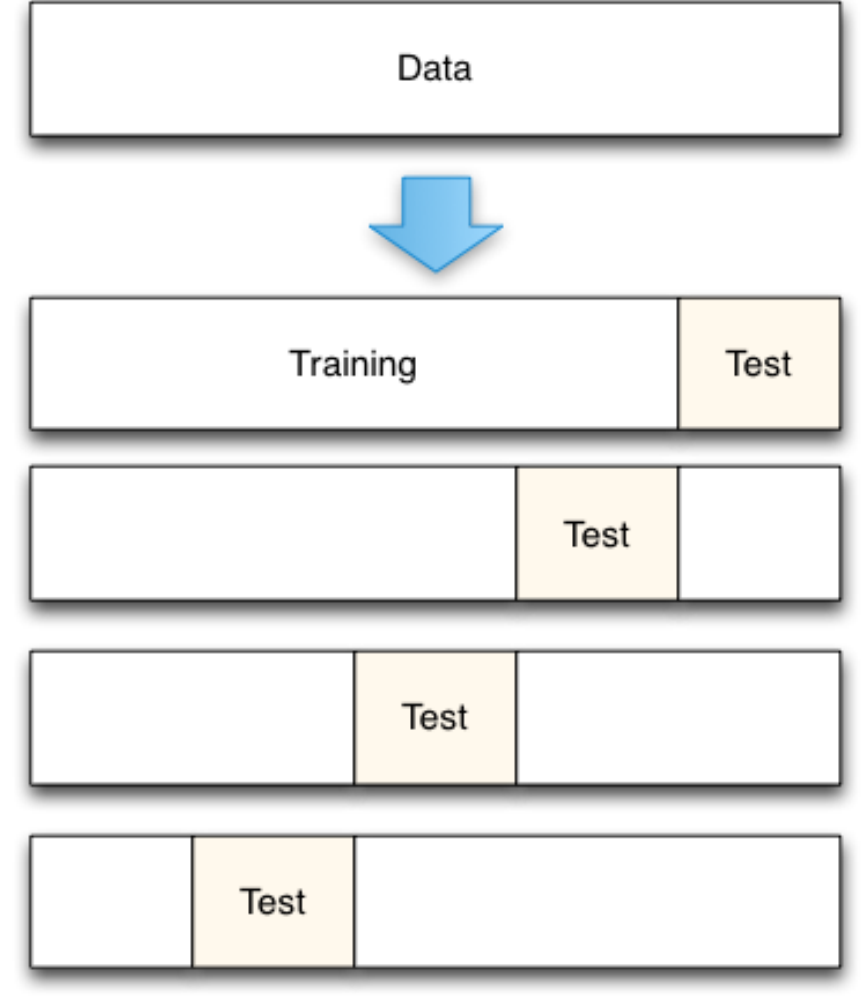

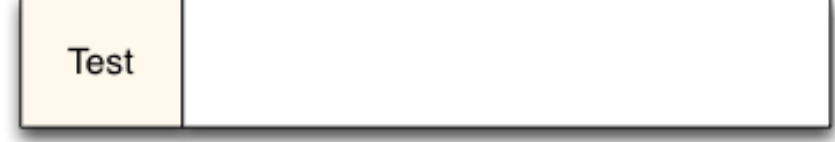

## Число блоков

- Мало блоков
	- Тестовая выборка всегда большая  $-$  (+) надежные оценки
	- Обучение маленькое  $-$  (-) смещенные оценки
- Много блоков
	- (-) Ненадежные оценки
	- (+) Несмещенные оценки

### Число блоков

- Обычно:  $k = 3, 5, 10$
- Чем больше выборка, тем меньше нужно  $k$
- Чем больше  $k$ , тем больше раз надо обучать алгоритм

## Совет

- Перемешивайте выборку!
- Объекты могут быть отсортированы
- При разбиении в обучении могут оказаться только мальчики, в контроле — только девочки

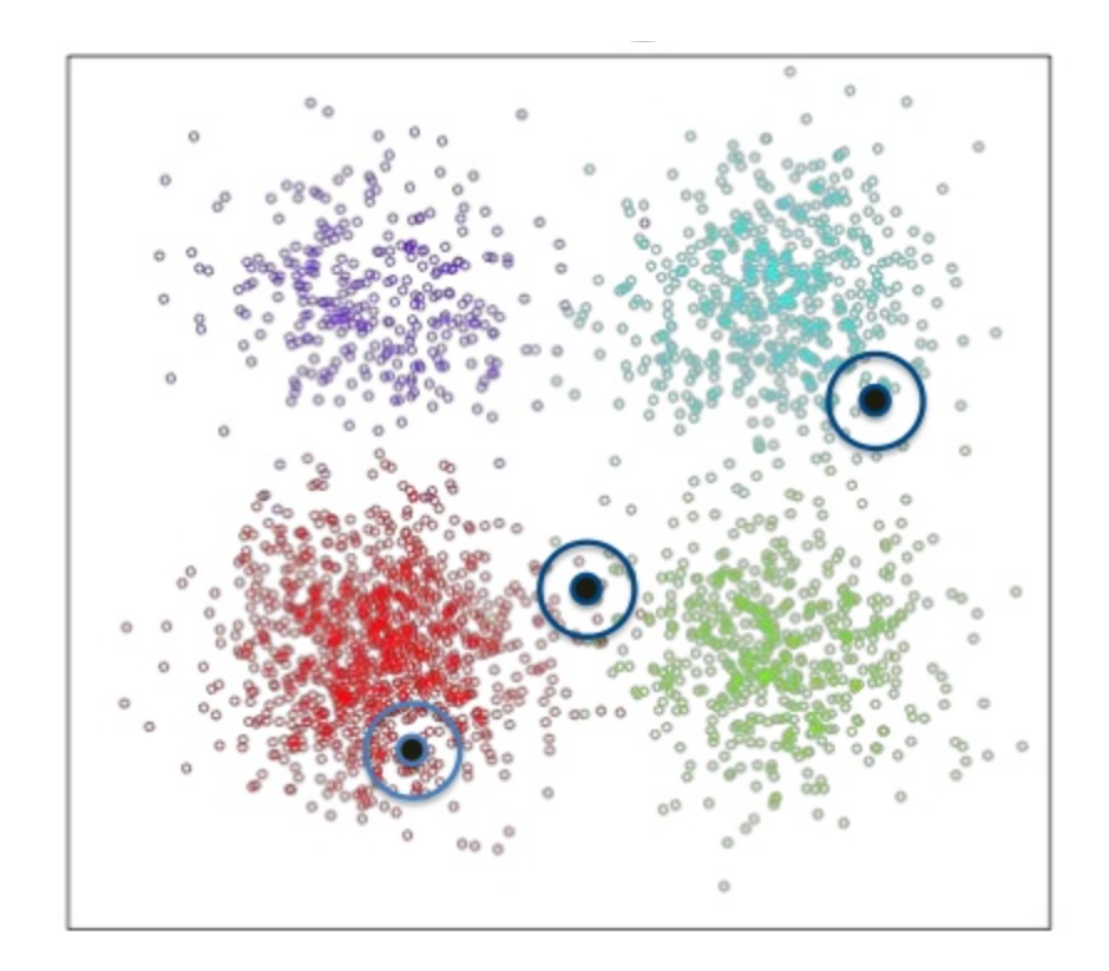

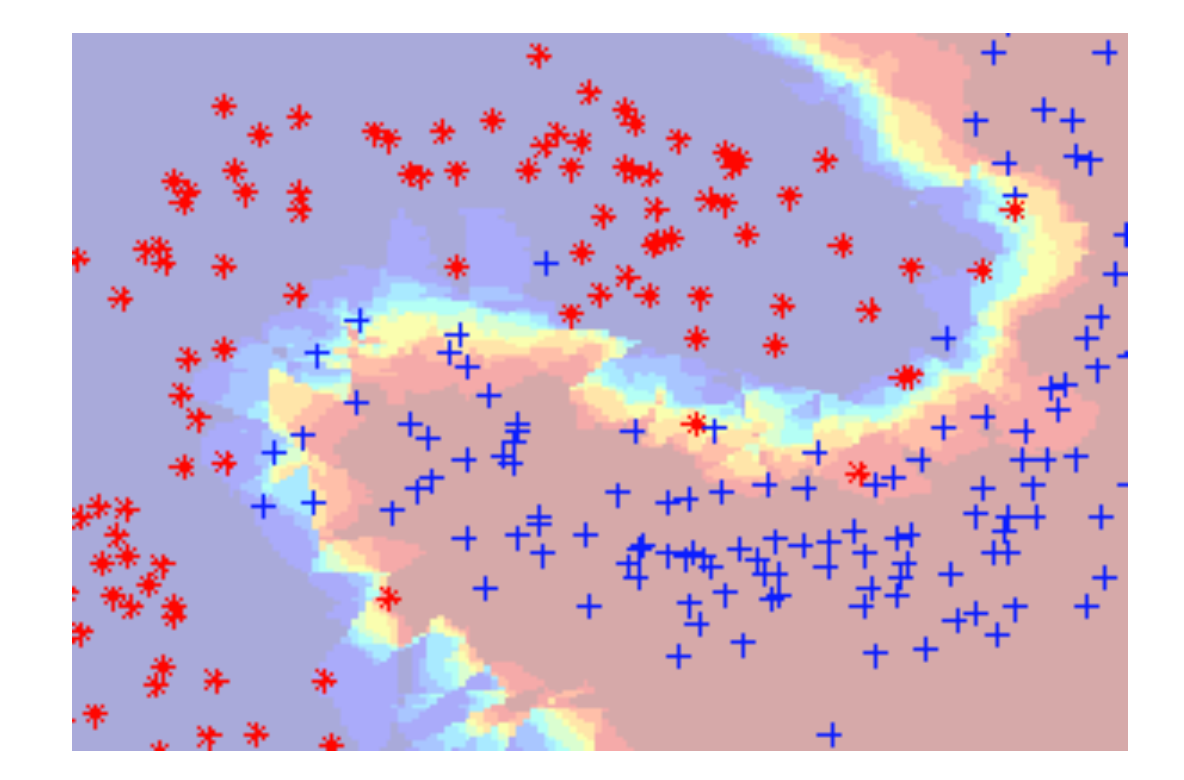

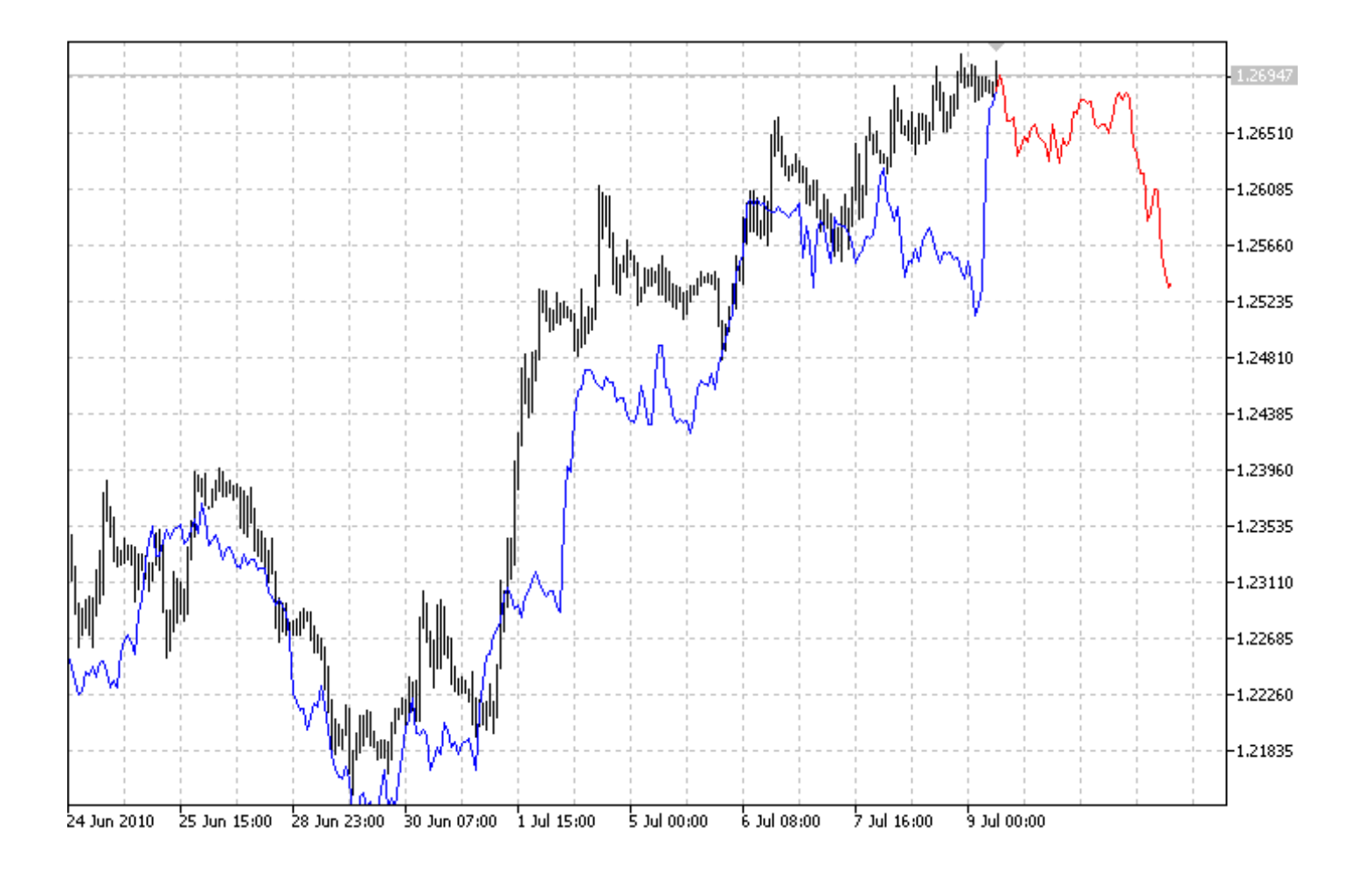

- Для классификации: близкие объекты, как правило, лежат в одном классе
- Для регрессии: близким объектам соответствуют близкие ответы
- Что такое «близкие объекты»?

#### Измерение сходства

- Необходимо ввести расстояние между объектами
- $\rho(x, z)$  функция расстояния (не обязательно метрика)
- Типичный пример: евклидова метрика

$$
\rho(x, z) = \sqrt{\sum_{j=1}^d (x_j - z_j)^2}
$$

#### Расстояния на текстах

- Расстояние Левенштейна
- Количество вставок и удалений символов, необходимое для преобразования одной строки в другую

CTGGGCTAAAAGGTCCCTTAGCC..TTTAGAAAAA.GGGCCATTAGGAAATTGC CTGGGACTAAA....CCTTAGCCTATTTACAAAAATGGGCCATTAGG...TTGC

#### Расстояния на временных рядах

- Суммарное евклидово расстояние
- Dynamic time warping
- И другие

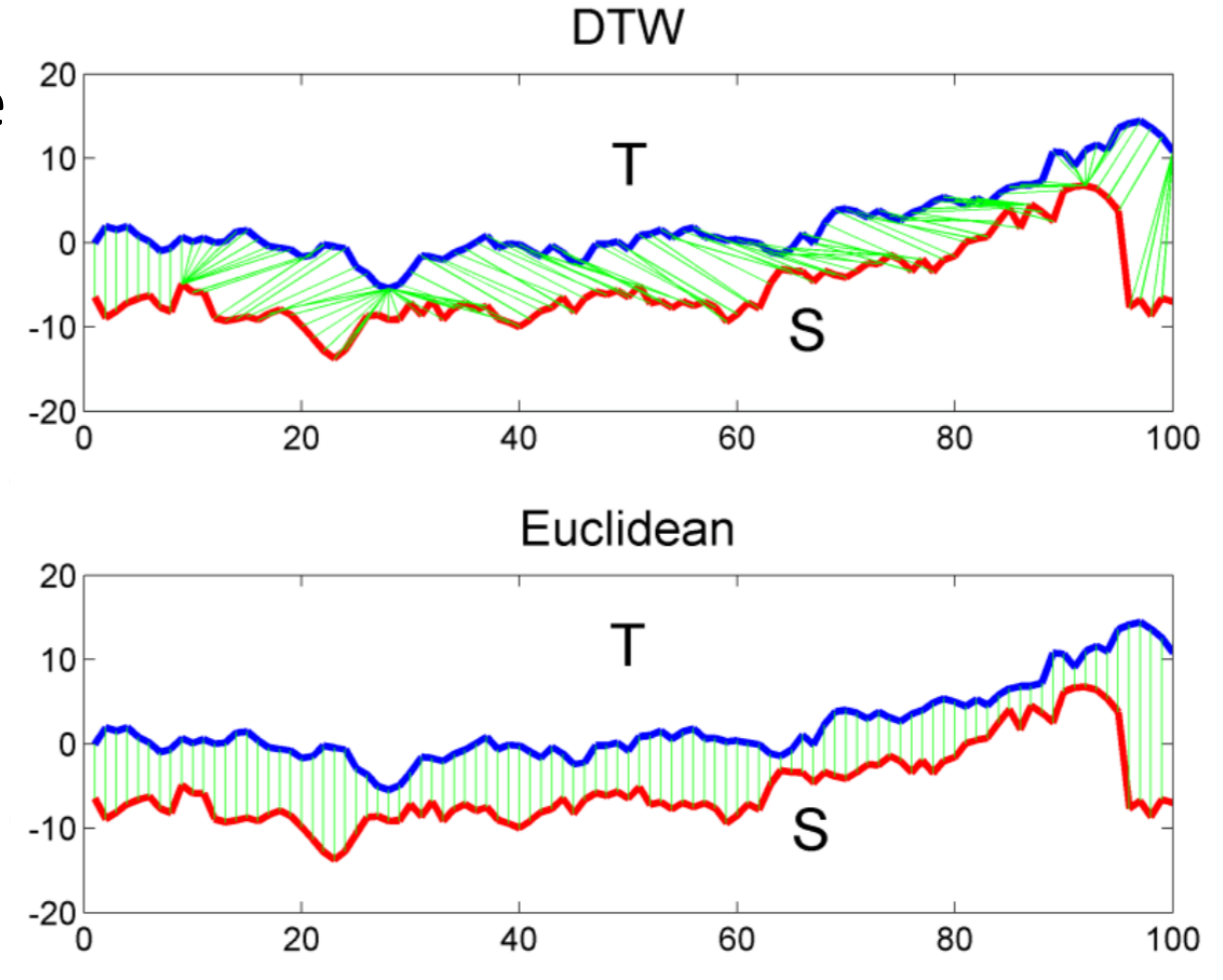

## Метрические методы классификации

- k nearest neighbors (kNN)
- Задача классификации
- Дано: выборка  $X = (x_i, y_i)_{i=1}^{\ell}$
- Этап обучения: запоминаем выборку  $X$

- Новый объект  $x$
- Сортируем объекты обучающей выборки по расстоянию до  $x$ :  $\rho(x, x_{(1)}) \leq \cdots \leq \rho(x, x_{(\ell)})$
- Выбираем класс, наиболее популярный среди к ближайших соседей:

$$
a(x) = \arg\max_{y \in \mathbb{Y}} \sum_{i=1}^{k} [y_{(i)} = y]
$$

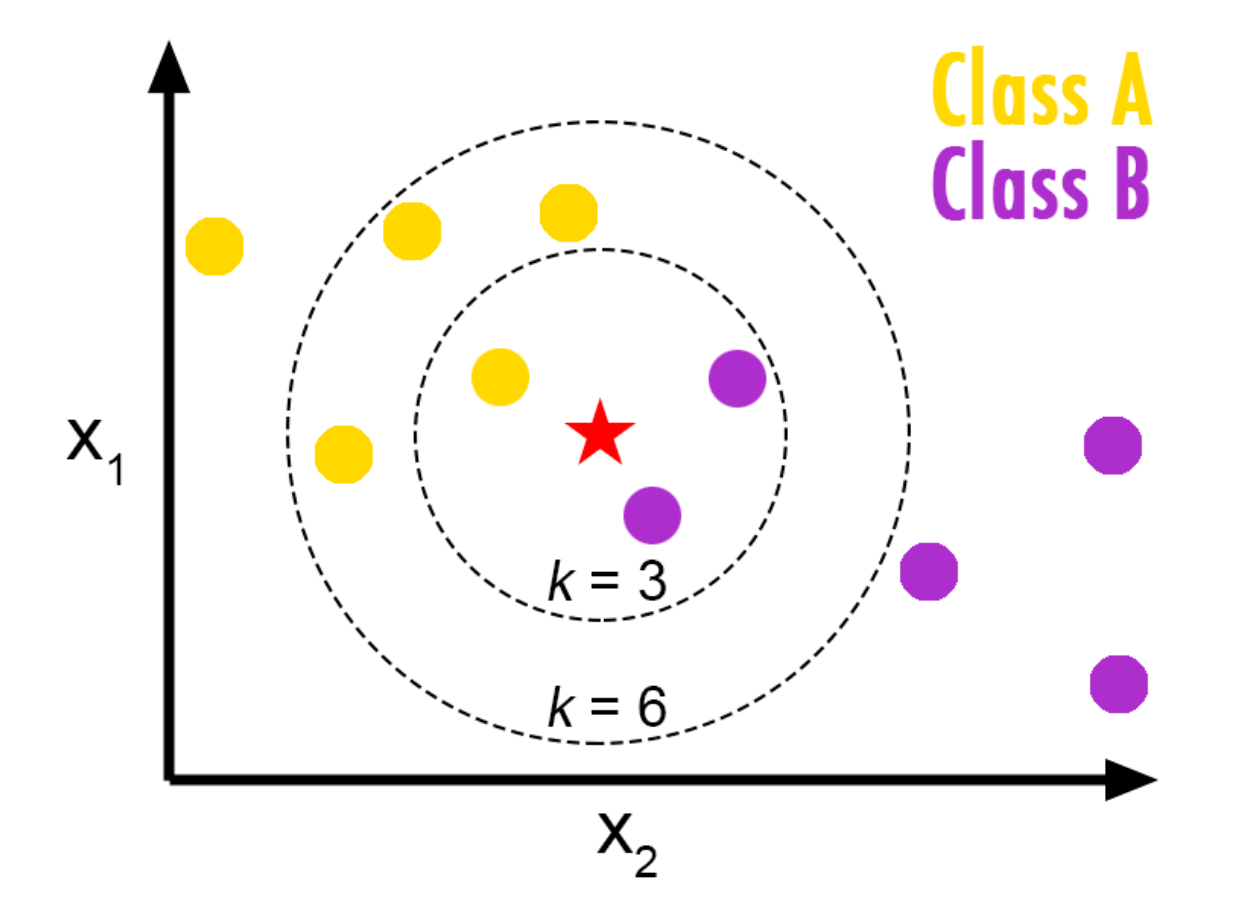

$$
a(x) = \arg\max_{y \in \mathbb{Y}} \sum_{i=1}^{k} [y_{(i)} = y]
$$

- $k$  гиперпараметр алгоритма
- Подбирается с помощью holdout-выборки или кросс-валидации
- Чем больше  $k$ , тем проще разделяющая поверхность

## Выбор числа соседей

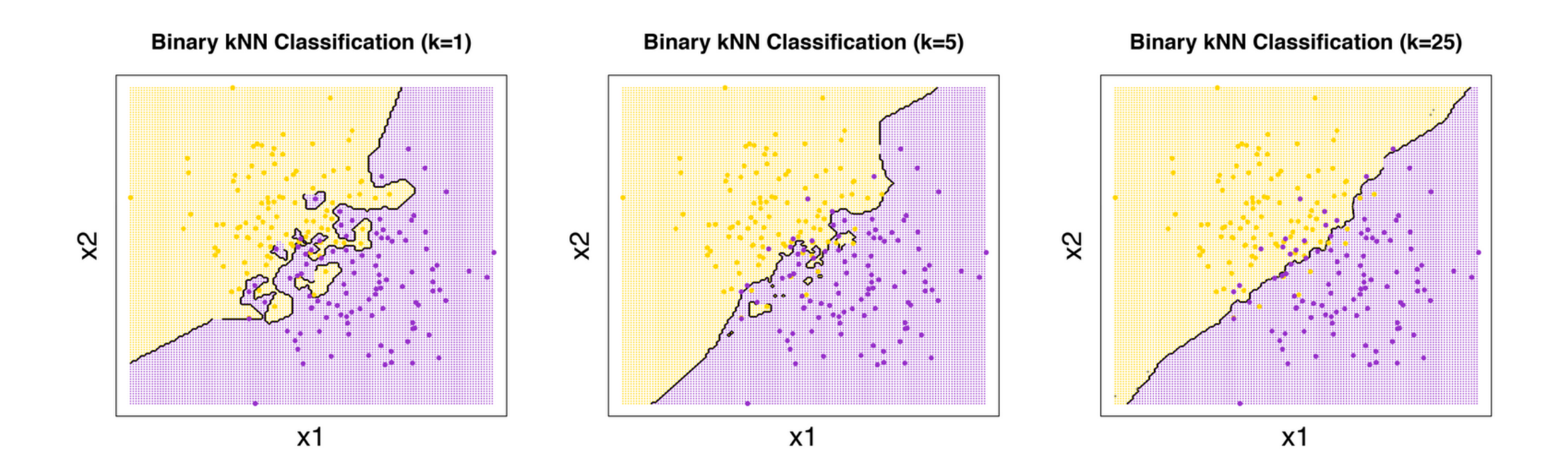

## Выбор числа соседей

- Синий ошибка на обучении
- Красный ошибка на кросс-валидации

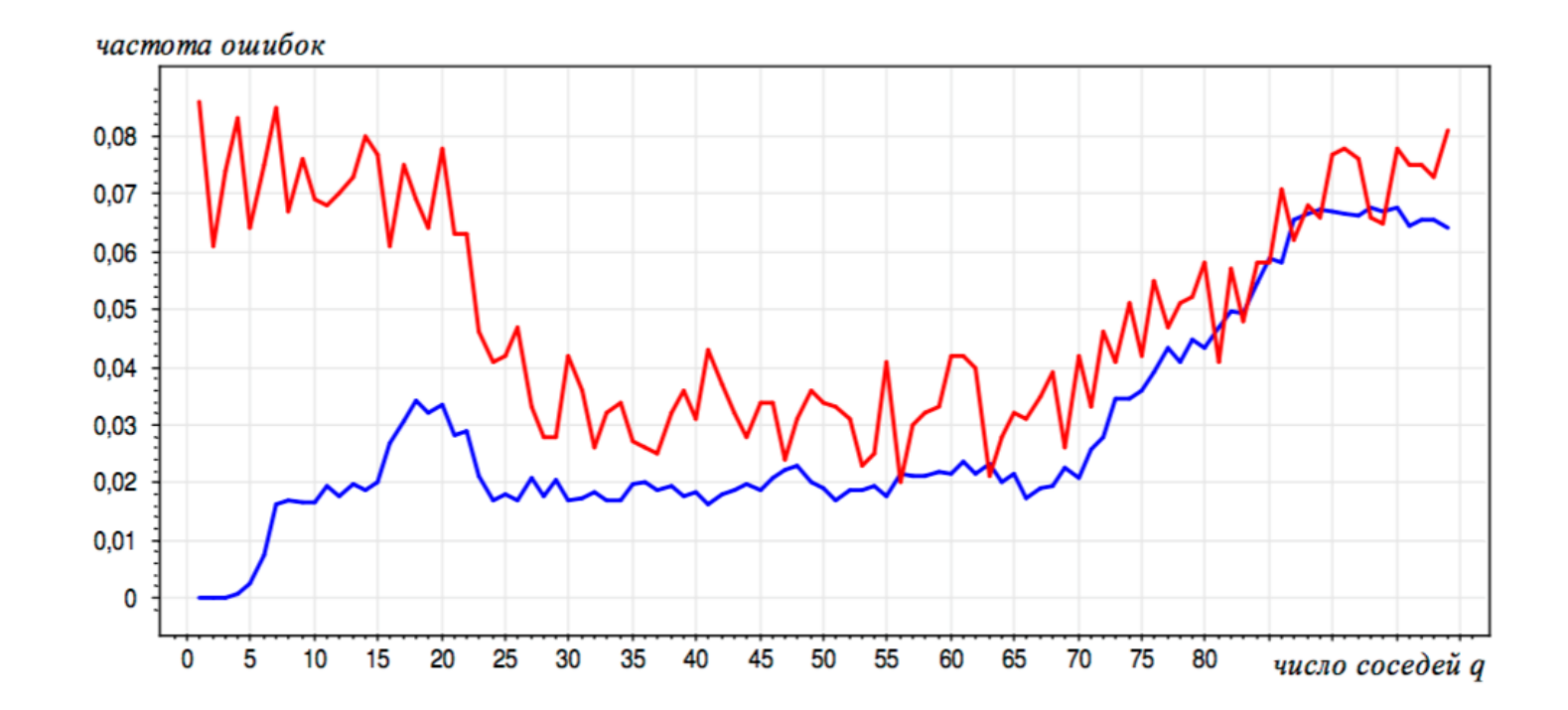

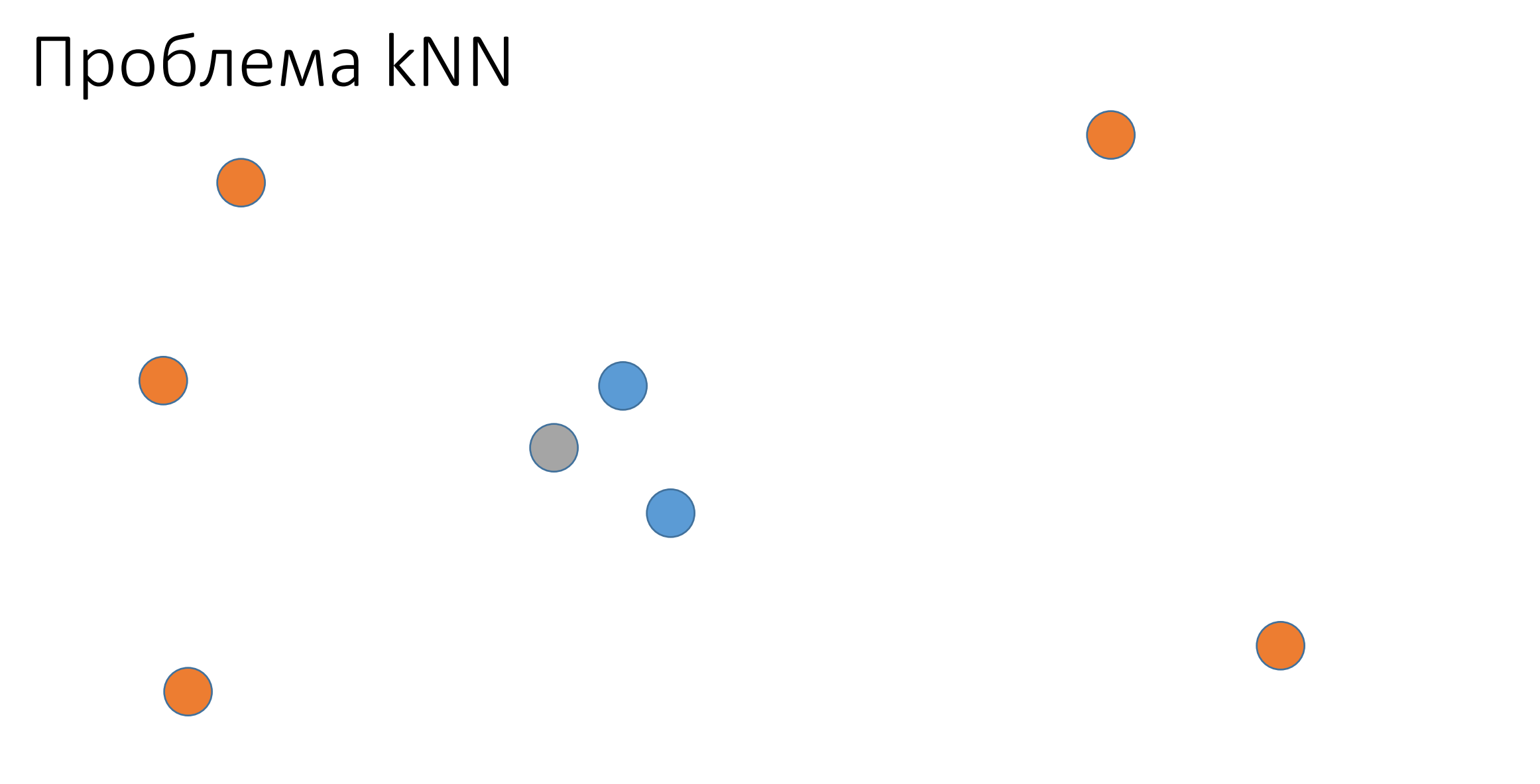

## Проблема kNN

- Никак не учитываются расстояния до  $k$  ближайших соседей
- Более близкие соседи должны быть важнее

## kNN с весами

$$
a(x) = \arg\max_{y \in \mathbb{Y}} \sum_{i=1}^{k} w_i [y_{(i)} = y]
$$

#### Варианты:

• 
$$
w_i = \frac{k+1-i}{k}
$$

• 
$$
w_i = q^i
$$

• Не учитывают сами расстояния

## kNN с весами

$$
a(x) = \arg\max_{y \in \mathbb{Y}} \sum_{i=1}^{k} w_i [y_{(i)} = y]
$$

Парзеновское окно:

• 
$$
w_i = K\left(\frac{\rho(x, x_{(i)})}{h}\right)
$$

- $K-$ ядро
- $h$  ширина окна

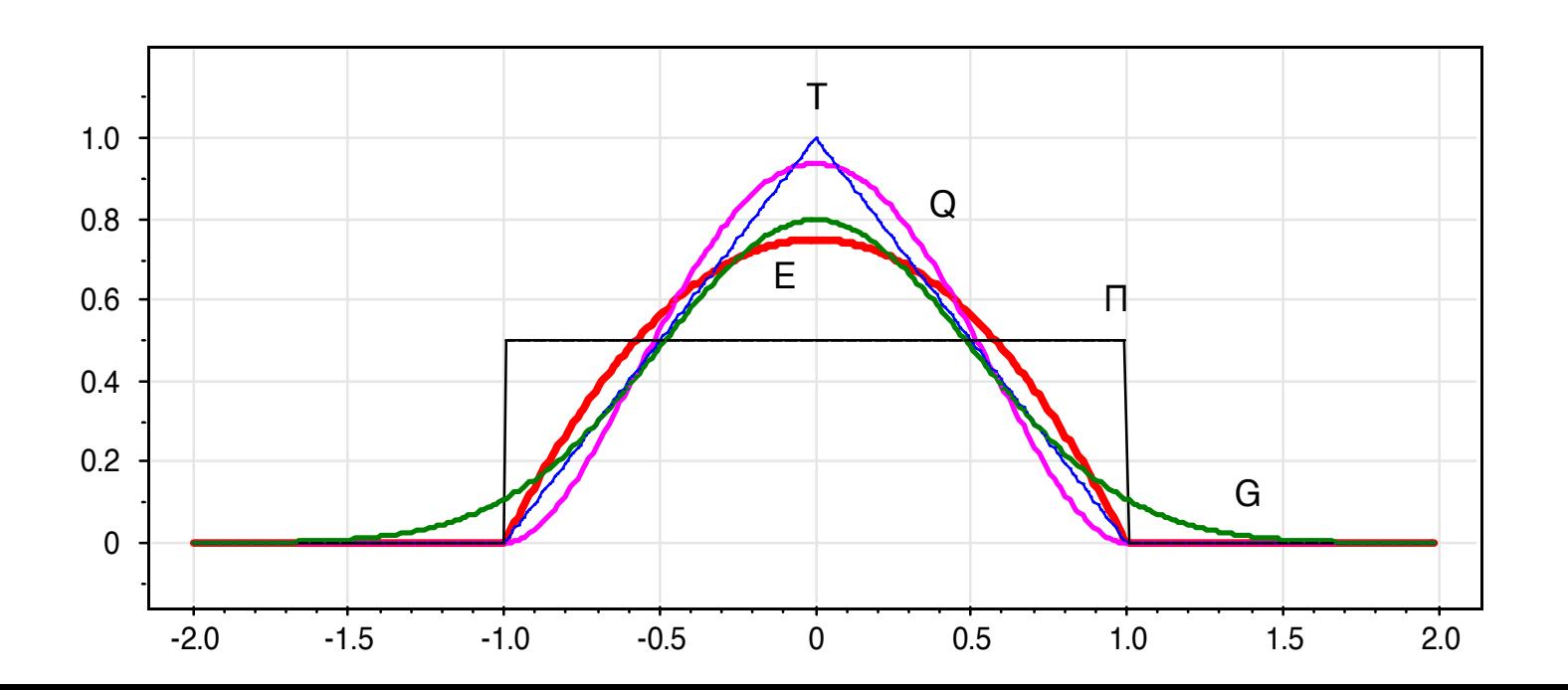
# Ядра

• Гауссовское ядро:  $K(z) = (2\pi)^{-0.5} \exp\left(-\frac{1}{2}z\right)$ 

• И много других

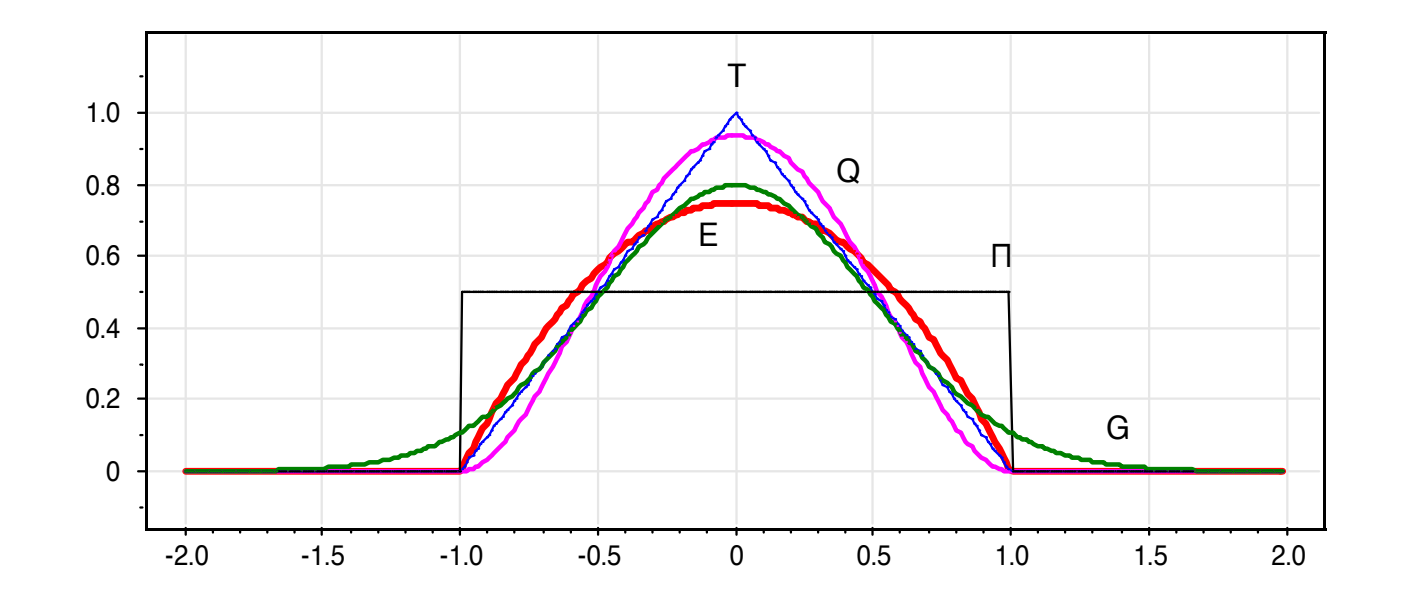

# Ядра

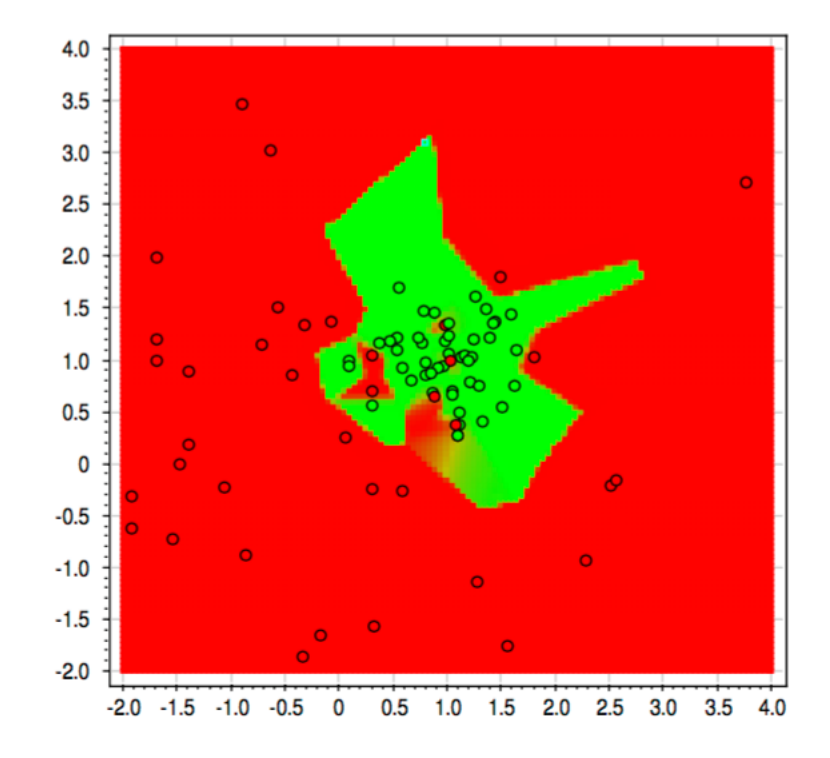

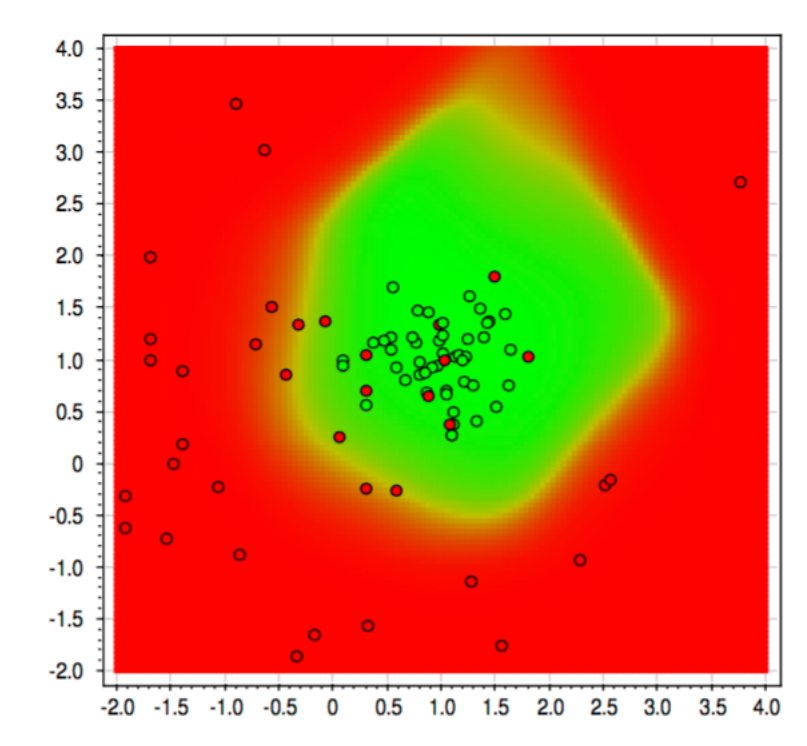

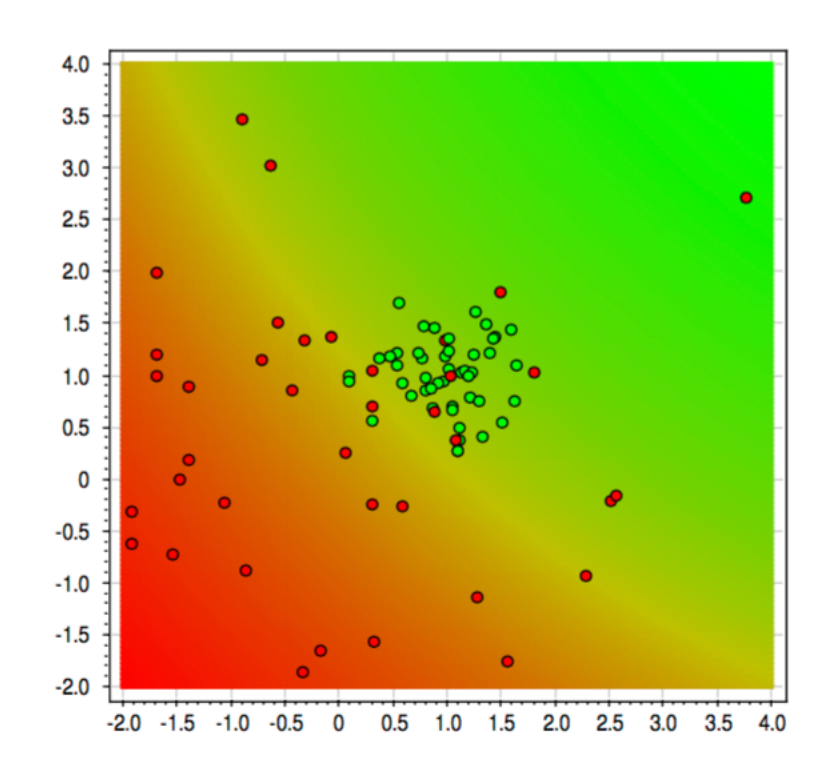

 $h = 0.05$ 

 $h = 0.5$ 

 $h=5$ 

# Особенности kNN

- Обучение как таковое отсутствует нужно лишь запомнить обучающую выборку
- Для применения модели необходимо вычислить расстояния от нового объекта до всех обучающих объектов
- Применение требует  $\ell d$  операций
- Существуют специальные методы для поиска ближайших соседей

#### Регрессия

- Вещественные ответы:  $\mathbb{Y} = \mathbb{R}$
- (вещественные числа числа с любой дробной частью)
- Пример: предсказание роста по весу

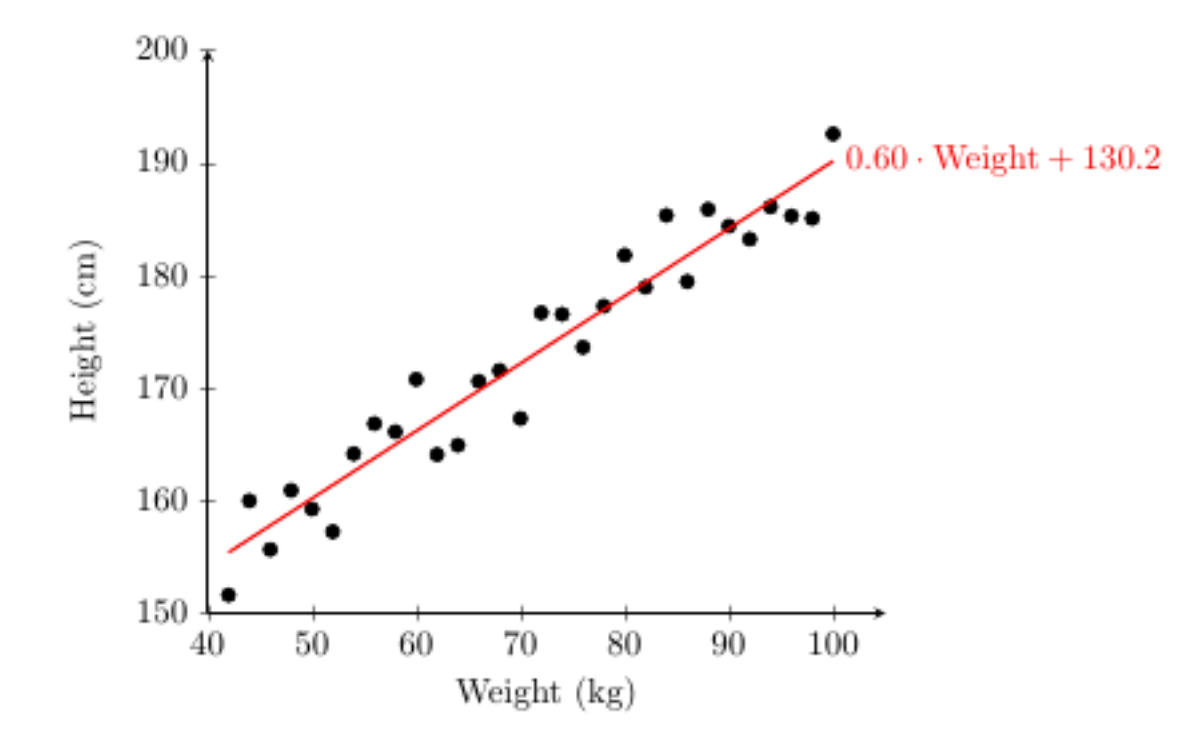

# Среднеквадратичная ошибка

# Функционал ошибки

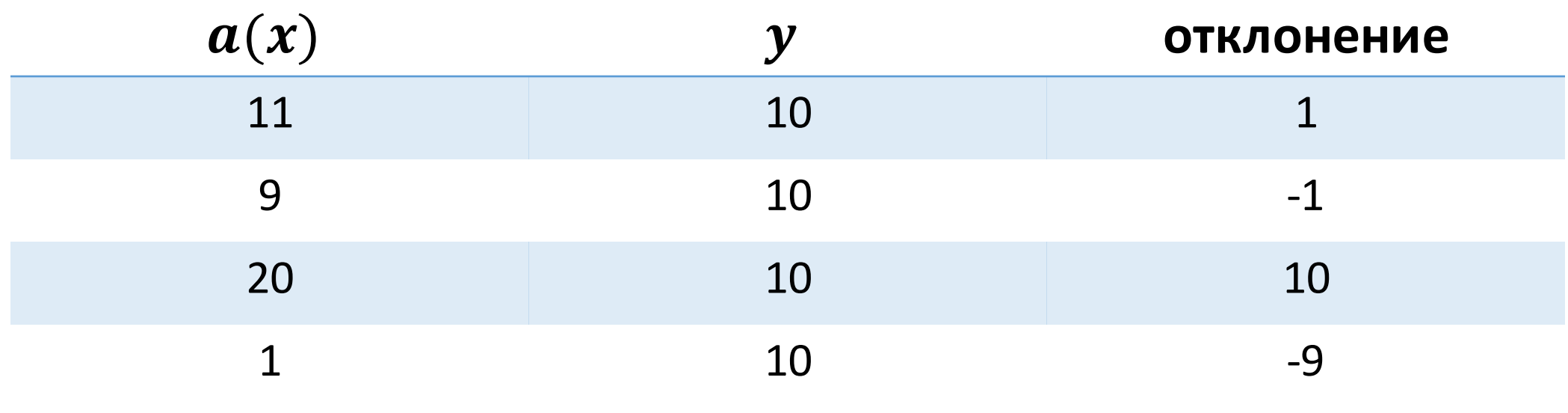

# Функционал ошибки

- Ошибку надо минимизировать
- Минимизация отклонения  $(a(x) y)$  приведёт к провалу

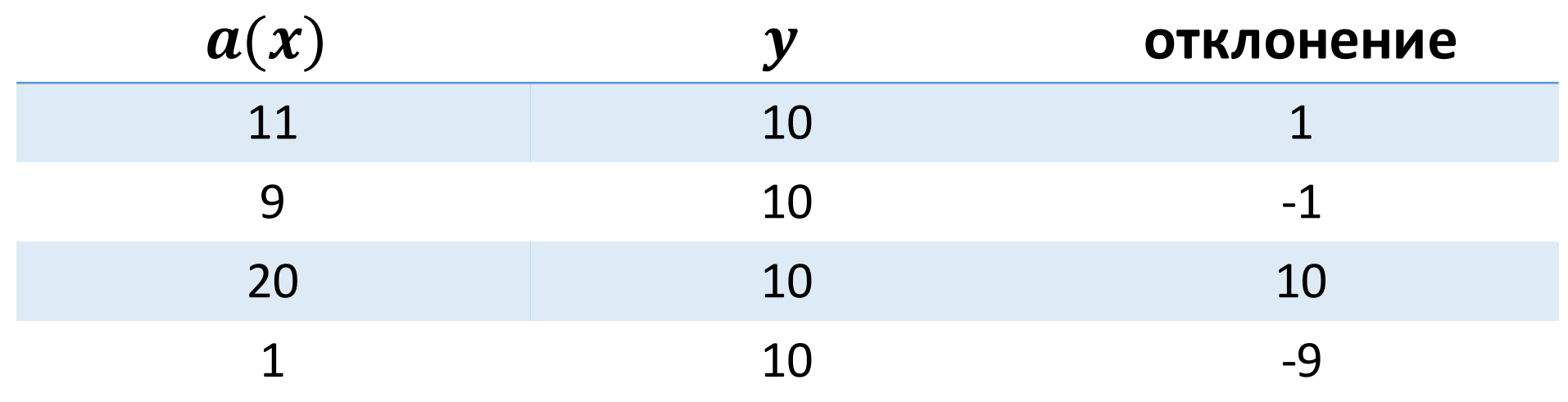

# Функционал ошибки

- Возьмём модуль:  $|a(x) y|$
- Не имеет производной

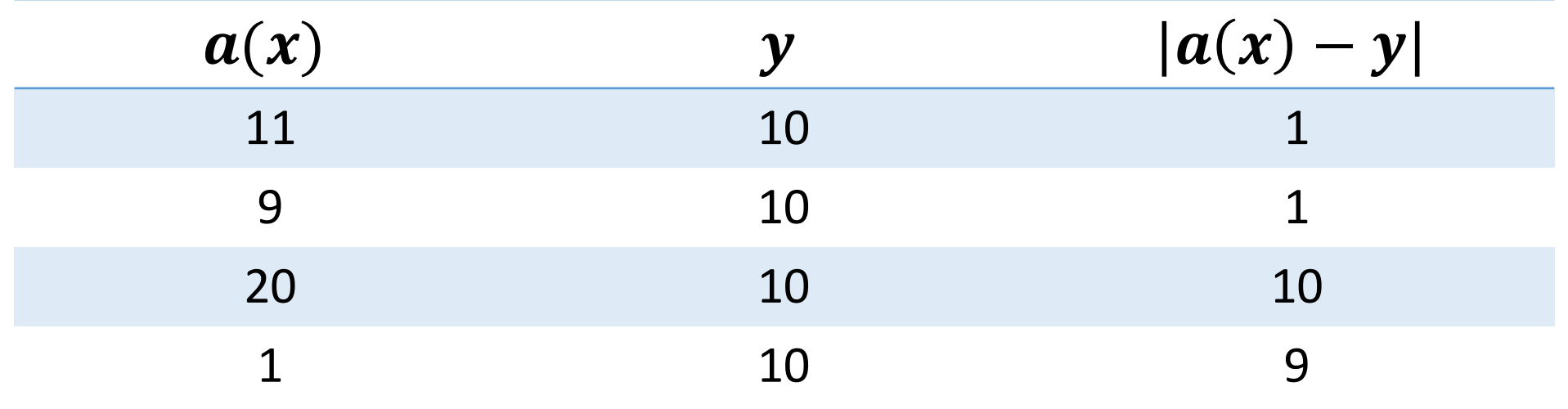

#### Функционал ошибки

• Возведём в квадрат:  $(a(x) - y)^2$ 

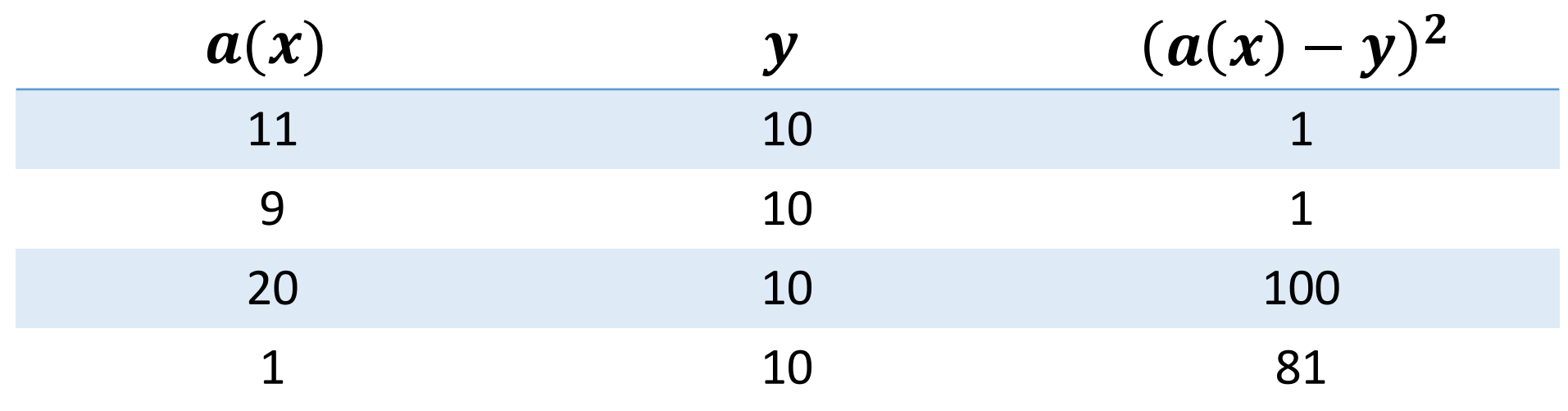

#### Среднеквадратичная ошибка

$$
Q(w, X) = \frac{1}{\ell} \sum_{i=1}^{\ell} (a(x_i) - y_i)^2
$$

• MSE (Mean Squared Error)

# Среднеквадратичная ошибка

$$
Q(w, X) = \sqrt{\frac{1}{\ell} \sum_{i=1}^{\ell} (a(x_i) - y_i)^2}
$$

- RMSE (Root Mean Squared Error)
- В тех же единицах измерения, что и ответы
- Сложные производные из-за корня

# Метрические методы регрессии

#### kNN с весами

$$
a(x) = \arg\max_{y \in \mathbb{Y}} \sum_{i=1}^{k} w_i [y_{(i)} = y]
$$

Парзеновское окно:

• 
$$
w_i = K\left(\frac{\rho(x, x_{(i)})}{h}\right)
$$

- $K-$ ядро
- $h$  ширина окна

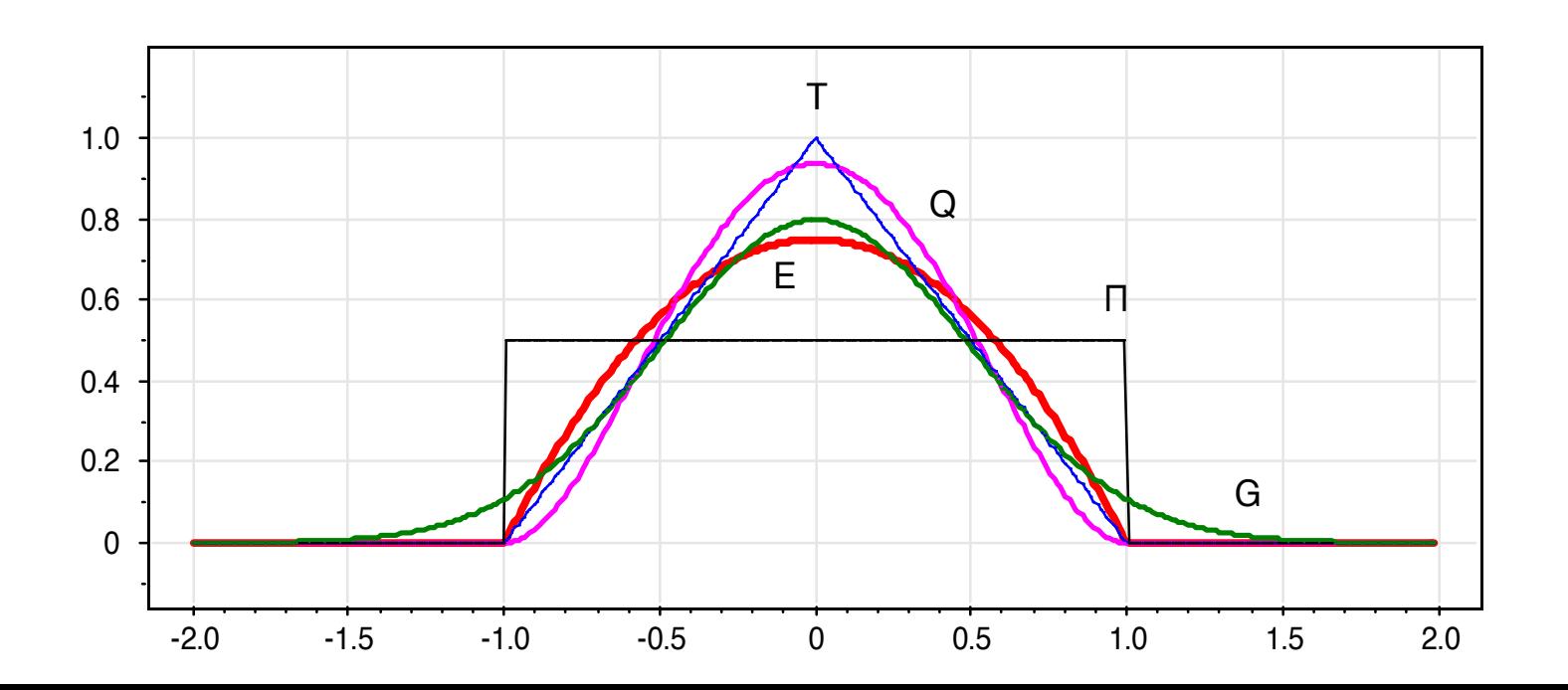

# Ядра

• Гауссовское ядро:  $K(z) = (2\pi)^{-0.5} \exp \left( - \frac{1}{2} \right)$ .  $\overline{Z}$ 

• И много других

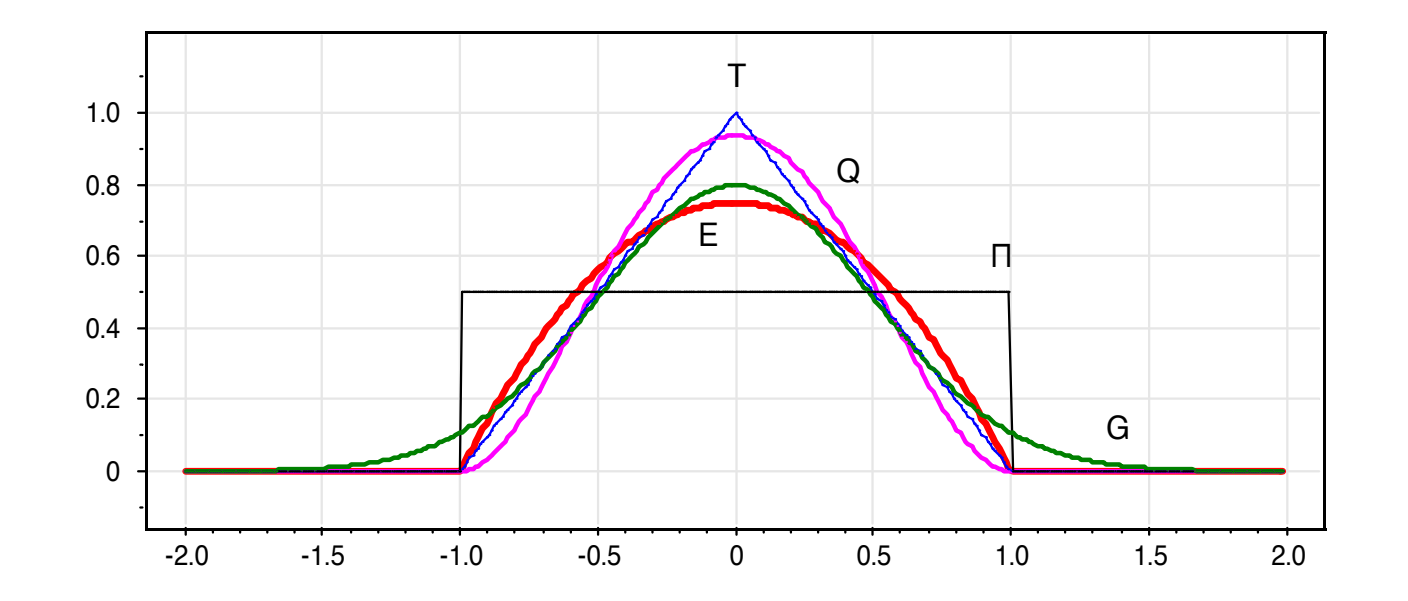

• Классификация:

$$
a(x) = \arg\max_{y \in \mathbb{Y}} \sum_{i=1}^{k} w_i [y_{(i)} = y]
$$

• Регрессия:

• Классификация:

$$
a(x) = \arg\max_{y \in \mathbb{Y}} \sum_{i=1}^{k} w_i [y_{(i)} = y]
$$

• Регрессия:

$$
a(x) = \frac{\sum_{i=1}^{k} w_i y_{(i)}}{\sum_{i=1}^{k} w_i}
$$

- Гауссовское ядро
- $h \in \{0.1, 1.0, 3.0\}$

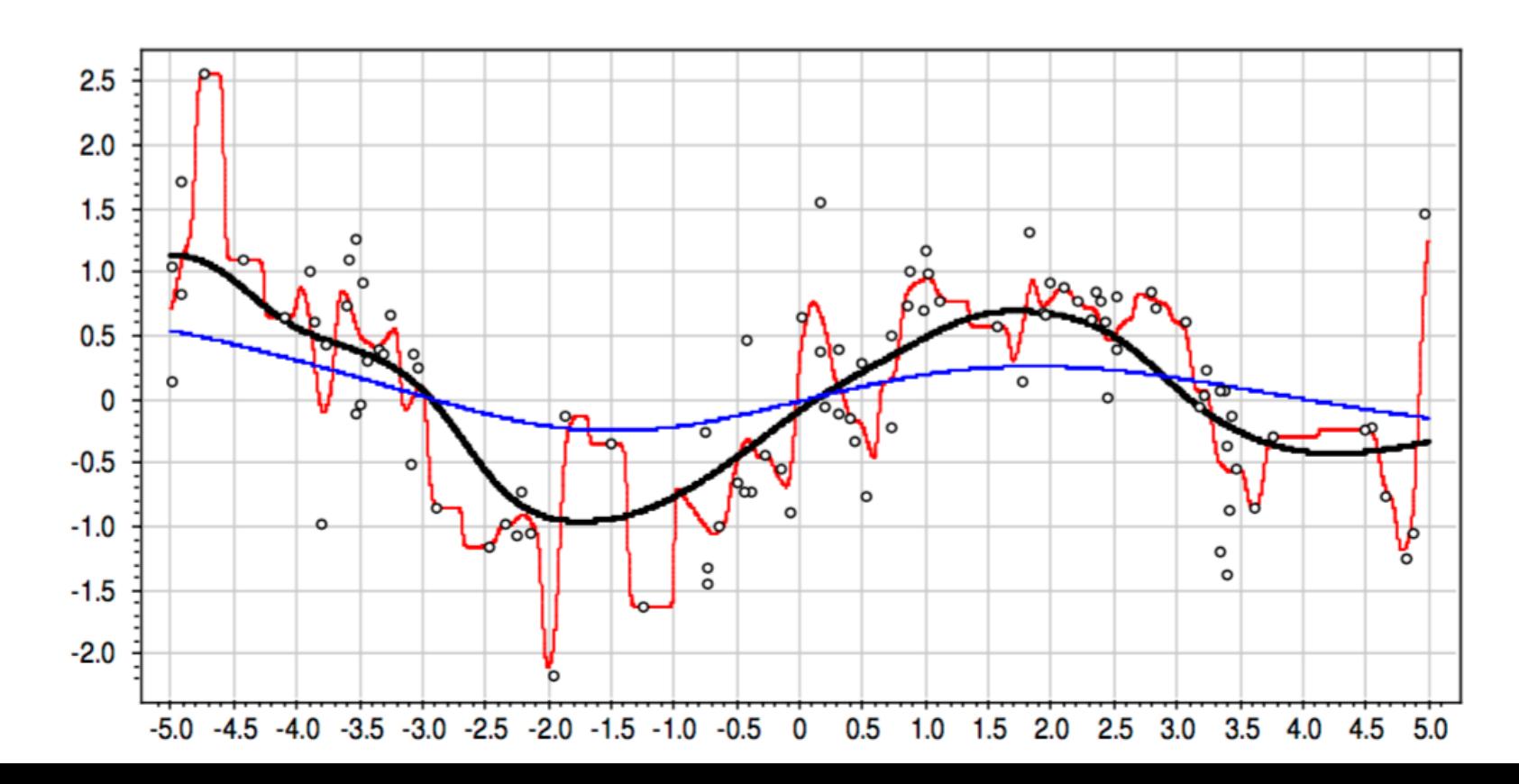

- Прямоугольное ядро  $K(z) = \lfloor |z| \leq 1 \rfloor$
- $h \in \{0.1, 1.0, 3.0\}$

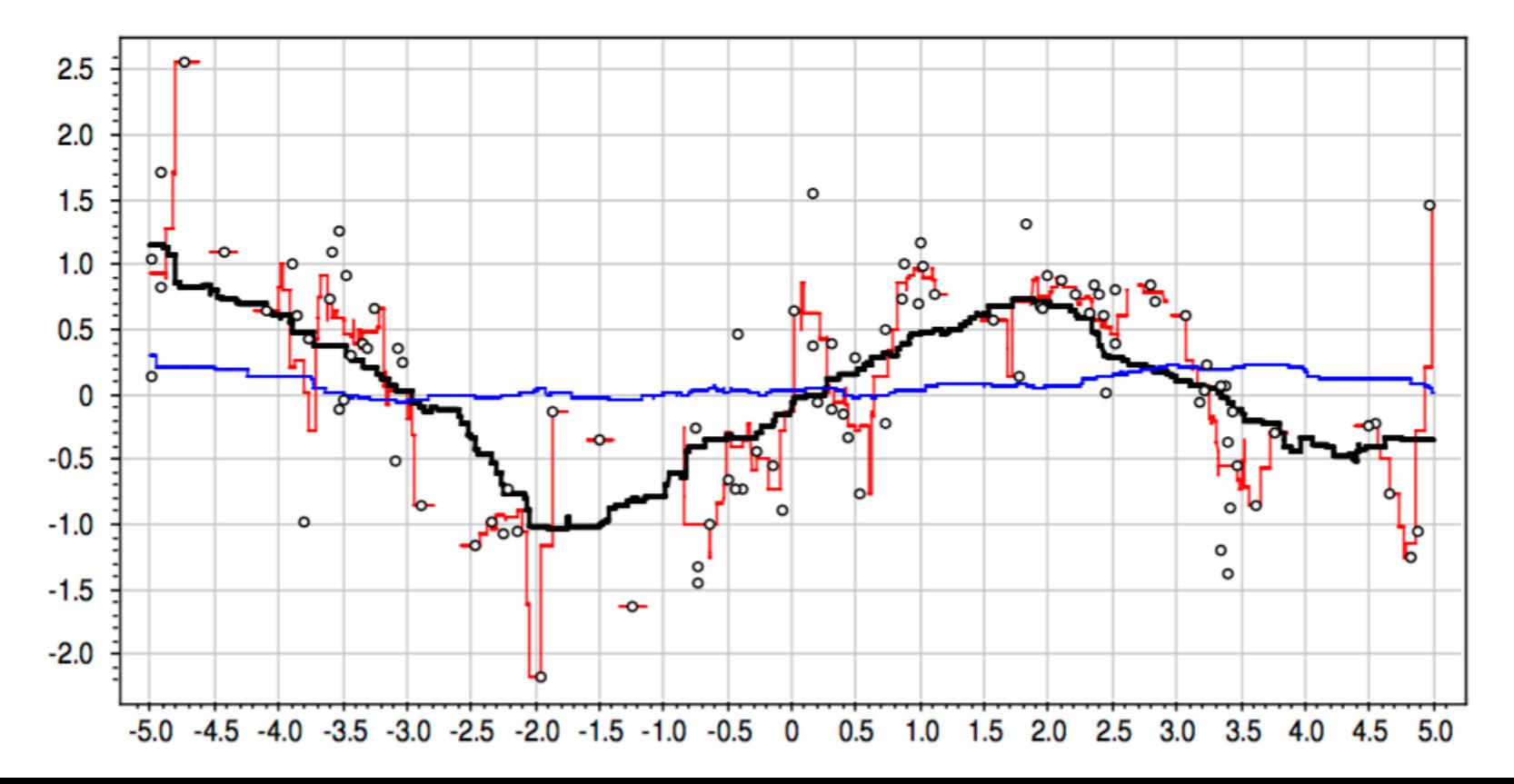

# Функции расстояния

#### Евклидова метрика

$$
\rho(x, z) = \sqrt{\sum_{j=1}^d (x_j - z_j)^2}
$$

• Более общий вариант — метрика Минковского:

$$
\rho(x, z) = \left(\sum_{j=1}^{d} (x_j - z_j)^p\right)^{1/p}
$$

#### Чувствительность к масштабу

- Задача: определение пола
- Признаки:
	- Рост
	- Экспрессия гена SRY (от 0 до 1) у женщин ближе к нулю
- Обучающая выборка:
	- $x_1 = (180, 0.2)$
	- $x_2 = (172, 0.9)$
- Новый объект:  $x = (178, 0.85)$

#### Чувствительность к масштабу

- Задача: определение пола
- Признаки:
	- Рост
	- Экспрессия гена SRY (от 0 до 1) у женщин ближе к нулю
- Обучающая выборка:
	- $x_1 = (180, 0.2)$
	- $x_2 = (172, 0.9)$
- Новый объект:  $x = (178, 0.85)$
- $\rho(x, x_1) = 2.1, \rho(x, x_2) = 5$

Чувствительность к масштабу

- Если признаки имеют разные масштабы, то будут учитываться лишь самые крупные
- Перед применением kNN выборку необходимо масштабировать!

# Расстояние Джаккарда

- Измеряет расстояния между множествами
- Пример: каждый объект набор слов или тэгов
- Метрика:

$$
\rho(A, B) = 1 - \frac{|A \cap B|}{|A \cup B|}
$$

# Расстояние Джаккарда

- Пример 1:
	- $A = \{$ комедия, триллер, США $\}$
	- $B = \{ Tp$ иллер, ужасы, Великобритания}

• 
$$
\rho(A, B) = 1 - \frac{1}{5} = 0.8
$$

- Пример 2:
	- $A = \{KOMe\mu n, \text{CHIA}\}\$
	- $B = \{KOMe\mu n, \text{CHIA}\}\$

$$
\bullet \ \rho(A,B) = 1 - \frac{2}{2} = 0
$$

# Резюме по kNN

- Метрические методы одни из самых интуитивных в машинном обучении
- Простая процедура обучения
- Гиперпараметры:
	- функция расстояния
	- число соседей
	- ядро
	- ширина окна

# Линейная регрессия

## Одномерная выборка

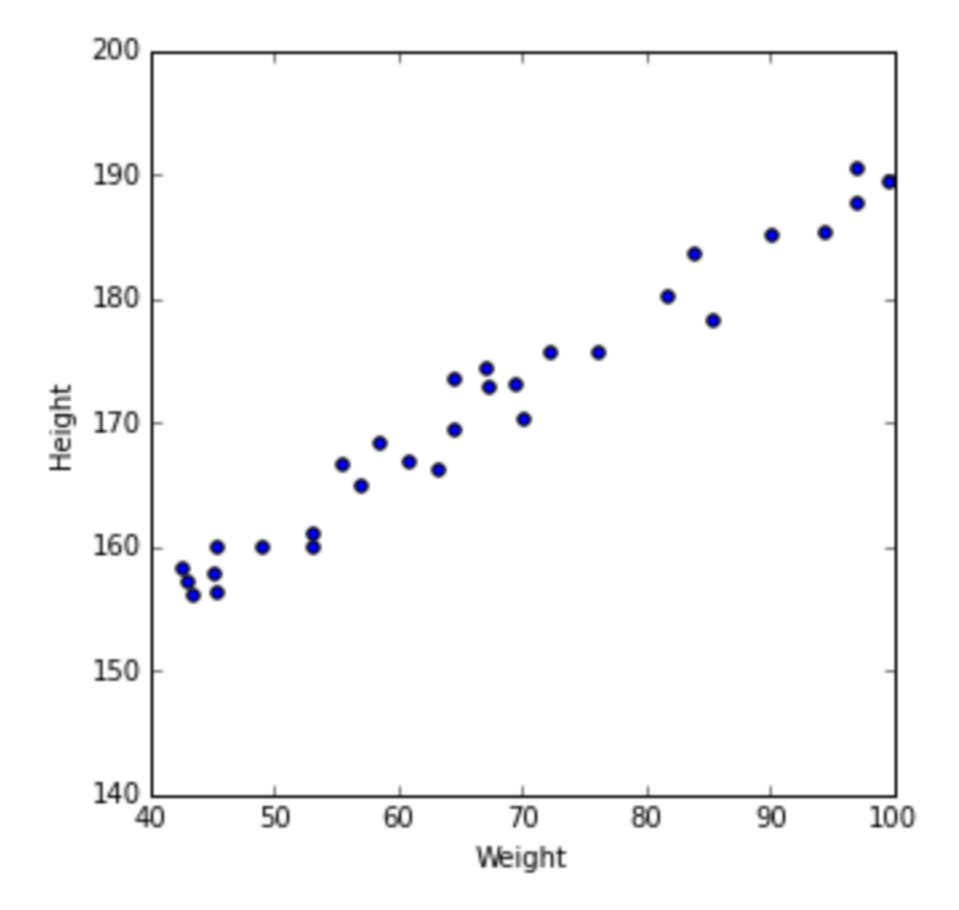

#### Одномерная выборка

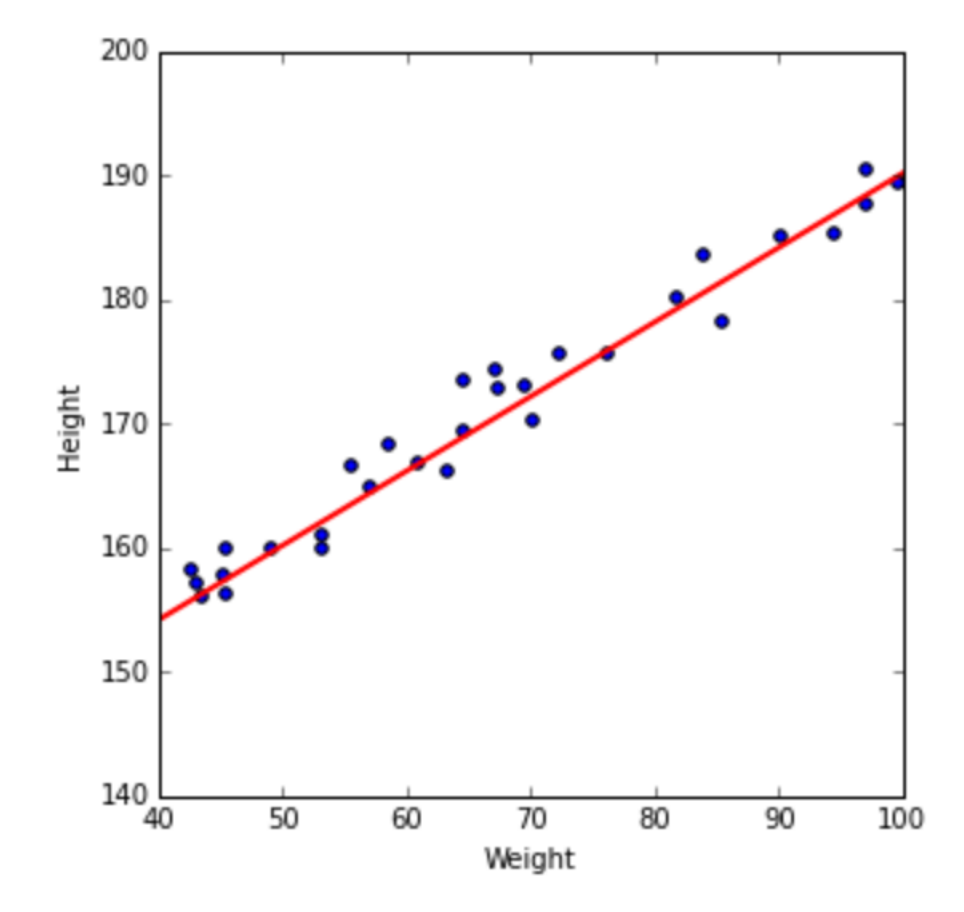

#### Парная регрессия

- Простейший случай: один признак
- Модель:  $a(x) = w_1 x + w_0$
- Два параметра:  $W_1$  и  $W_0$
- Одна из простейших моделей

# Линейная регрессия

• Взвешенная сумма признаков:

$$
a(x) = w_0 + w_1 x^1 + \dots + w_d x^d
$$

• 
$$
x^1, x^2, \ldots, x^d
$$
 — значений признаков

- $W_0, W_1, W_2, ..., W_d$  параметры
- $W_0$  смещение

## Линейная регрессия

• Взвешенная сумма признаков:

$$
a(x) = w_0 + w_1 x^1 + \dots + w_d x^d
$$
  
•  $x^1, x^2, \dots, x^d$  — значений признavов  
•  $w_0, w_1, w_2, \dots, w_d$  — параметры

•  $W_0$  — смещение

#### Единичный признак

$$
a(x) = w_0 * 1 + w_1 x^1 + \dots + w_d x^d
$$

- $w_0$  как бы коэффициент при единичном признаке
- Добавим его!

$$
\begin{pmatrix}x_{11}&\cdots&x_{1d}&1\\ \vdots&\ddots&\vdots&\vdots\\ x_{\ell 1}&\cdots&x_{\ell d}&1\end{pmatrix}
$$

#### Линейная регрессия

• Везде далее считаем, что среди признаков есть единичный

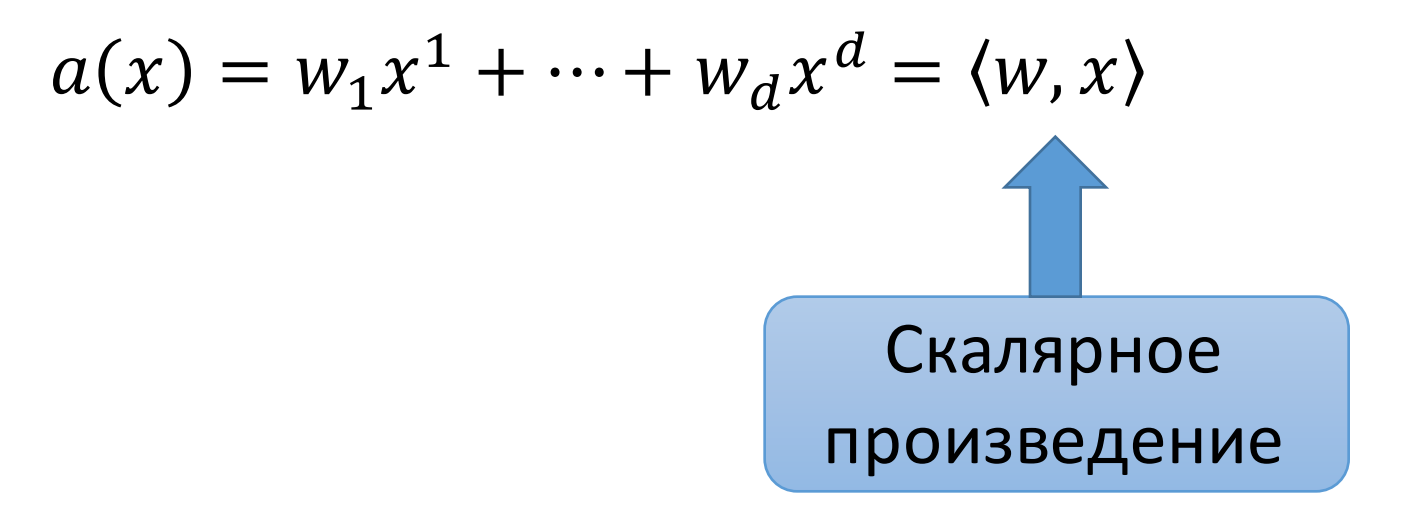

# Линейная регрессия

- Линейная модель:  $a(x) = w_1 x^1 + \cdots + w_d x^d = \langle w, x \rangle$
- Обучение:

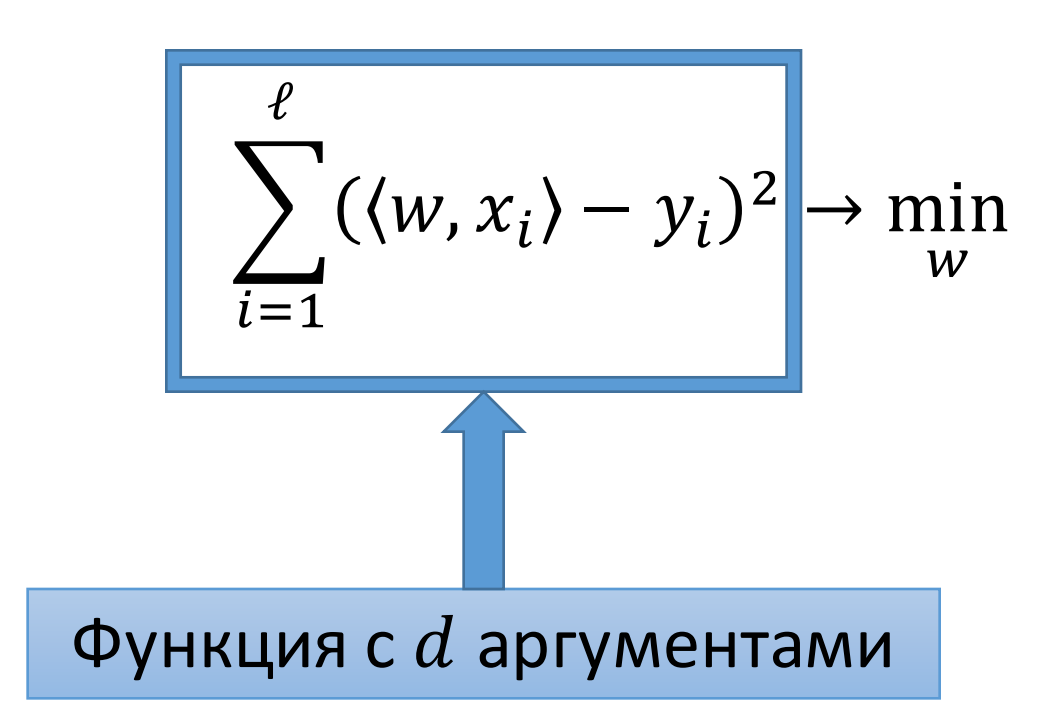

# Умножение матриц и MSE
#### Векторы и матрицы

- Вектор размера  $d$  тоже матрица
- Вектор-строка:  $w = (w_1, ..., w_d) \in \mathbb{R}^{1 \times d}$

• **BEKTOP-CTOJ6e**u: 
$$
w = \begin{pmatrix} w_1 \\ \cdots \\ w_d \end{pmatrix} \in \mathbb{R}^{d \times 1}
$$

#### Линейная модель

- $a(x) = w_1 x^1 + \cdots + w_d x^d$
- Как применить модель к целой выборке?

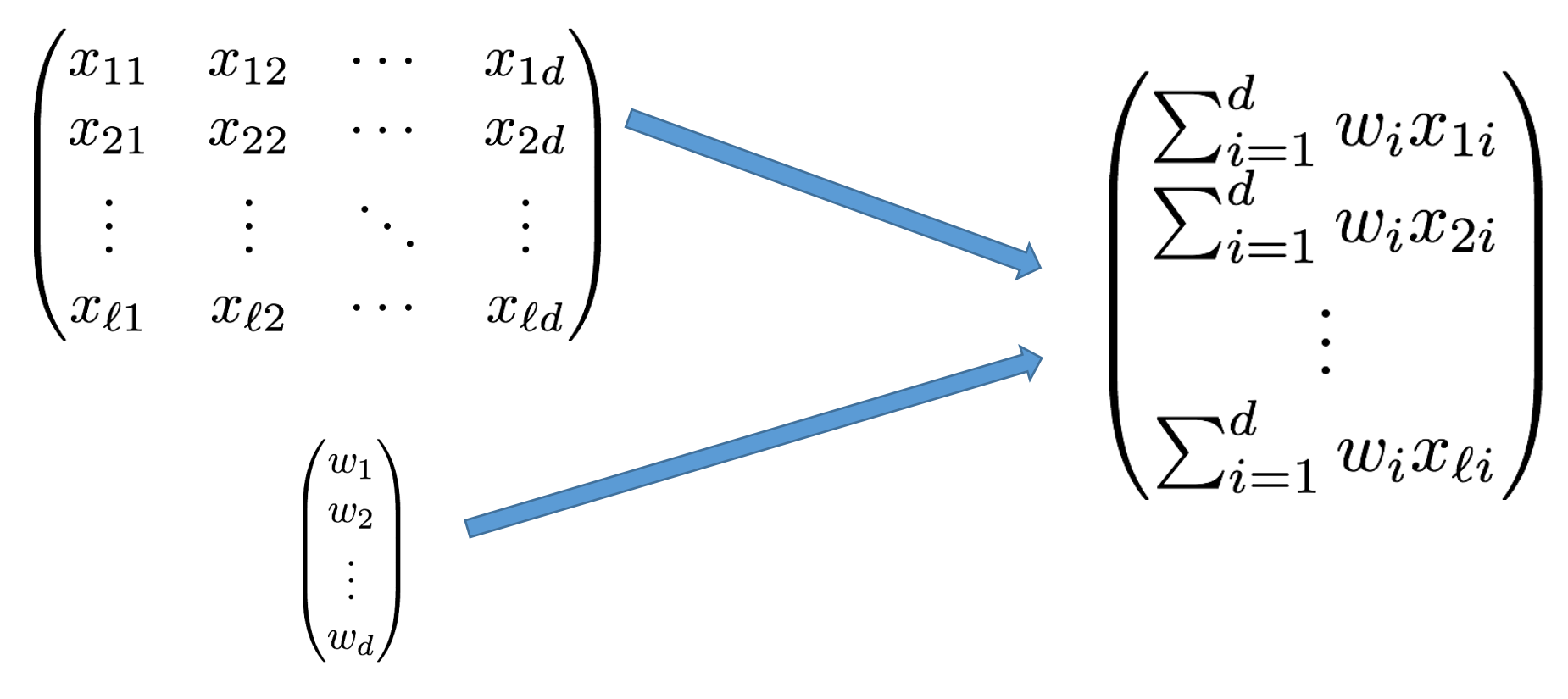

#### Умножение

- Мы еще не вводили умножение матрицы на вектор
- Определим его именно так
- Только для матрицы  $\ell \times d$  и вектора  $d \times 1$

$$
Xw = \begin{pmatrix} \sum_{i=1}^d w_i x_{1i} \\ \sum_{i=1}^d w_i x_{2i} \\ \vdots \\ \sum_{i=1}^d w_i x_{\ell i} \end{pmatrix}
$$

### Линейные преобразования

- Умножая матрицу  $A \in \mathbb{R}^{m \times n}$ на вектор  $x \in \mathbb{R}^{n \times 1}$ , получаем Bektop  $z \in \mathbb{R}^{m \times 1}$
- Матрица задает функцию из  $\mathbb{R}^{n \times 1}$  в  $\mathbb{R}^{m \times 1}$
- Эта функция линейная:
	- $A(x_1 + x_2) = Ax_1 + Ax_2$
	- $A(\alpha x) = \alpha A x$
- Любая линейная функция описывается некоторой матрицей

## Линейные преобразования

- Функции можно применять последовательно:  $g(f(x))$
- В том числе линейные:  $A(Bx)$
- Композиция линейных функций тоже линейная функция:
	- $A(B(x_1 + x_2)) = A(Bx_1) + A(Bx_2)$
	- $A(B(\alpha x)) = \alpha A(Bx)$
- А какая у нее матрица?
- Зададим матричное умножение так, чтобы оно соответствовало композиции линейных преобразований

#### Матричное умножение

- Только для матриц $A \in \mathbb{R}^{m \times k}$  и  $A \in \mathbb{R}^{k \times n}$
- Результат:  $AB = C \in \mathbb{R}^{m \times n}$
- Правило:

$$
c_{ij} = \sum_{p=1}^{k} a_{ip} b_{pj}
$$

$$
\begin{pmatrix} 1 & 2 \\ 0 & 1 \\ 10 & 0 \end{pmatrix} \ast \begin{pmatrix} 1 & 0 & 0 \\ 0 & 0 & 2 \end{pmatrix} = \begin{pmatrix} 1 & 0 & 0 \\ 0 & 0 & 0 \\ 0 & 0 & 0 \end{pmatrix}
$$

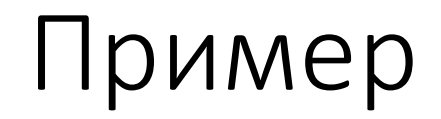

 $\begin{pmatrix} 1 & 2 \\ 0 & 1 \\ 10 & 0 \end{pmatrix} * \begin{pmatrix} 1 \\ 0 \\ 0 \end{pmatrix} = \begin{pmatrix} 1 \\ 0 \\ 0 \end{pmatrix}$ 

$$
\begin{pmatrix}\n1 & 2 \\
0 & 1 \\
10 & 0\n\end{pmatrix} * \begin{pmatrix}\n1 & 0 \\
0 & 0\n\end{pmatrix} = \begin{pmatrix}\n1 & 0 \\
0 & 0\n\end{pmatrix}
$$

$$
\begin{pmatrix} 1 & 2 \\ 0 & 1 \\ 10 & 0 \end{pmatrix} * \begin{pmatrix} 1 & 0 \\ 0 & 0 \end{pmatrix} \begin{pmatrix} 0 \\ 2 \end{pmatrix} = \begin{pmatrix} 1 & 0 & 4 \\ 0 & 0 & 4 \end{pmatrix}
$$

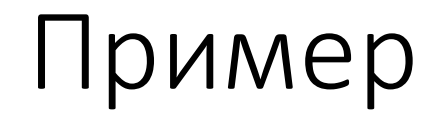

 $\begin{pmatrix} 1 & 2 \\ 0 & 1 \\ 10 & 0 \end{pmatrix} * \begin{pmatrix} 1 \\ 0 \\ 0 \end{pmatrix} = \begin{pmatrix} 0 & 4 \\ 0 \\ 0 \end{pmatrix}$ 

Векторный вид MSE

$$
Q(w, X) = \frac{1}{\ell} ||Xw - y||^2
$$

- $X$  матрица объекты-признаки
- $y$  вектор ответов на обучающей выборке

## Производная и градиент

• Численность населения:

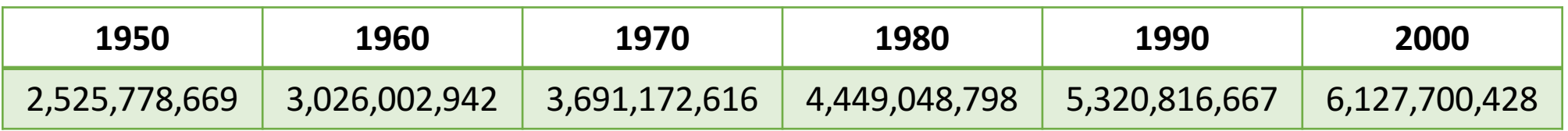

• Скорость роста между 1990 и 2000:

$$
\frac{6127700428 - 5320816667}{10} = 80,688,376
$$

• Дискретная величина

• Отклонение температуры от нормы (непрерывная величина):

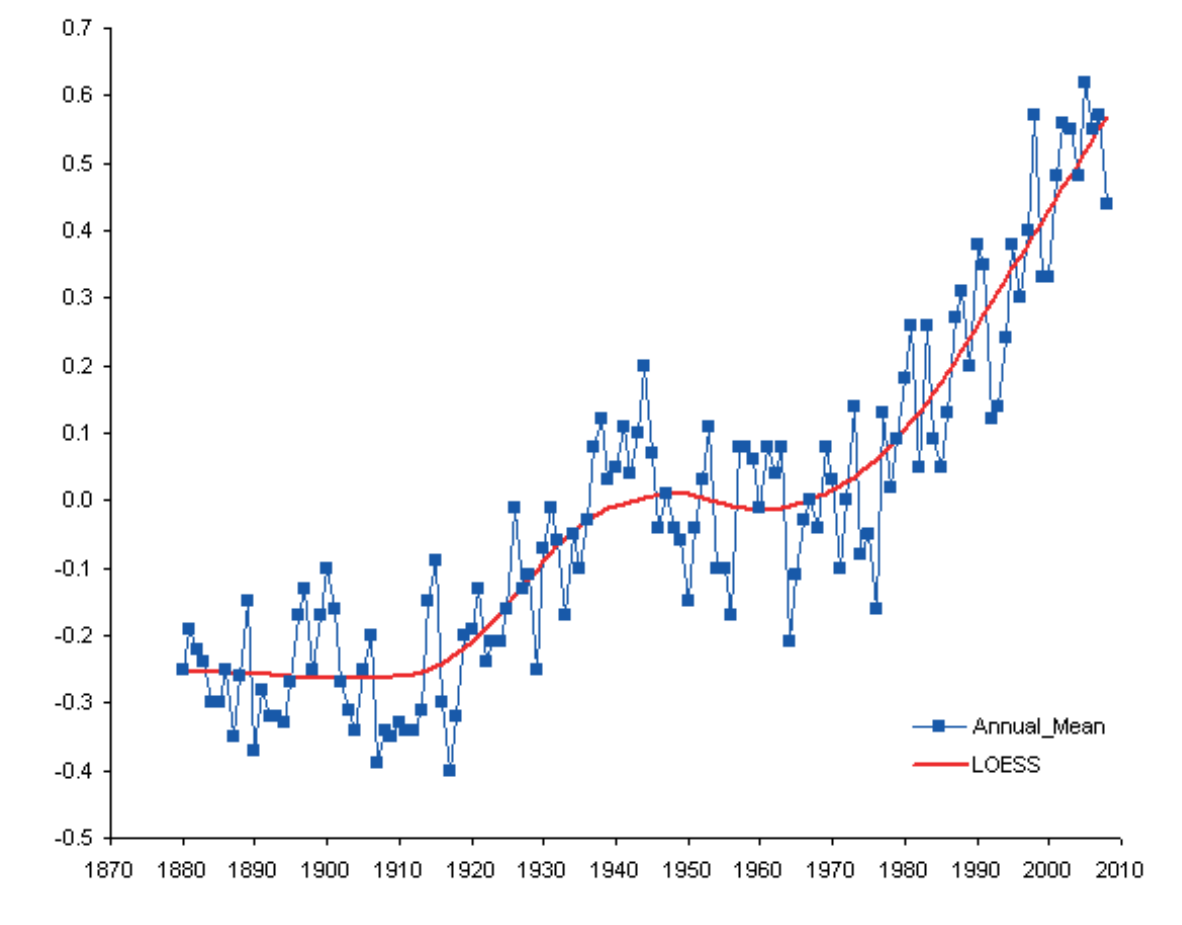

#### • Отклонение температуры от нормы:

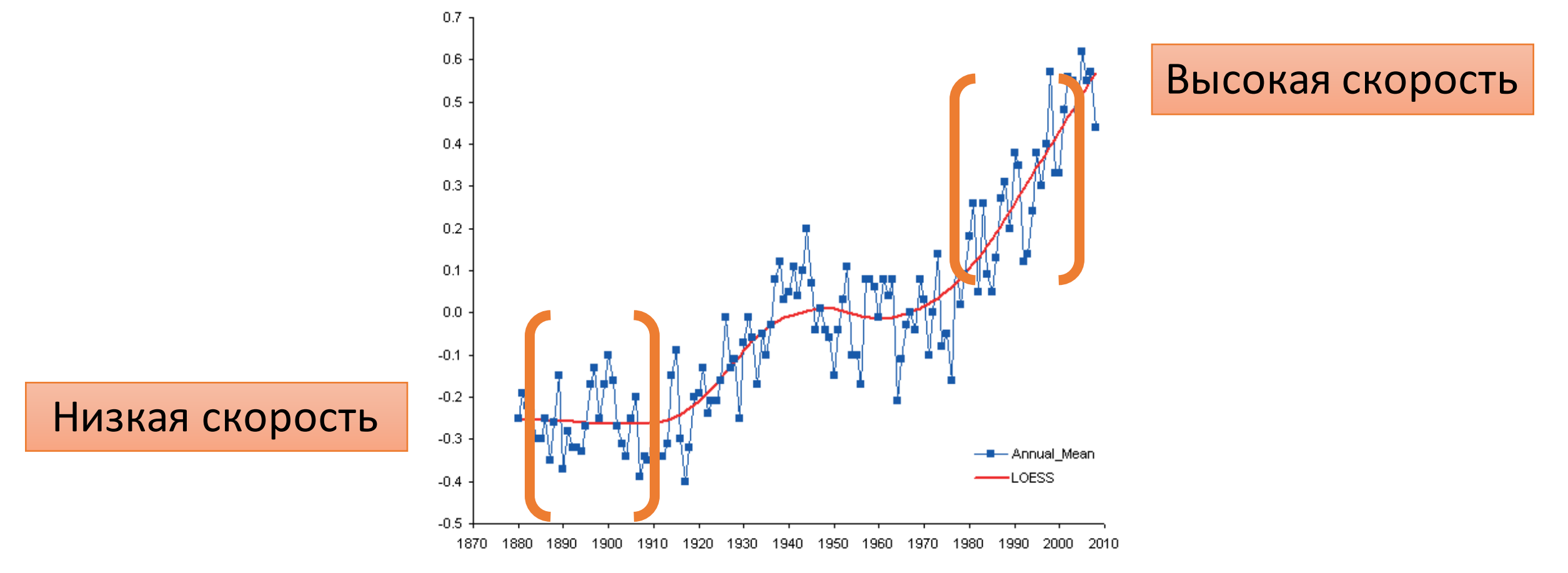

- Можем измерить скорость на интервале  $[x_0, x]$ :  $f(x) - f(x_0)$  $x - x_0$
- Как измерить мгновенную скорость в конкретный момент  $x_0$ ?
- Устремим  $x \ltimes x_0!$

$$
\lim_{x \to x_0} \frac{f(x) - f(x_0)}{x - x_0} = f'(x_0)
$$

- Можем измерить скорость на интервале  $[x_0, x]$ :  $f(x) - f(x_0)$  $x - x_0$
- Как измерить мгновенную скорость в конкретный момент  $x_0$ ?
- Устремим  $x$  к  $x_0!$  |  $\lim_{x \to x_0} \frac{f(x) - f(x_0)}{x - x_0} = f'(x_0)$ Производная

#### Производная

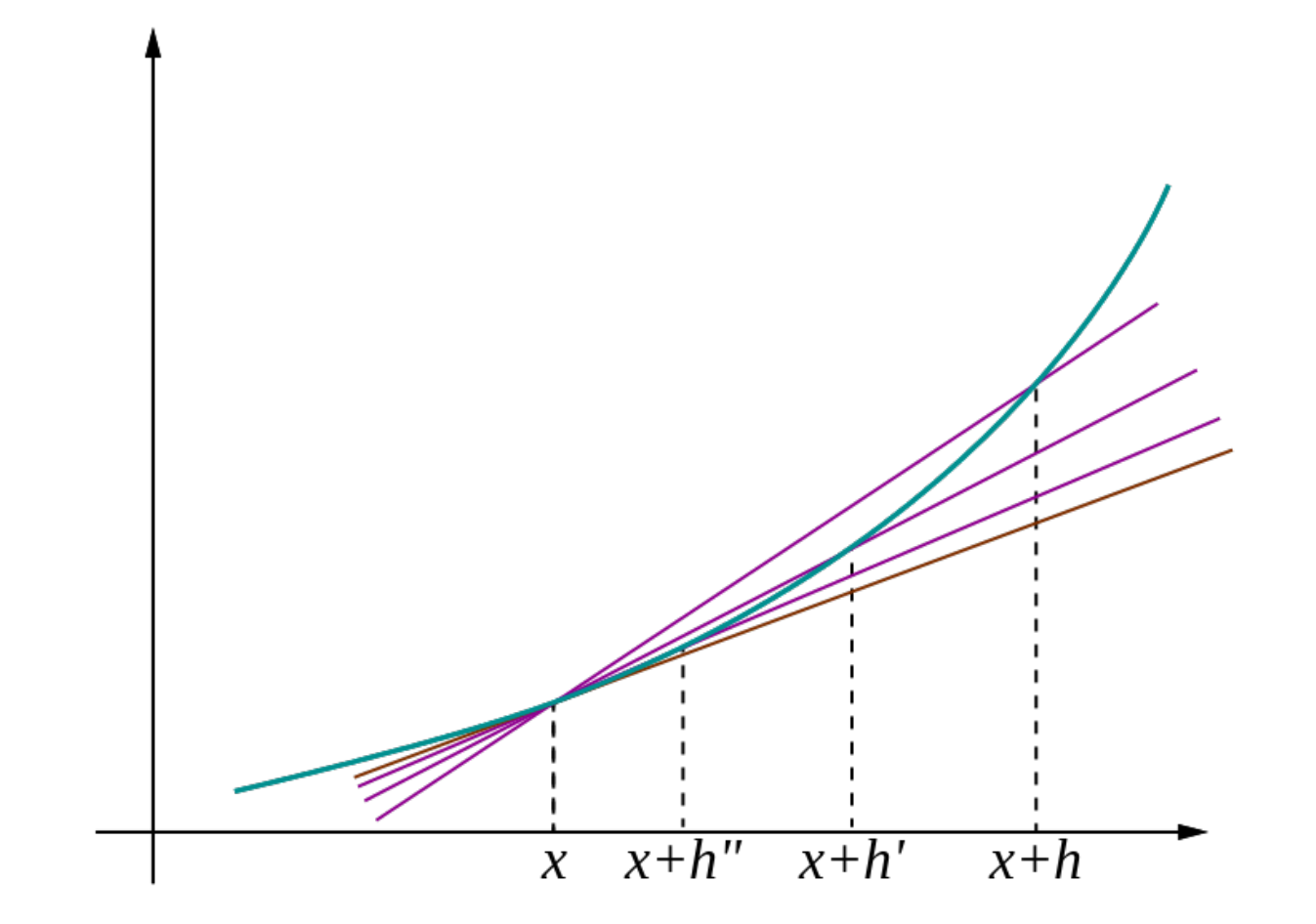

#### Экстремумы

- $\bullet$  Экстремум минимум или максимум
- Локальный минимум меньше всех значений в некоторой окрестности
- Глобальный минимум меньше всех значений

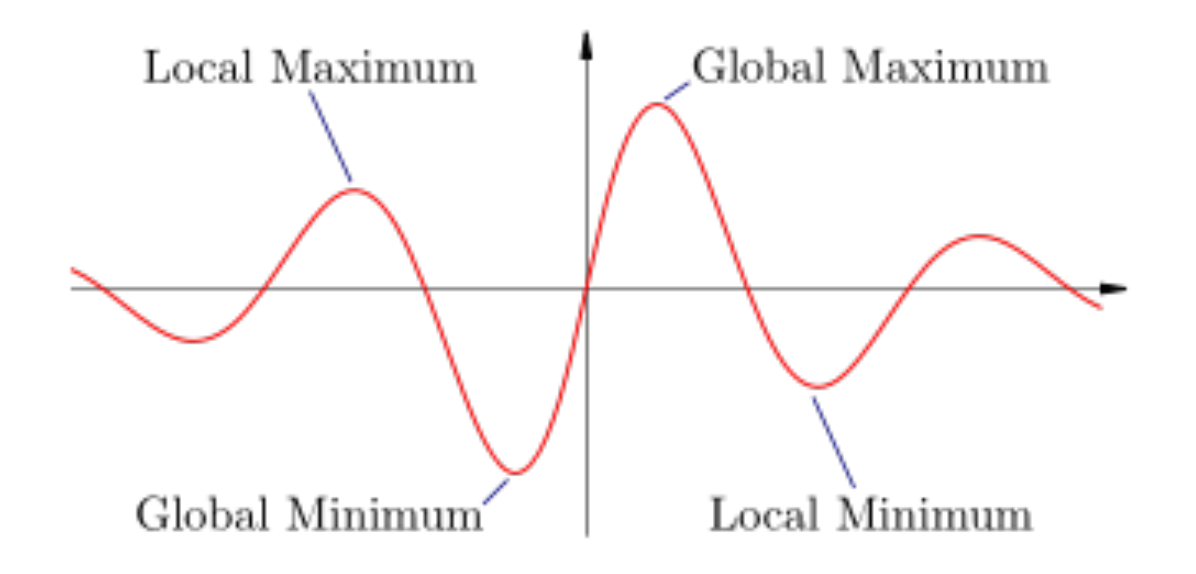

#### Экстремумы

• Локальные минимумы — одна из главных проблем в машинном обучении

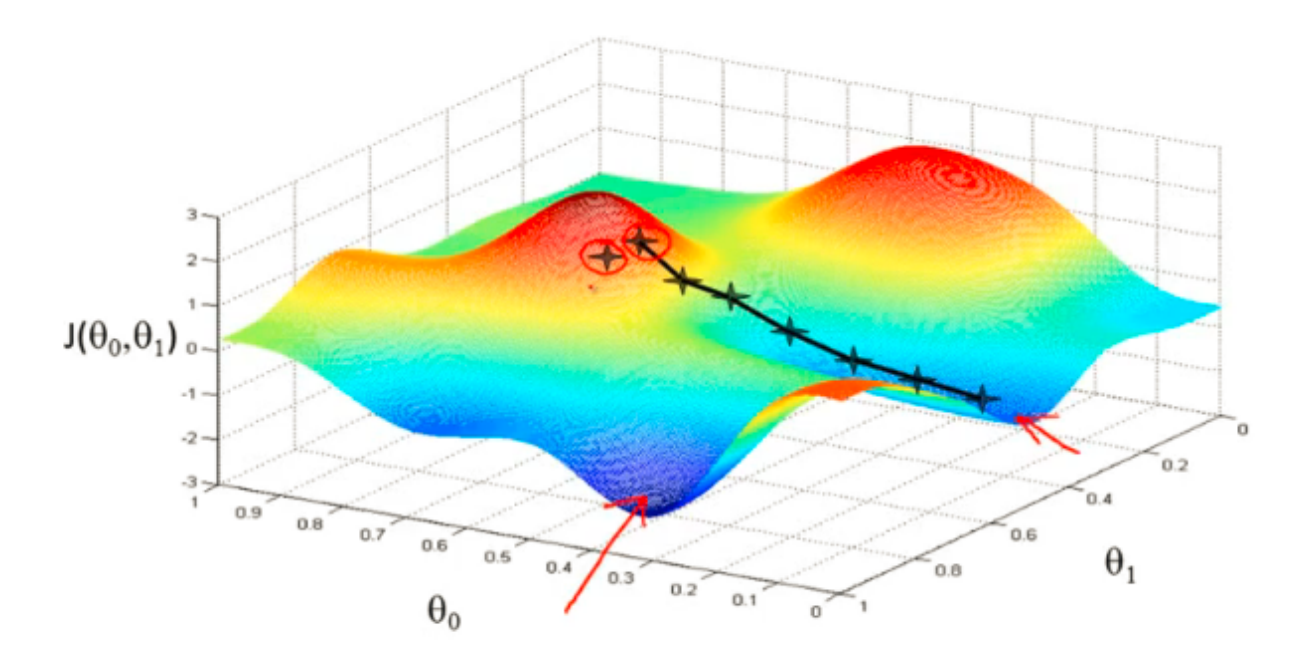

#### Условие оптимальности

- Как понять, является ли точка  $x_0$  экстремумом?
- Теорема Ферма: если точка  $x_0$  экстремум, и в ней существует производная, то  $f'(x_0) = 0$
- Если функция везде имеет производную: решаем  $f'(x) = 0$
- Если с производной проблемы: не повезло

• Даже если производная есть, то что делать с локальными экстремумами?

#### Выпуклые функции

• Функция выпуклая, если ее график лежит ниже любого отрезка, соединяющего две точки

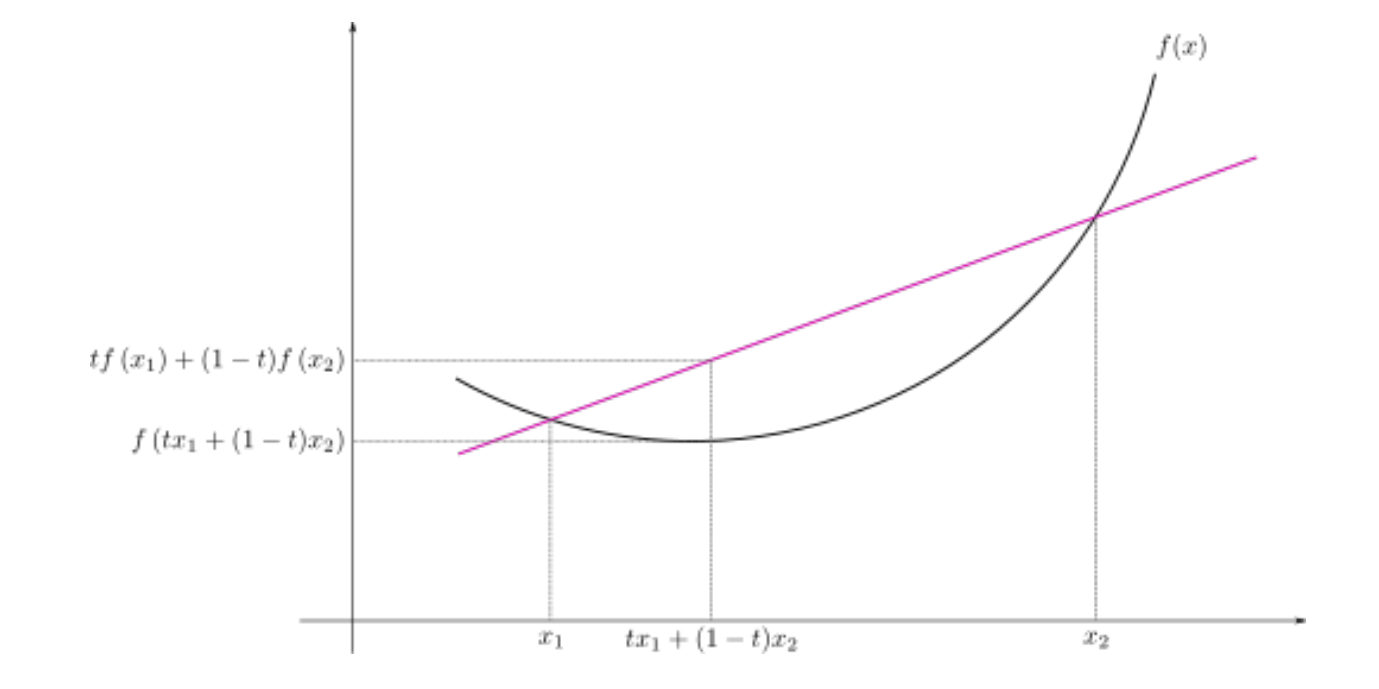

#### Выпуклые функции

- Функция выпуклая, если во всех точках  $f''(x) \geq 0$
- Важное свойство: любой локальный экстремум выпуклой функции является глобальным
- Решая уравнение  $f'(x) = 0$ , получим глобальные экстремумы
- Вывод: будем стараться выбирать выпуклые функционалы!

• Функционал качества линейной регрессии:

$$
Q(w_1, ..., w_d) = \sum_{i=1}^{l} (w_1 x^1 + \dots + w_d x^d - y_i)^2
$$

• Как искать ее минимум?

#### Производная по направлению

• С какой скоростью растет функция в конкретном направлении?

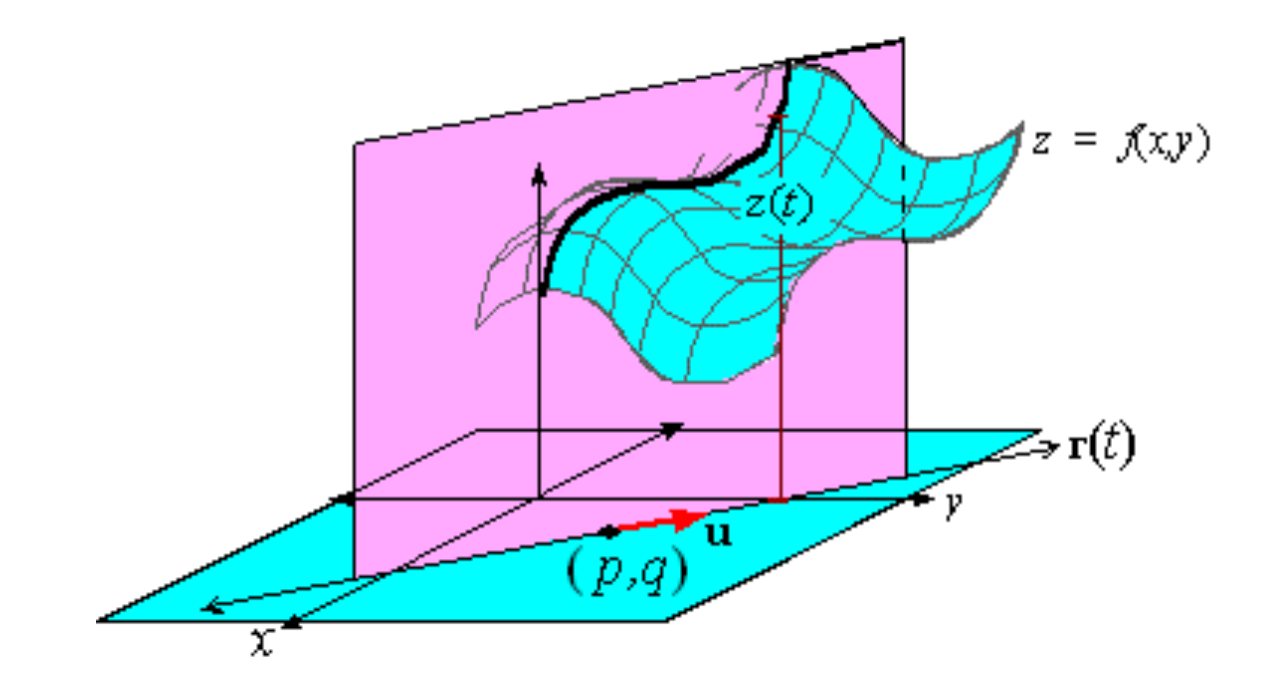

#### Производная по направлению

- Направление:  $\nu$ , причем  $||\nu|| = 1$
- Производная:

$$
f'_v(x_0) = \lim_{t \to 0} \frac{f(x_0 + tv) - f(x_0)}{t}
$$

#### Частные производные

- С какой скоростью функция меняется вдоль переменной  $x_i$ ?
- Частная производная по  $x_i$ :

$$
\frac{\partial f}{\partial x_i} = \lim_{t \to 0} \frac{f(x_1, \dots, x_i + t, \dots, x_d) - f(x_1, \dots, x_i, \dots, x_d)}{t}
$$

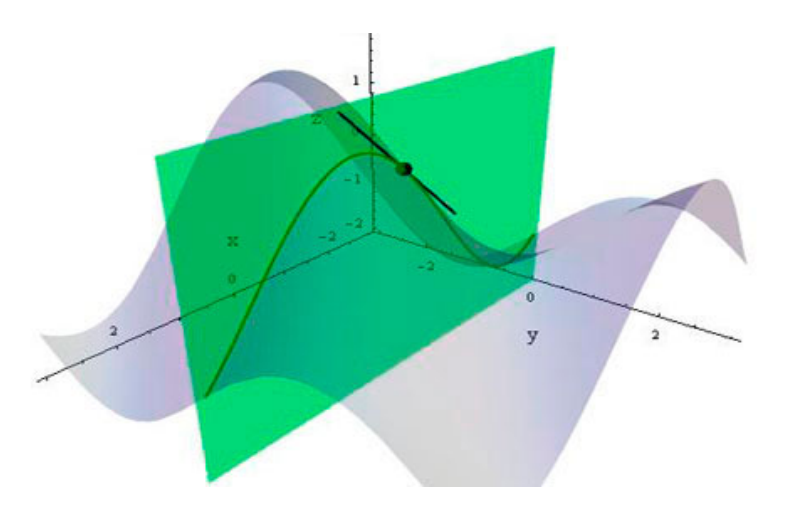

#### І радиент

- Градиент вектор из частных производных:  $\nabla f(x) = \left(\frac{\partial f}{\partial x_1}, \dots, \frac{\partial f}{\partial x_d}\right)$
- У градиента есть очень важное свойство!

#### Градиент

- Зафиксируем точку  $x_0$
- В каком направлении функция быстрее всего растет?

$$
f'_{\nu}(x_0) \rightarrow \max_{\nu}
$$
Угол между градиентом и  
направлением и градиента:  

$$
f'_{\nu}(x_0) = \langle \nabla f(x_0), \nu \rangle = ||\nabla f(x_0)|| * ||\nu|| * \cos \varphi
$$

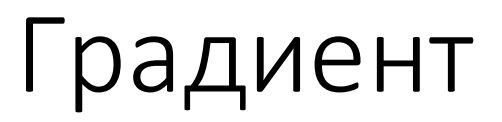

- Произвольная по направлению максимальна, если направление совпадает с градиентом!
- Градиент направление наискорейшего роста функции
- Антиградиент направление наискорейшего убывания

#### Условие оптимальности

- Как понять, является ли точка  $x_0$  экстремумом?
- Обобщение теоремы Ферма: если точка  $x_0$  экстремум, и в ней существует градиент, то  $\nabla f(x_0) = 0$
- Если функция везде имеет градиент: решаем  $\nabla f(x) = 0$
- Если с градиентом проблемы: не повезло

### Экстремумы

• Проблема с локальными экстремумами все еще актуальна

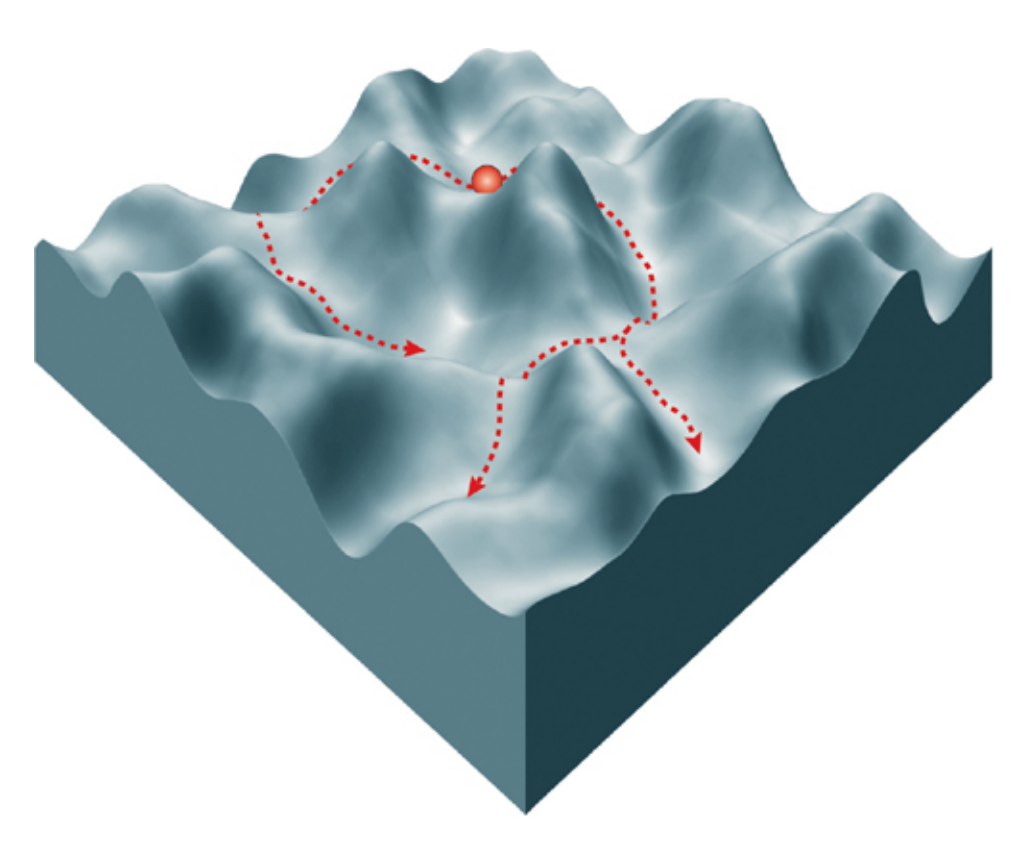

Nature Reviews | Molecular Cell Biology

### Выпуклые функции

• Функция выпуклая, если ее график лежит ниже отрезка, соединяющего любые две точки

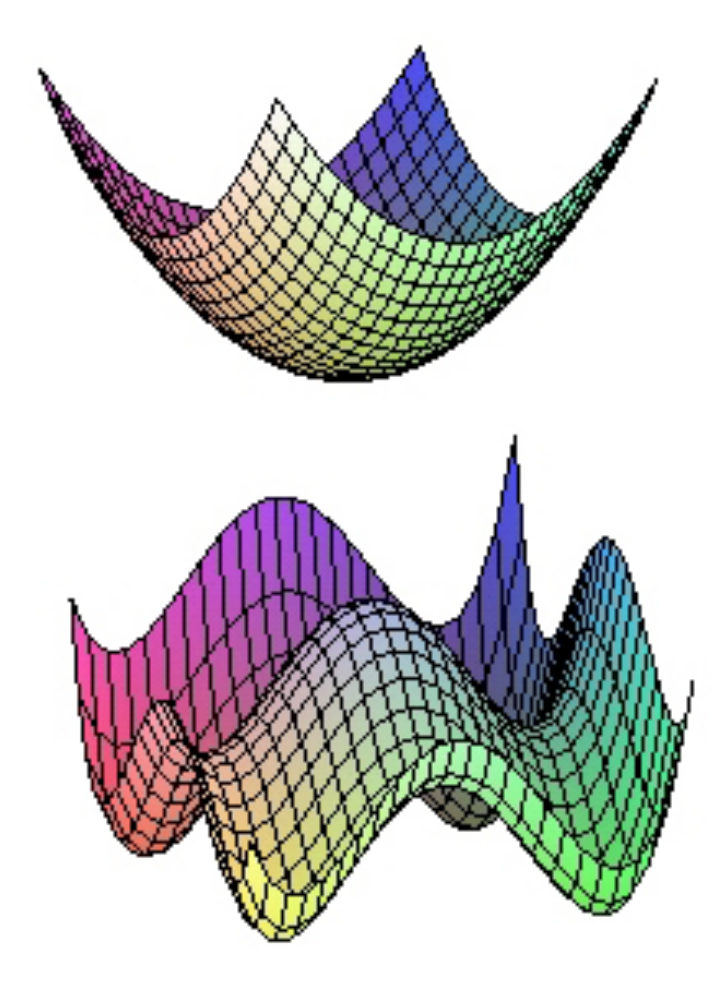

## Выпуклые функции

• Функция выпуклая, если ее график лежит ниже отрезка, соединяющего любые две точки

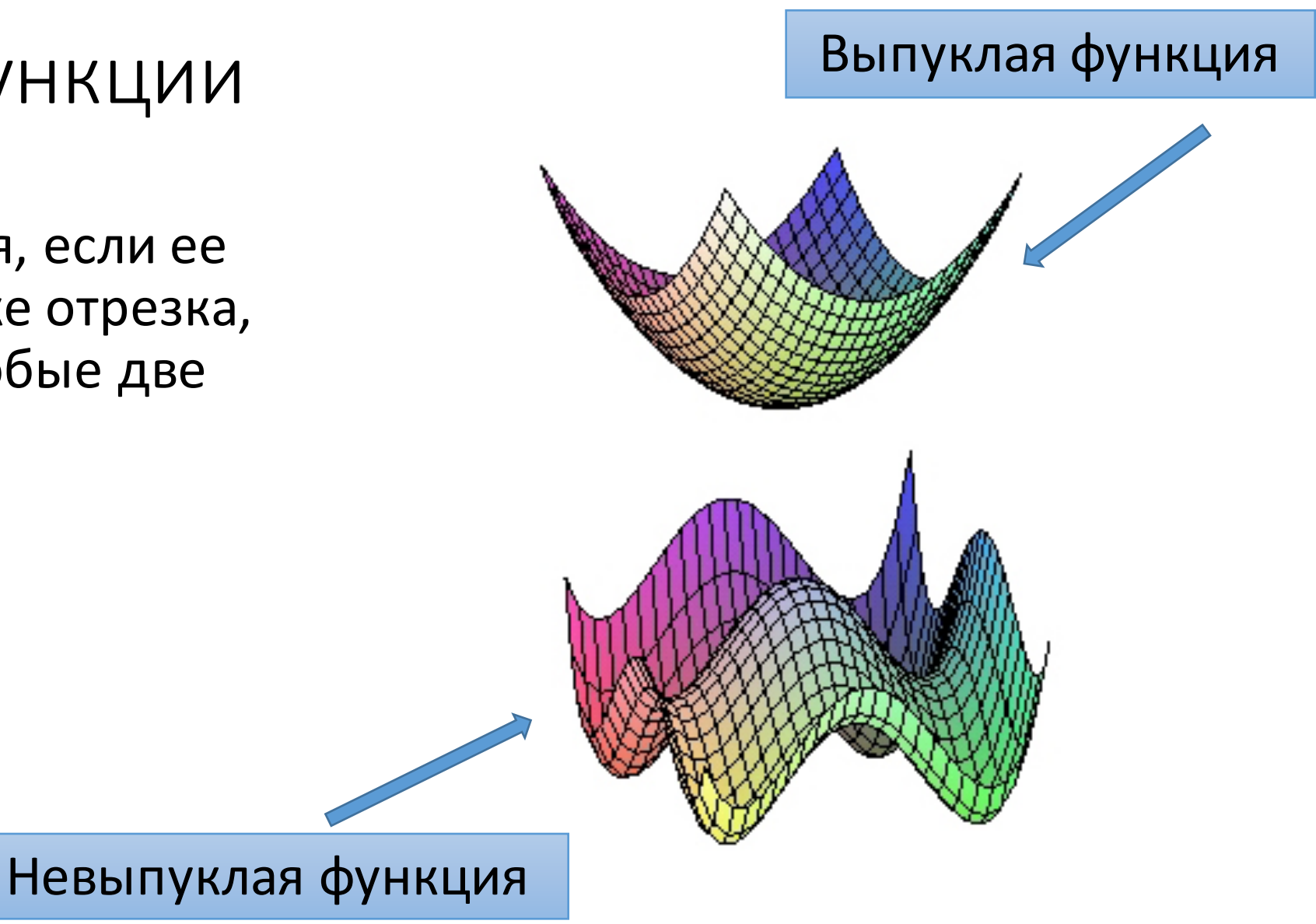

# Обучение линейной регрессии
### Задача оптимизации

$$
Q(w, X) = \frac{1}{\ell} \sum_{i=1}^{\ell} (\langle w, x_i \rangle - y_i)^2 \to \min_w
$$

- Градиент существует в любой точке
- Выпуклая функция
- Единственный минимум (не всегда)

### Градиент

$$
\nabla Q(w, X) = \left(\frac{\partial Q}{\partial w_1}, \dots, \frac{\partial Q}{\partial w_d}\right)
$$

Производные:

$$
\frac{\partial Q}{\partial w_j} = \frac{2}{\ell} \sum_{i=1}^{\ell} x_i^{j} (\langle w, x_i \rangle - y_i)
$$

### Обучение линейной регрессии

• Векторная запись MSE:

$$
Q(w, X) = \frac{1}{\ell} ||Xw - y||^2
$$

• Условие минимума:

$$
\nabla Q(w,X)=0
$$

• Что, если попробуем решить эту систему уравнений?

## Обратная матрица

- $A^{-1}$  обратная к А
- $AA^{-1} = A^{-1}A = I$
- $I e$ диничная матрица
- Только для квадратных матриц
- Существует тогда и только тогда, когда  $\det A \neq 0$
- Можно найти с помощью SciPy

### Обучение линейной регрессии

• Условие минимума решается аналитически!

$$
w = (X^T X)^{-1} X^T y
$$

- Но обращение матрицы очень сложная операция
- Градиентный спуск гораздо быстрее

#### Резюме

- Линейная регрессия одна из самых простых моделей в машинном обучении
- Функционал качества: среднеквадратичная ошибка
- Обучение: аналитическая формула или градиентный спуск

### Градиент

- Градиент вектор из частных производных:  $\nabla f(x) =$  $\partial f$  $\partial x_1$ , … ,  $\partial f$  $\partial x_d$
- И зачем нам этот вектор?
- У градиента есть очень важное свойство!

### Градиент

- Зафиксируем точку  $x_0$
- В каком направлении функция быстрее всего растет?

$$
f_v'(x_0) \to \max_v
$$
 Угол между градиентом и  
направлением  
• Связь производной по направлению и градиента:  

$$
f_v'(x_0) = \langle \nabla f(x_0), v \rangle = ||\nabla f(x_0)|| * ||v|| * \cos \varphi
$$

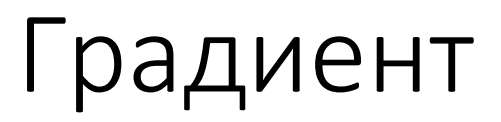

- Произвольная по направлению максимальна, если направление совпадает с градиентом!
- Градиент направление наискорейшего роста функции
- Антиградиент направление наискорейшего убывания

#### Условие оптимальности

- Как понять, является ли точка  $x_0$  экстремумом?
- Обобщение теоремы Ферма: если точка  $x_0$  экстремум, и в ней существует градиент, то  $\nabla f(x_0) = 0$
- Если функция везде имеет градиент: решаем  $\nabla f(x) = 0$
- Если с градиентом проблемы: не повезло

# Методы оптимизации

#### Поиск минимума

• Функционал качества линейной регрессии:

$$
Q(w_1, ..., w_d) = \sum_{i=1}^{c} (w_1 x^1 + \dots + w_d x^d - y_i)^2
$$

• Как искать минимум?

#### Поиск минимума

- Можно решать уравнение:  $\nabla Q(w) = 0$
- А если уравнение сложное, и аналитически решить нельзя?
- Нужна численная оптимизация

#### Парная регрессия

- Простейший случай: один признак
- Модель:  $a(x) = w_1 x + w_0$
- Два параметра:  $W_1$  и  $W_0$
- Функционал:  $Q(w_0, w_1) = \sum_{i=1}^{\ell} (w_1 x_i + w_0 y_i)^2$

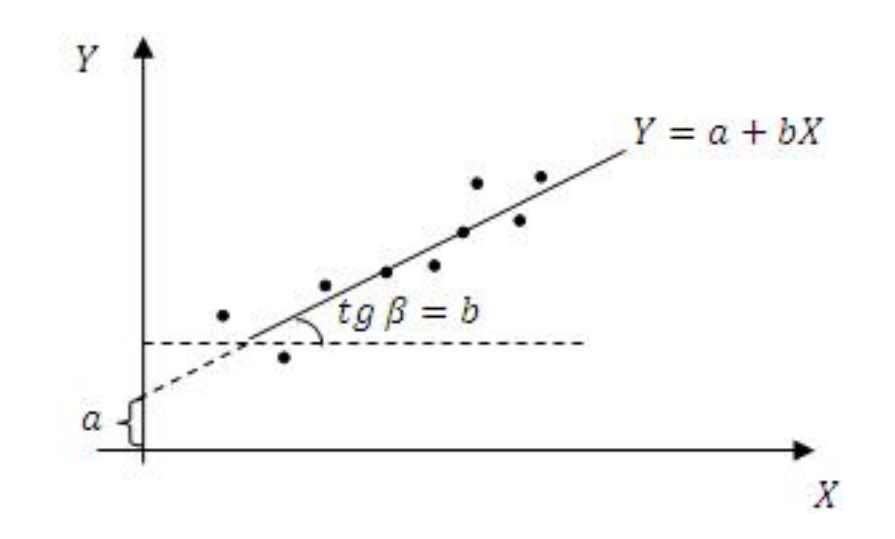

### Парная регрессия

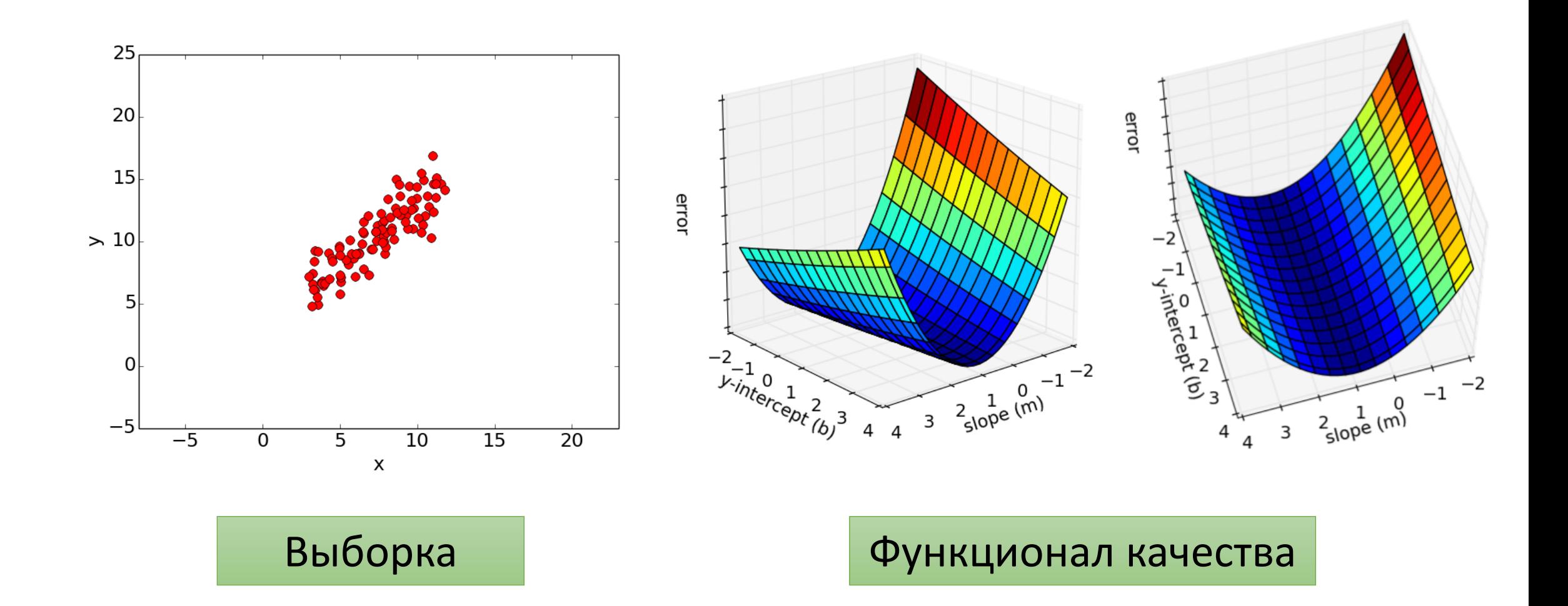

## Градиентный спуск

- Допустим, мы выбрали начальное приближение  $w^0 = (w_0^0, w_1^0)$
- Как его улучшить?
- Шагнуть в сторону наискорейшего убывания
- То есть в сторону антиградиента!

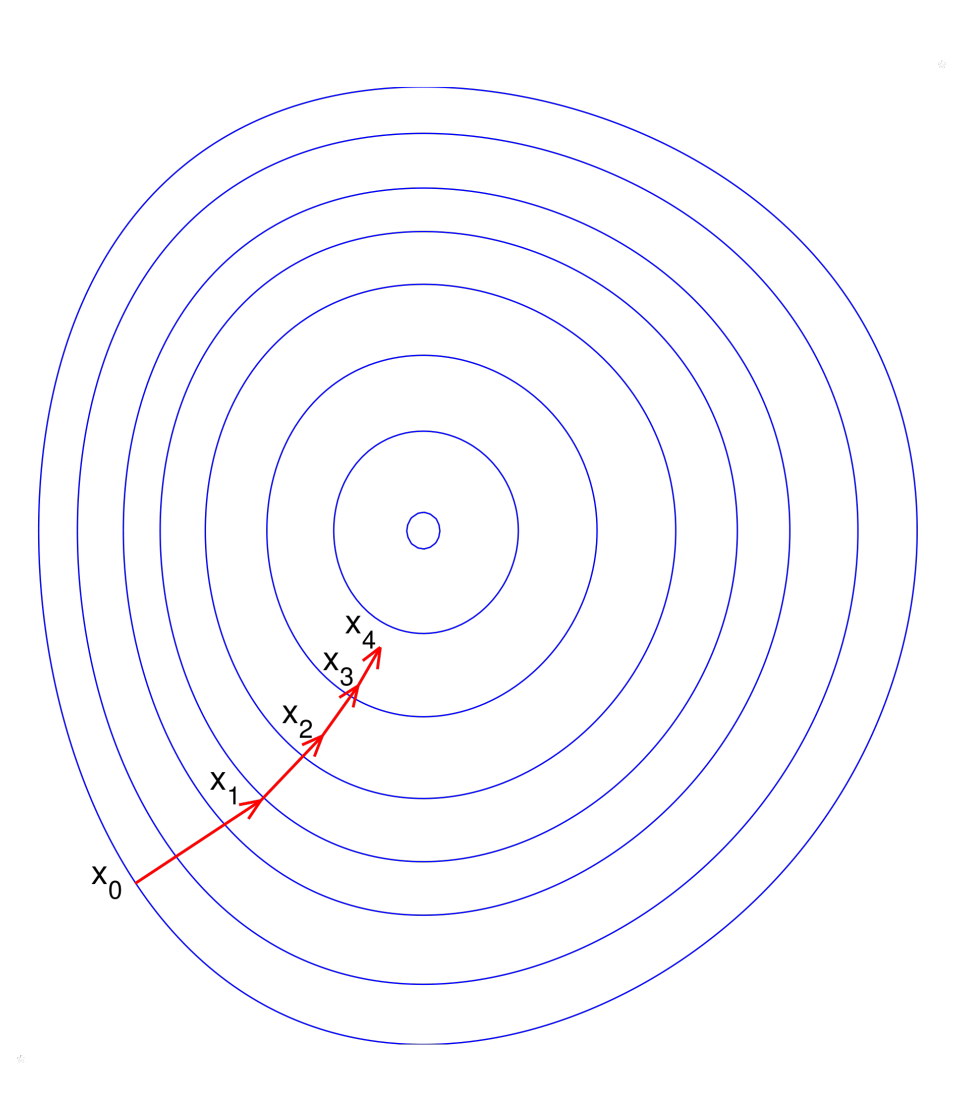

Градиентный спуск

• Повторять до сходимости:

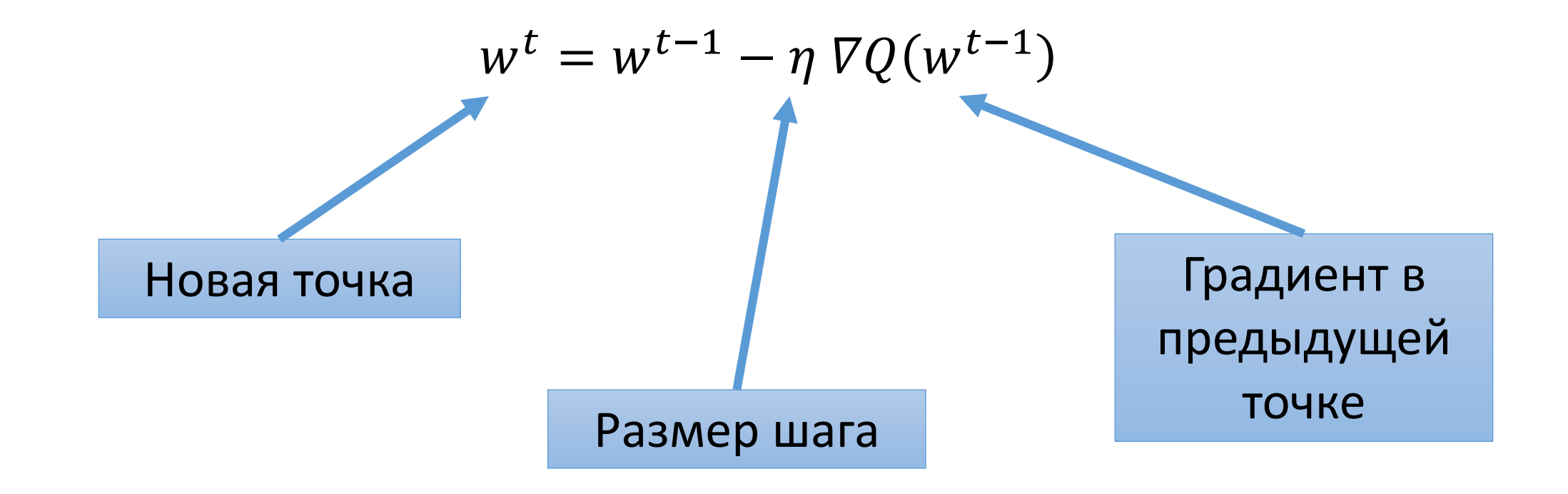

Градиентный спуск

• Повторять до сходимости:

$$
w^{t} = w^{t-1} - \eta \nabla Q(w^{t-1})
$$
• Сходимость: 
$$
\|w^{t} - w^{t-1}\| < \varepsilon
$$

### Градиент для парной регрессии

$$
Q(w_0, w_1) = \sum_{i=1}^{\ell} (w_1 x_i + w_0 - y_i)^2
$$

• Частные производные:

$$
\frac{\partial Q}{\partial w_1} = 2 \sum_{i=1}^{\ell} (w_1 x_i + w_0 - y_i) x_i
$$

$$
\frac{\partial Q}{\partial w_0} = 2 \sum_{i=1}^{\ell} (w_1 x_i + w_0 - y_i)
$$

#### Парная регрессия

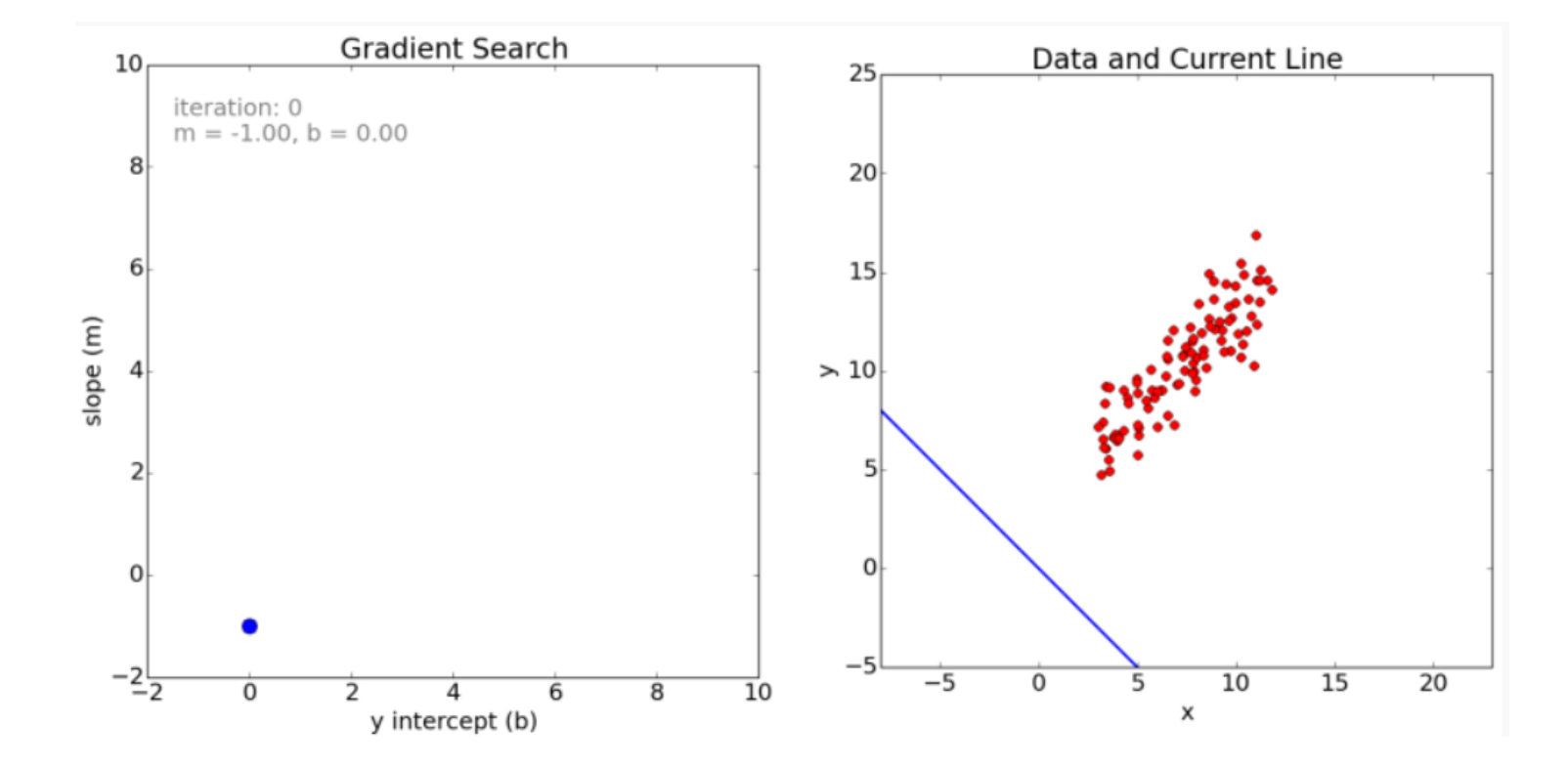

### Парная регрессия

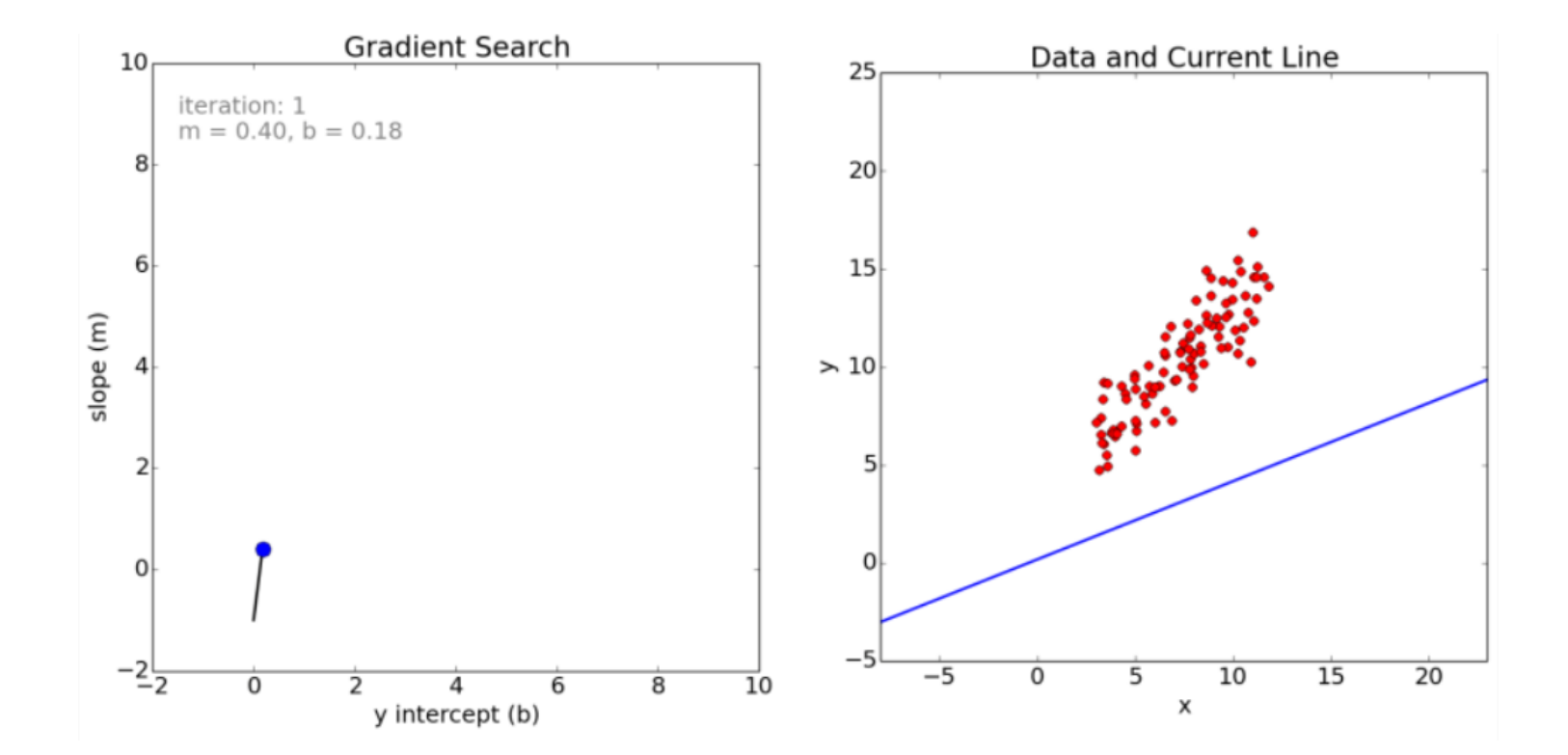

#### Парная регрессия

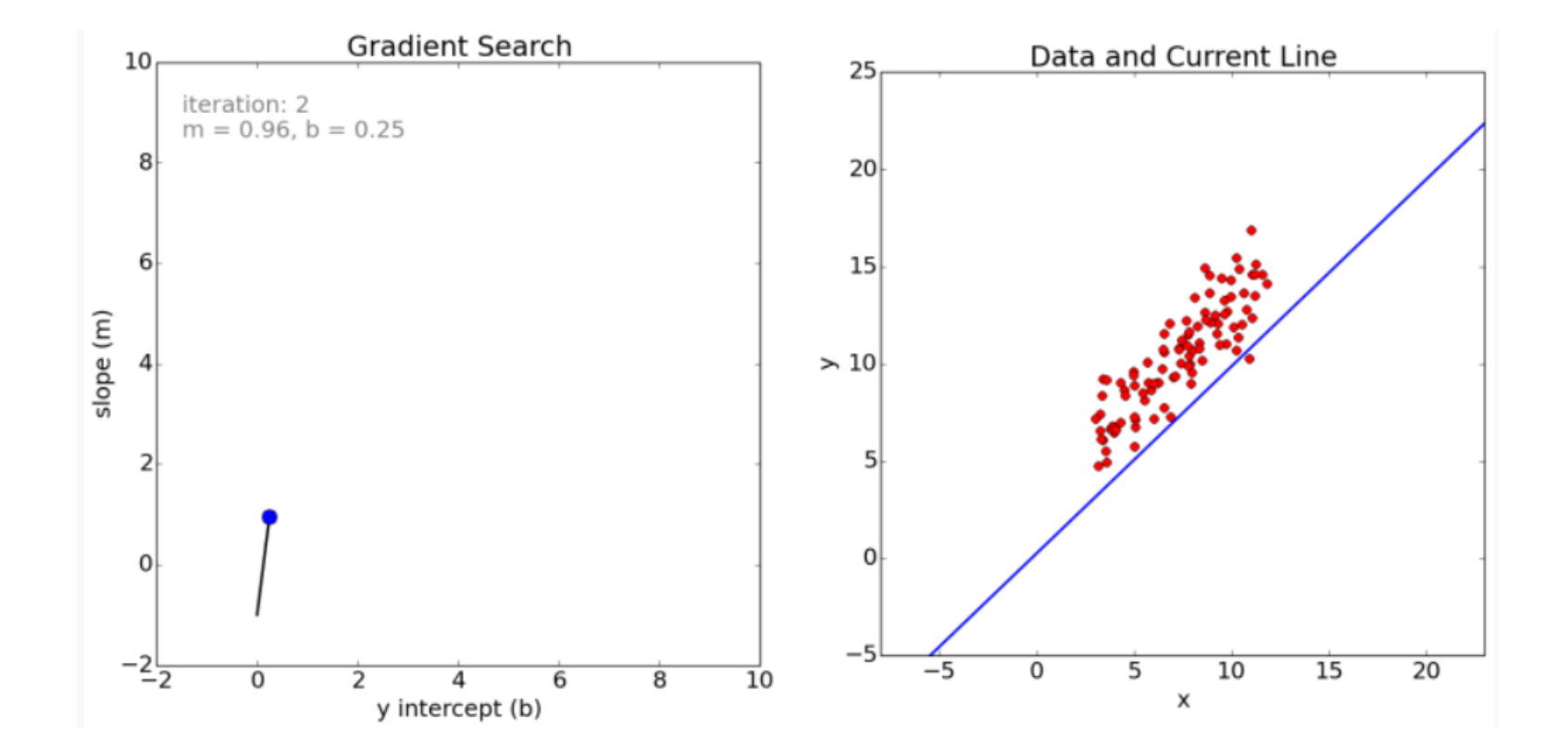

#### Парная регрессия

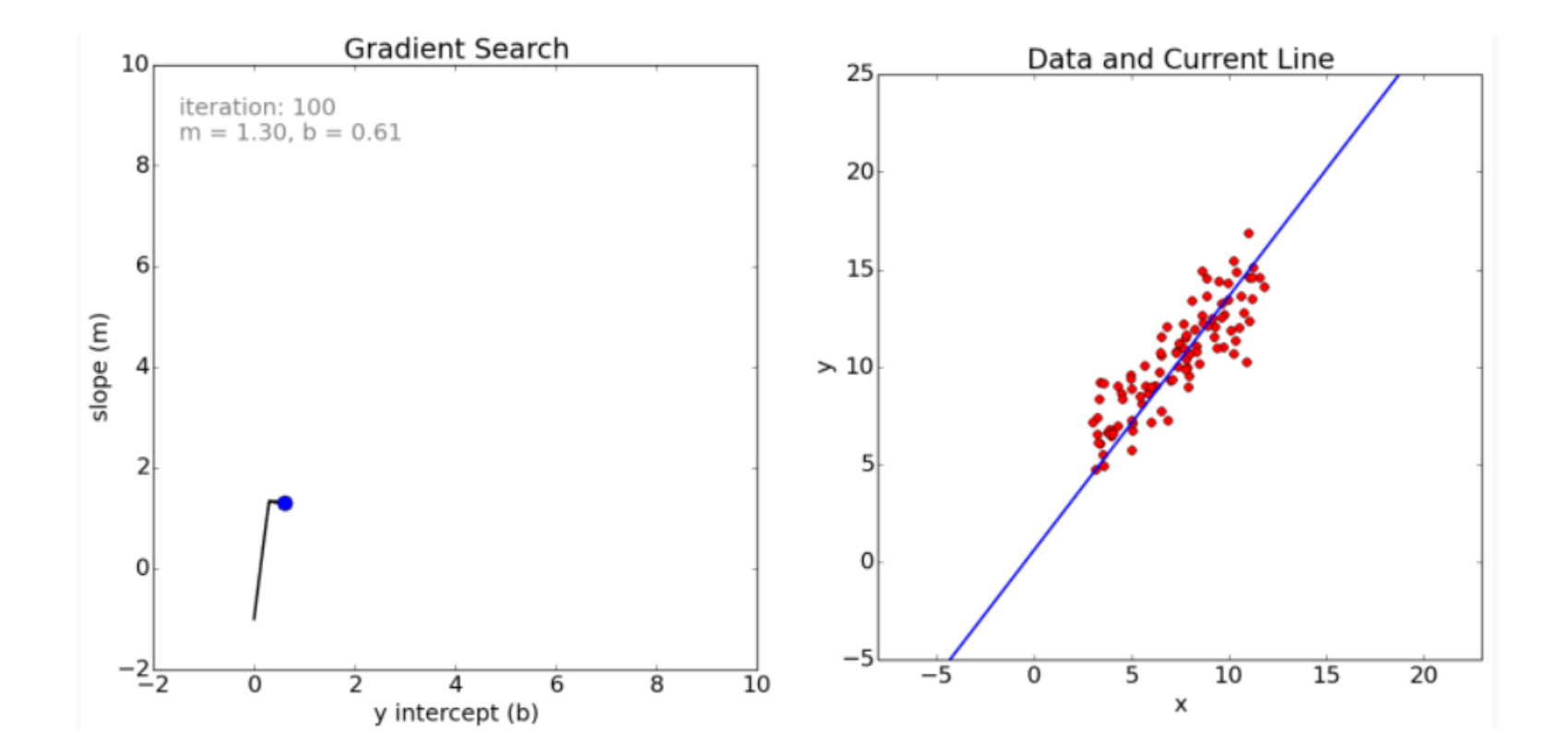

#### Парная регрессия

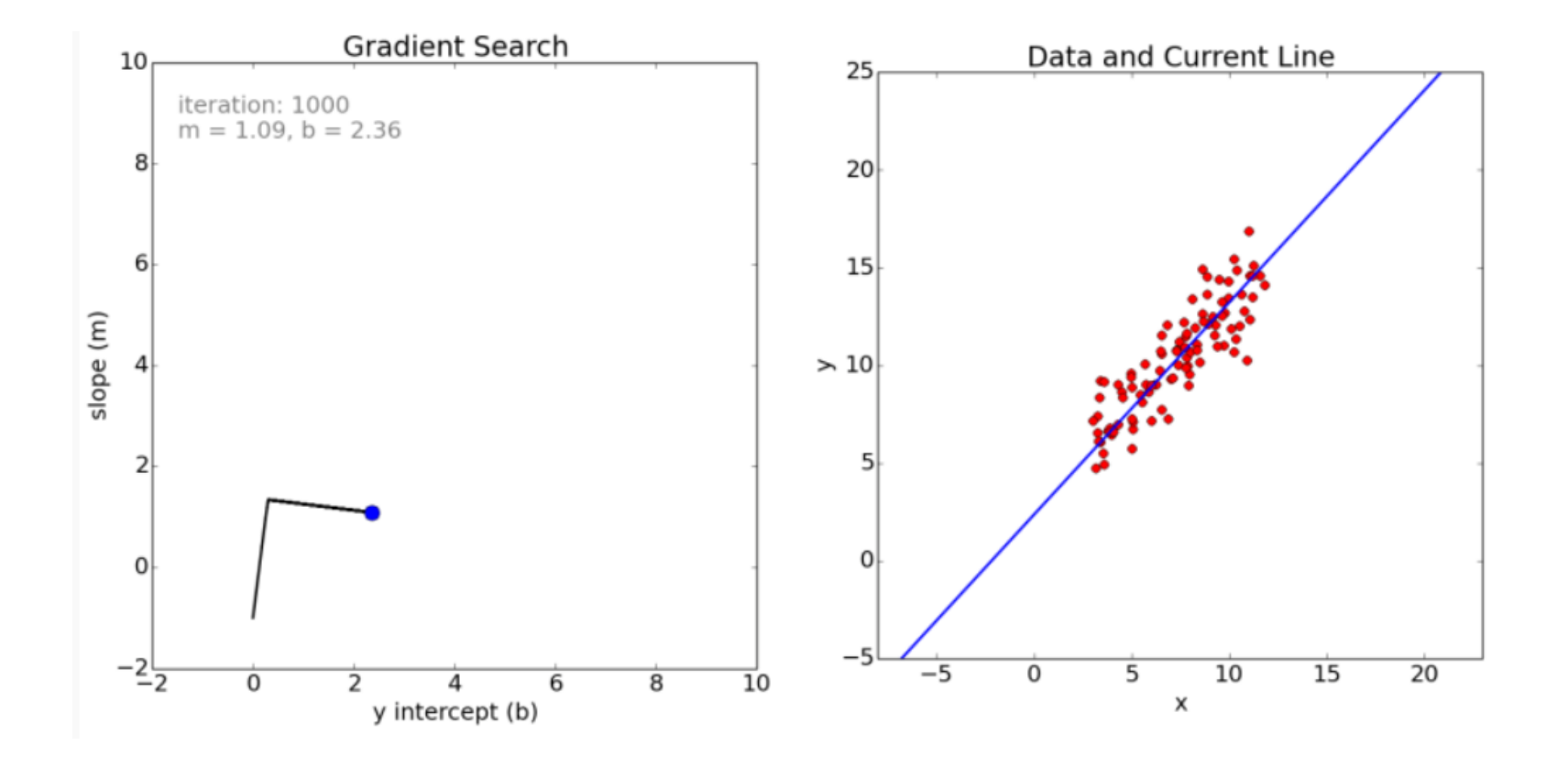

#### Парная регрессия

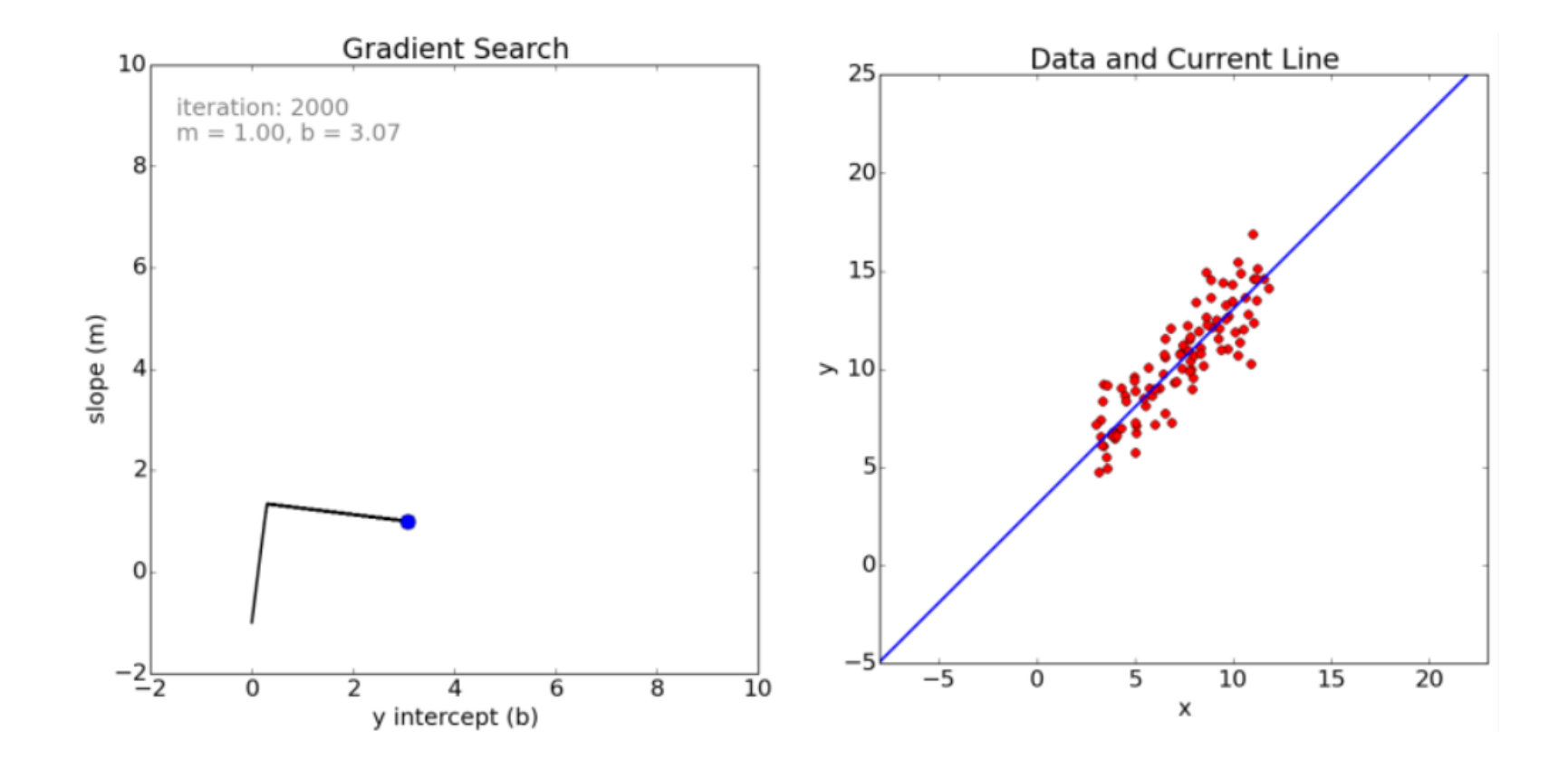

### Функционал качества

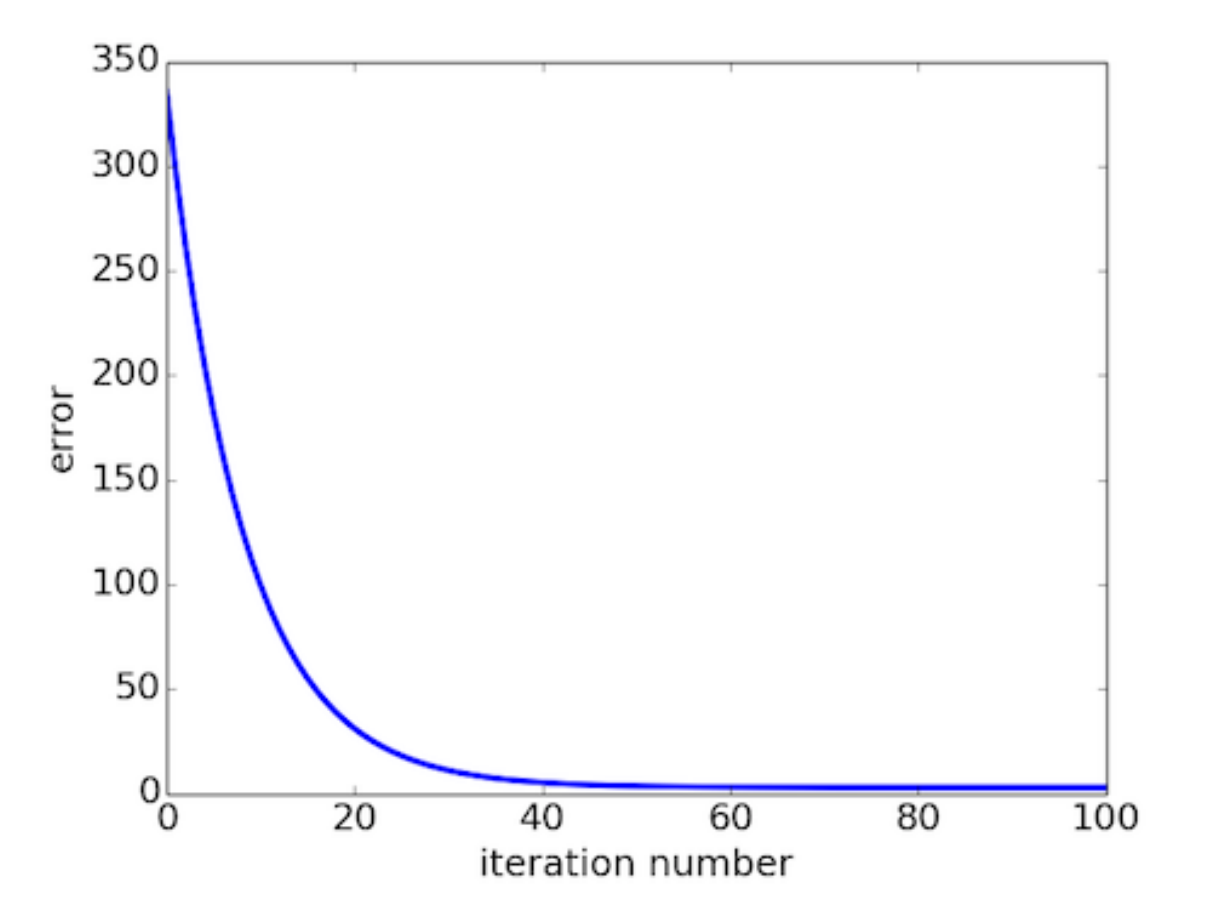

#### Локальные минимумы

• Градиентный спуск находит только локальные минимумы

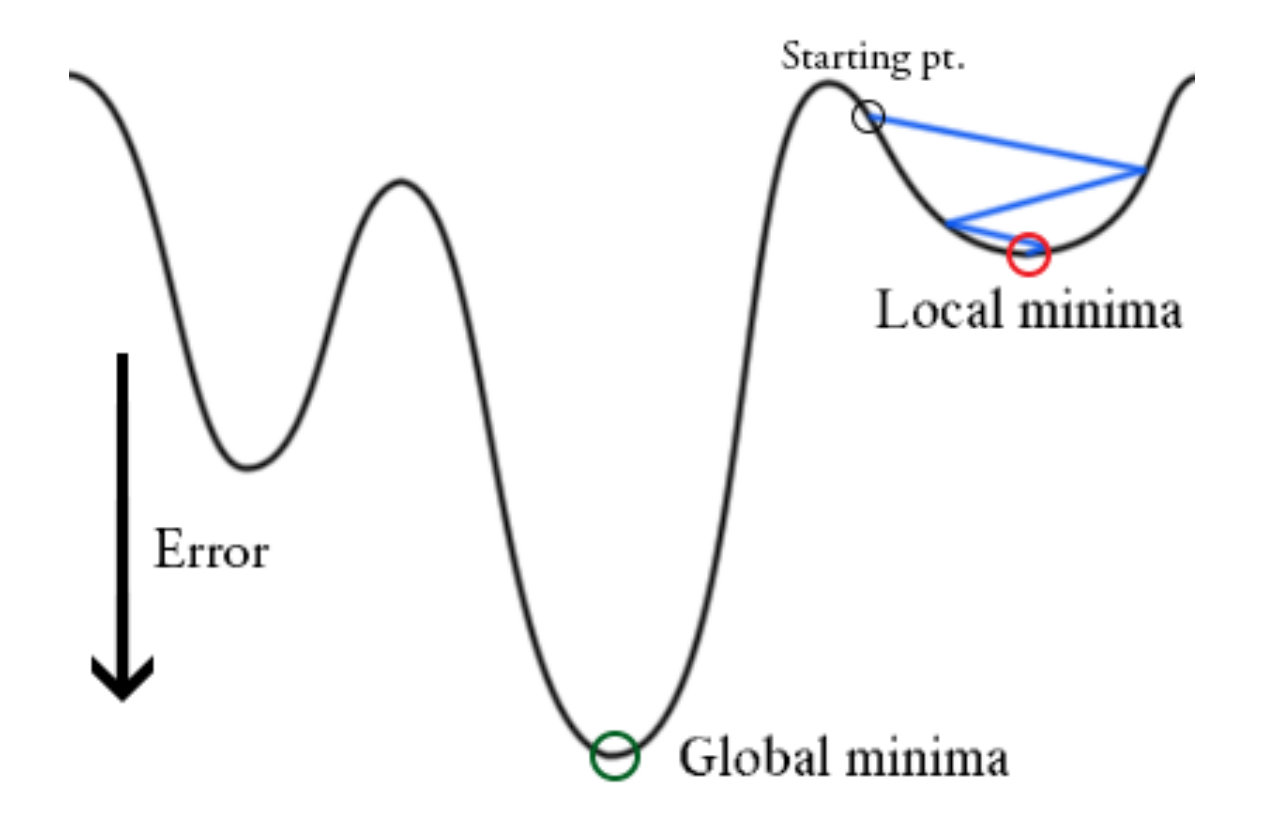

#### Локальные минимумы

- Результат зависит от начального приближения
- Мультистарт

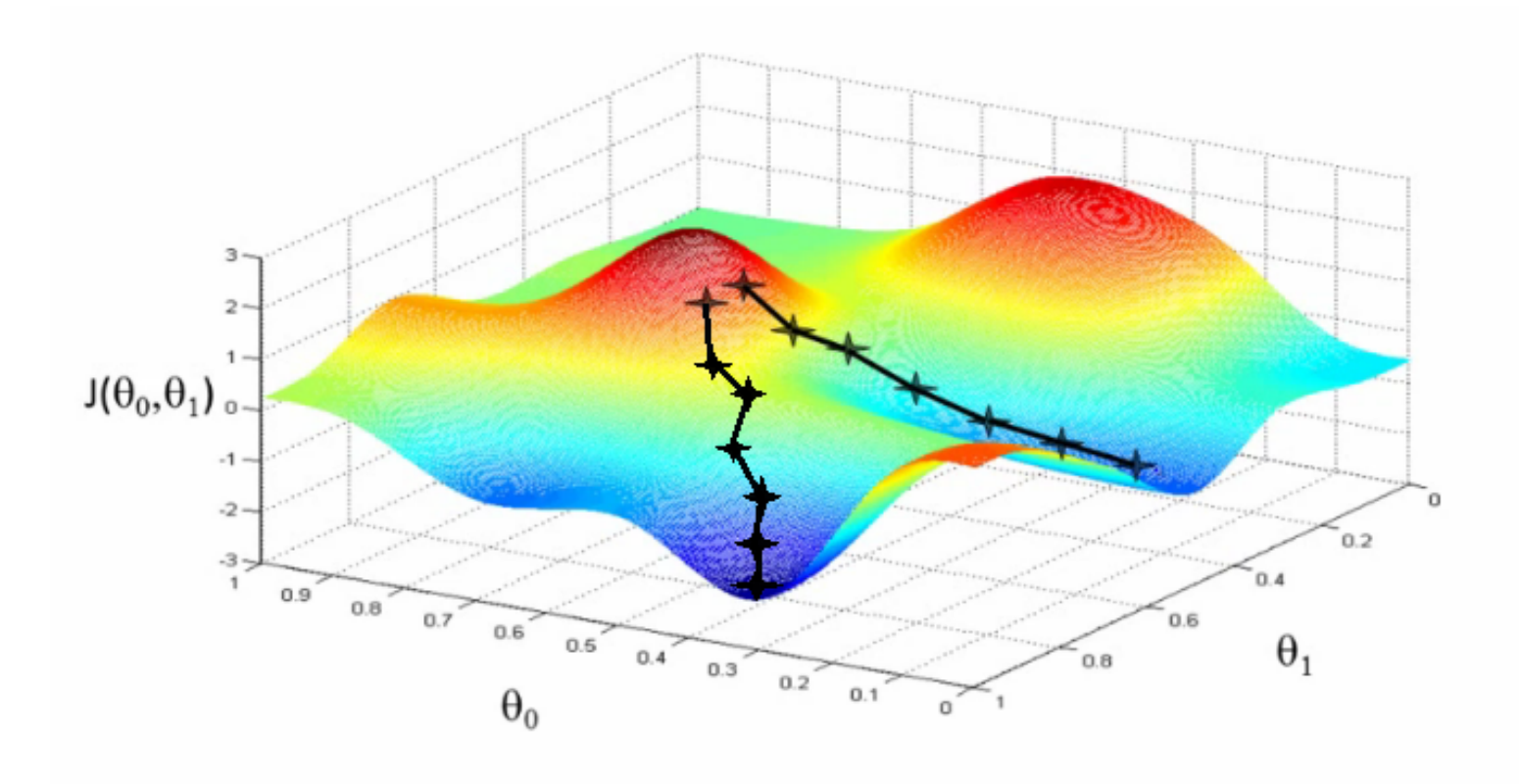

### Размер шага

#### • Выбор размера шага  $\eta$  – искусство

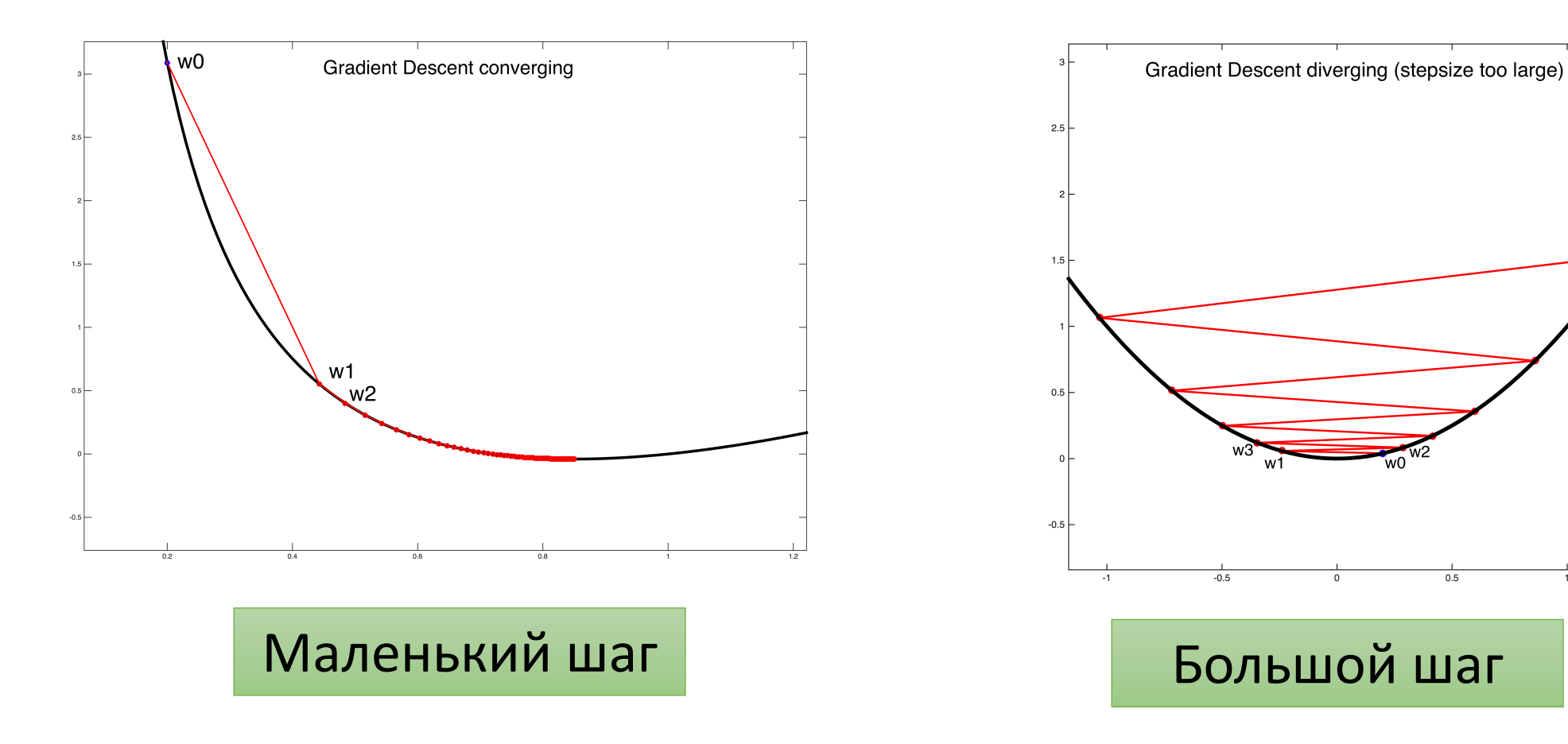

 $-0.5$ 

 $0.5$ 

### Размер шага

- Маленький шаг больше шансов на сходимость, но требуется больше итераций
- Большой шаг есть риск отсутствия сходимости
- Наискорейший градиентный спуск:  $\eta_t = \arg\min_{\eta} Q(w^{t-1} - \eta \nabla Q(w^{t-1}))$
- Нужно делать одномерный поиск на каждой итерации

### Размер шага

- Обычно пользуются эвристиками
- Чем ближе к минимуму, тем меньше надо шагать
- Неплохо работает:  $\eta_t = \frac{1}{t}$

• Еще лучше: 
$$
\eta_t = \lambda \left(\frac{s}{s+t}\right)^p
$$
, где  $\lambda$ ,  $s$ ,  $p$  — параметры

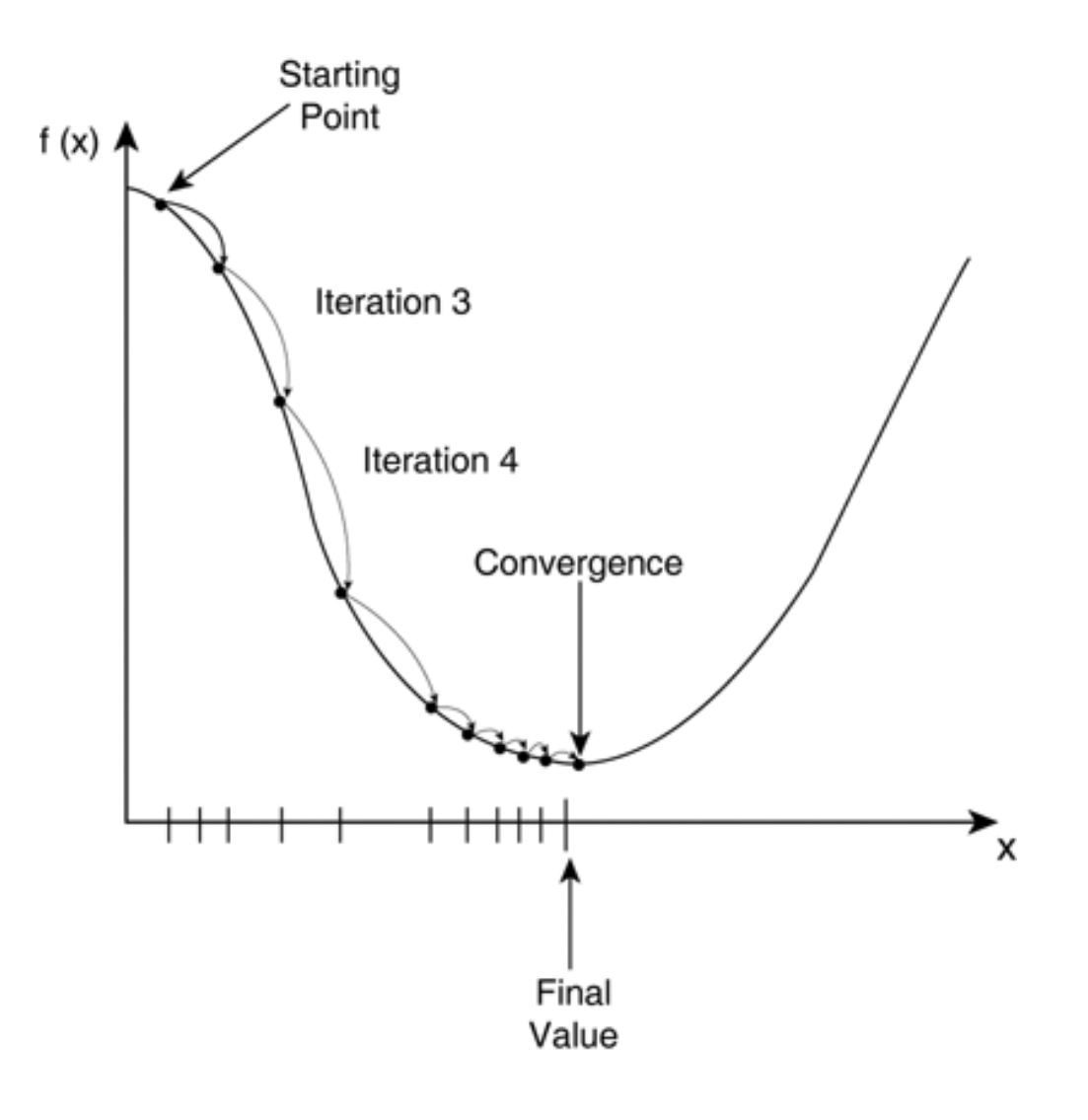

### Системы линейных уравнений

- $Xw = y$
- Можно решать градиентным спуском следующую задачу:  $\|Xw - y\|^2 \to \min$
- Функционал выпуклый
- Если решение есть минимальное значение равно нулю
- Если решения нет найдем наилучшее приближение

#### Другие методы оптимизации

- Методы первого порядка используют первые производные
	- Градиентный спуск
	- Стохастический градиентный спуск
	- Квазиньютоновские методы, BFGS
	- Stochastic Average Gradient, Nesterov momentum, ...
- Методы второго порядка используют вторые производные
	- Метод Ньютона
- Методы нулевого порядка без производных
	- Покоординатный спуск
	- Стохастическая оптимизация

### Покоординатный спуск

- По очереди меняем каждую координату
- Шаг по каждой координате случайный, наискорейший, эвристический...
- Быстрые итерации, но может медленно сходиться
- Используется в методе опорных векторов (один из линейных)

### Покоординатный спуск

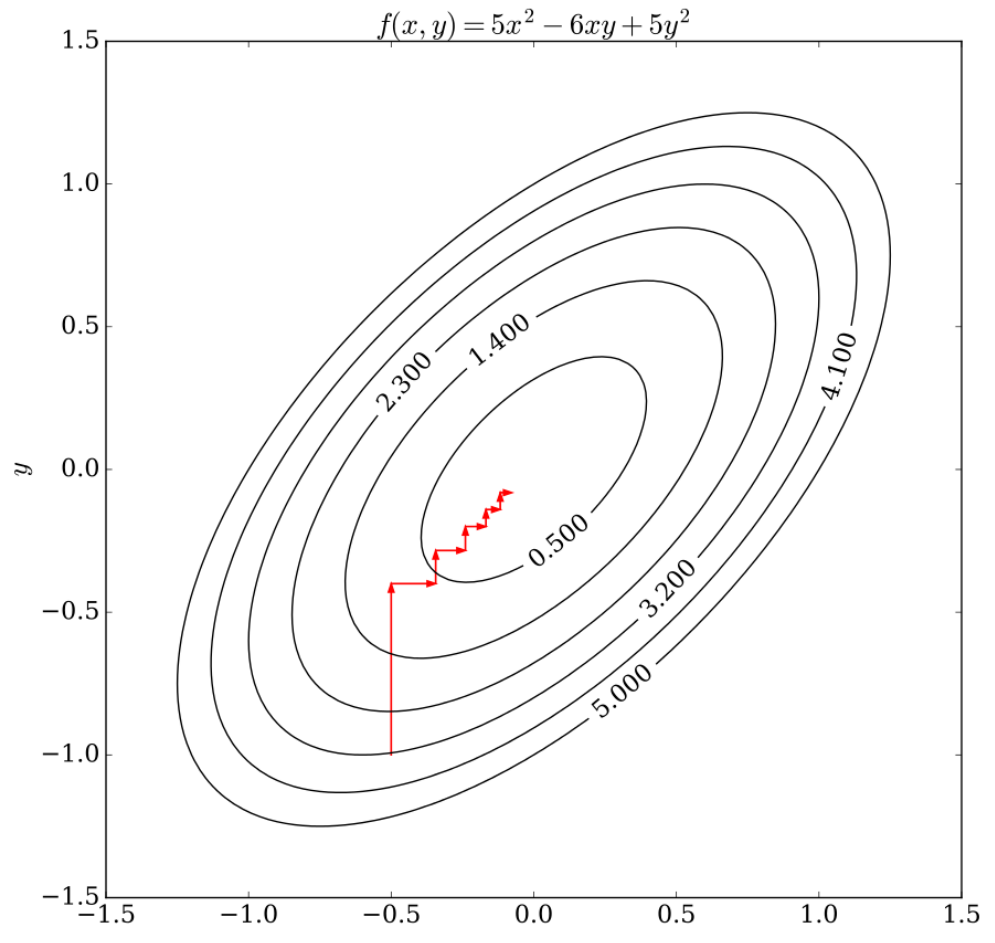

#### Стохастическая оптимизация

- Простейший алгоритм:
	- Генерируем N раз случайную точку
	- Выбираем ту, на которой значение функционала наименьшее
- Не самый лучший подход
- Нужно более направленной движение

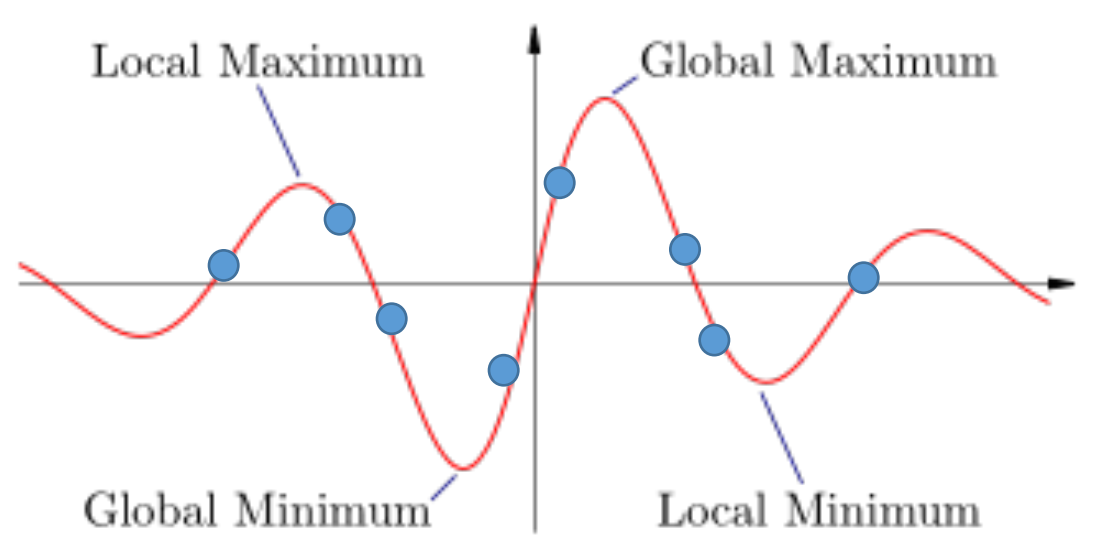
#### Метод имитации отжига

- $w^t$  текущее приближение
- Генерируем кандидата  $w$
- Если  $Q(w) < Q(w^t)$ 
	- то переходим:  $w^{t+1} = w$
- Если  $Q(w) > Q(w^t)$ 
	- то переходим с вероятностью  $\exp\left(-\frac{Q(w)-Q(w^\iota)}{C_t}\right)$

### Метод имитации отжига

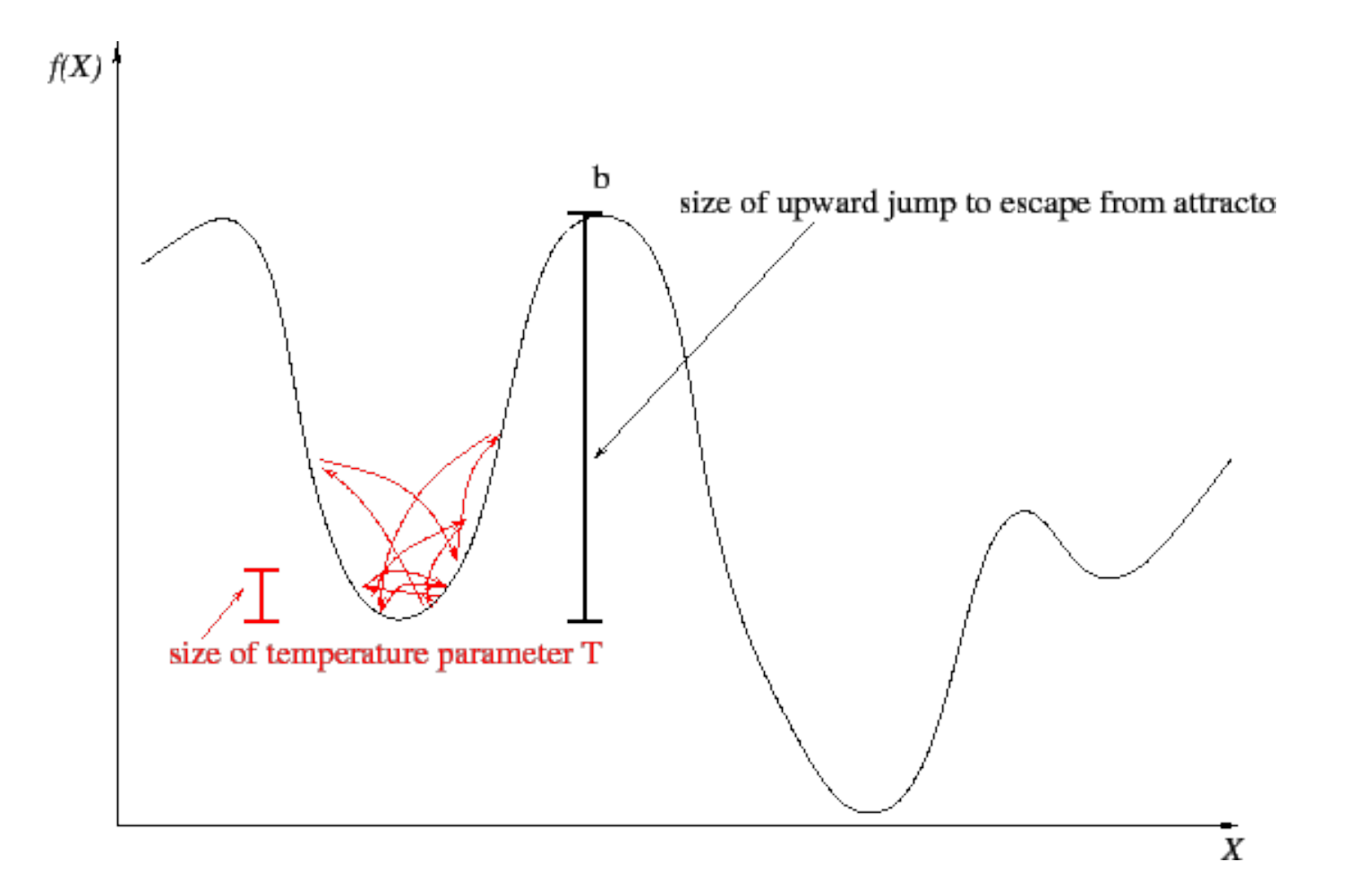

# Обучение линейной регрессии

# Задача оптимизации

$$
Q(w, X) = \frac{1}{\ell} \sum_{i=1}^{\ell} (\langle w, x_i \rangle - y_i)^2 \to \min_w
$$

- Гладкая функция
- Выпуклая функция
- Единственный минимум (не всегда)

Градиентный спуск

• Повторять до сходимости:

$$
w^t = w^{t-1} - \eta \, \nabla Q(w^{t-1})
$$

• Сходимость:  $\|w^t - w^{t-1}\| < \varepsilon$ 

# Градиент

$$
\nabla Q(w, X) = \left(\frac{\partial Q}{\partial w_1}, \dots, \frac{\partial Q}{\partial w_d}\right)
$$

Производные:

$$
\frac{\partial Q}{\partial w_j} = \frac{2}{\ell} \sum_{i=1}^{\ell} x_i^j (\langle w, x_i \rangle - y_i)
$$

#### Нюансы

- Выбор длины шага  $\eta$  пробуем разные значения
- Выборка должна быть масштабирована
- Признаки не должны коррелировать

#### Аналитическое решение

• Векторная запись MSE:

$$
Q(w, X) = \frac{1}{\ell} ||Xw - y||^2
$$

• Условие минимума:

$$
\nabla Q(w,X)=0
$$

• Что, если попробуем решить эту систему уравнений?

#### Аналитическое решение

• Она решается аналитически!

$$
w = (X^T X)^{-1} X^T y
$$

- Но обращение матрицы очень сложная операция
- Градиентный спуск гораздо быстрее

# Мультиколлинеарность

# Объекты-признаки

$$
X = \begin{pmatrix} 1 & 1000 & 5 & 3 & 4 \\ 9 & 9000 & 10 & 5 & 7.5 \\ 5 & 5000 & 1 & 3 & 2 \end{pmatrix}
$$

- Задача предсказания прибыли магазина в следующем месяце
- Рассмотрим в качестве векторов столбцы матрицы (признаки)

#### Подозрительные зависимости

$$
X = \begin{pmatrix} 1 & 1000 & 5 & 3 & 4 \\ 9 & 9000 & 10 & 5 & 7.5 \\ 5 & 5000 & 1 & 3 & 2 \end{pmatrix}
$$

- Первый и второй признаки:  $x_2 = 1000x_1$
- Первый общий вес товаров в тоннах, второй в килограммах

#### Подозрительные зависимости

$$
X = \begin{pmatrix} 1 & 1000 & 5 & 3 & 4 \\ 9 & 9000 & 10 & 5 & 7.5 \\ 5 & 5000 & 1 & 3 & 2 \end{pmatrix}
$$

- $x_5 = 0.5x_3 + 0.5x_4$
- Пятый средняя прибыль за последние два месяца
- Третий и четвертый прибыль в прошлом и позапрошлом месяце

### Линейная зависимость

— один из векторов равен сумме с весами остальных векторов

#### • Это плохо:

- Избыточная информация
- Лишние затраты на хранение данных
- Вредит некоторым методам машинного обучения

# Линейная зависимость

- Пусть дан набор векторов  $x_1, ..., x_n$
- Они линейно зависимы, если
	- существуют такие числа  $\beta_1, ..., \beta_n$
	- хотя бы одно из которых не равно нулю,
	- что сумма векторов с такими коэффициентами равна нулю

 $\beta_1 x_1 + \cdots + \beta_n x_n = 0$ 

#### Мультиколлинеарность

- Наличие зависимостей между признаками
- Приводит к тому, что решений бесконечное число
- Далеко не все из них имеют хорошую обобщающую способность

### Линейная зависимость

- Худший случай линейно зависимые признаки
- Существуют такие  $\alpha = (\alpha_1, ..., \alpha_d)$ , что для любого объекта:

$$
\alpha_1 x^1 + \dots + \alpha_d x^d = \langle \alpha, x \rangle = 0
$$

# Линейная зависимость

- Допустим, мы нашли решение  $W_*$
- Модифицируем:  $w_1 = w_* + t\alpha$
- $(t 4\nu C \cdot \nu C)$
- Ответ нового алгоритма на любом объекте:

$$
\langle w_1, x \rangle = \langle w_* + t\alpha, x \rangle = \langle w_*, x \rangle + t\langle \alpha, x \rangle = \langle w_*, x \rangle
$$

•  $W_1$  – тоже решение!

#### Коррелирующие признаки

- Тоже плохо
- Сначала разберёмся с корреляцией

#### Коэффициент корреляции

$$
\rho(\xi,\eta) = \frac{\mathbb{E}(\xi - \mathbb{E}\xi)(\eta - \mathbb{E}\eta)}{\sqrt{\mathbb{D}\xi\mathbb{D}\eta}}
$$

Выборочная корреляция:

$$
\rho(x, z) = \frac{\sum_{i=1}^{l} (x_i - \bar{x})(z_i - \bar{z})}{\sqrt{\sum_{i=1}^{l} (x_i - \bar{x})^2 \sum_{i=1}^{l} (z_i - \bar{z})^2}}
$$

$$
\bar{x} = \frac{1}{\ell} \sum_{j=1}^{l} x_j ; \qquad \bar{z} = \frac{1}{\ell} \sum_{j=1}^{l} z_j
$$

#### Коэффициент корреляции

$$
\rho(x, z) = \frac{\sum_{i=1}^{l} (x_i - \bar{x})(z_i - \bar{z})}{\sqrt{\sum_{i=1}^{l} (x_i - \bar{x})^2 \sum_{i=1}^{l} (z_i - \bar{z})^2}}
$$

•  $\rho(x, z) \in [-1, +1]$ 

• Очень грубо: чем ближе к +1 или -1, тем точнее выполнено уравнение  $x = az + b$ 

• Мера линейной зависимости

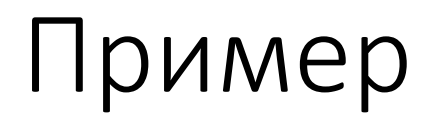

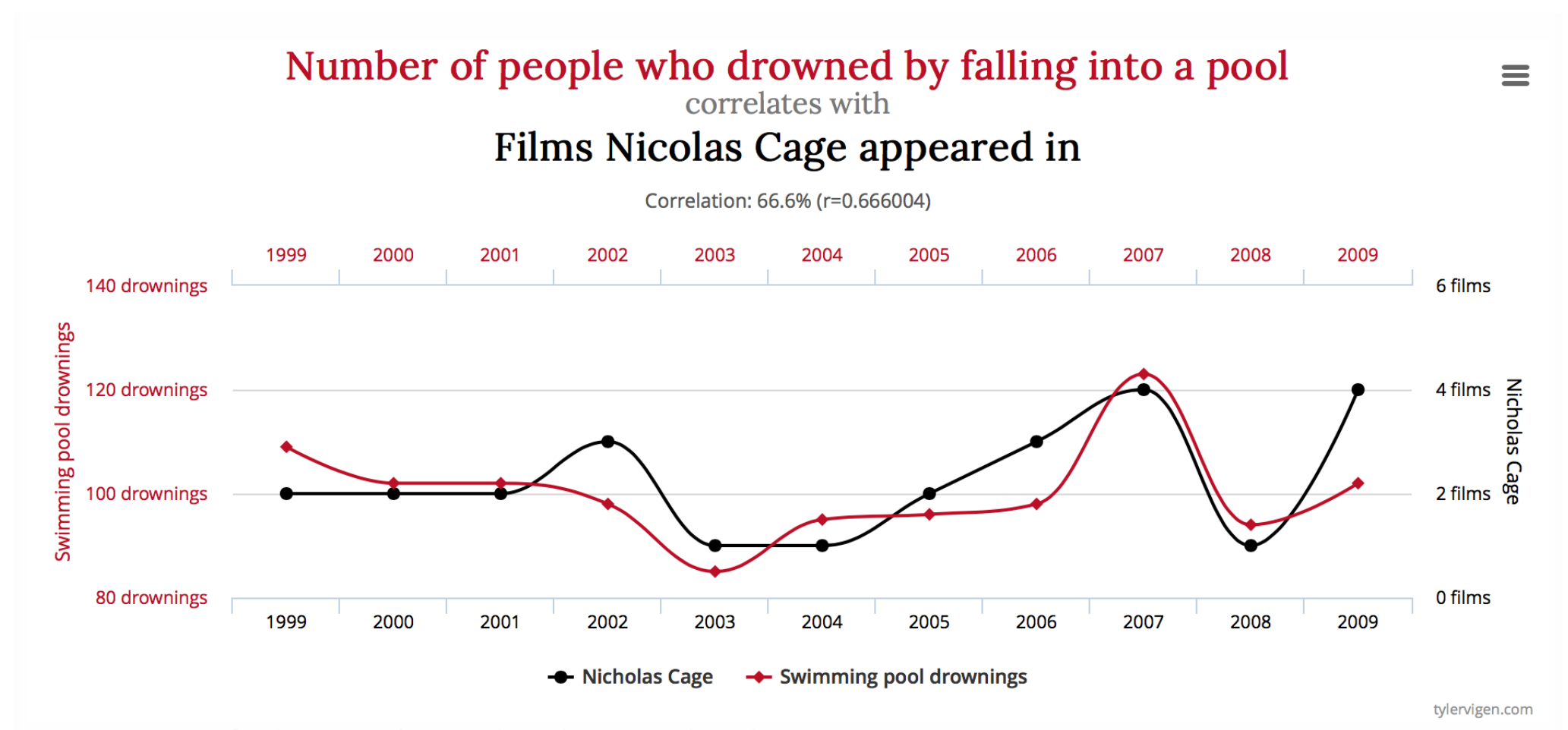

Data sources: Centers for Disease Control & Prevention and Internet Movie Database

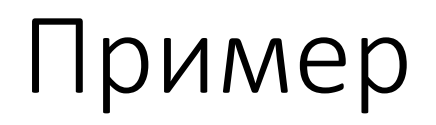

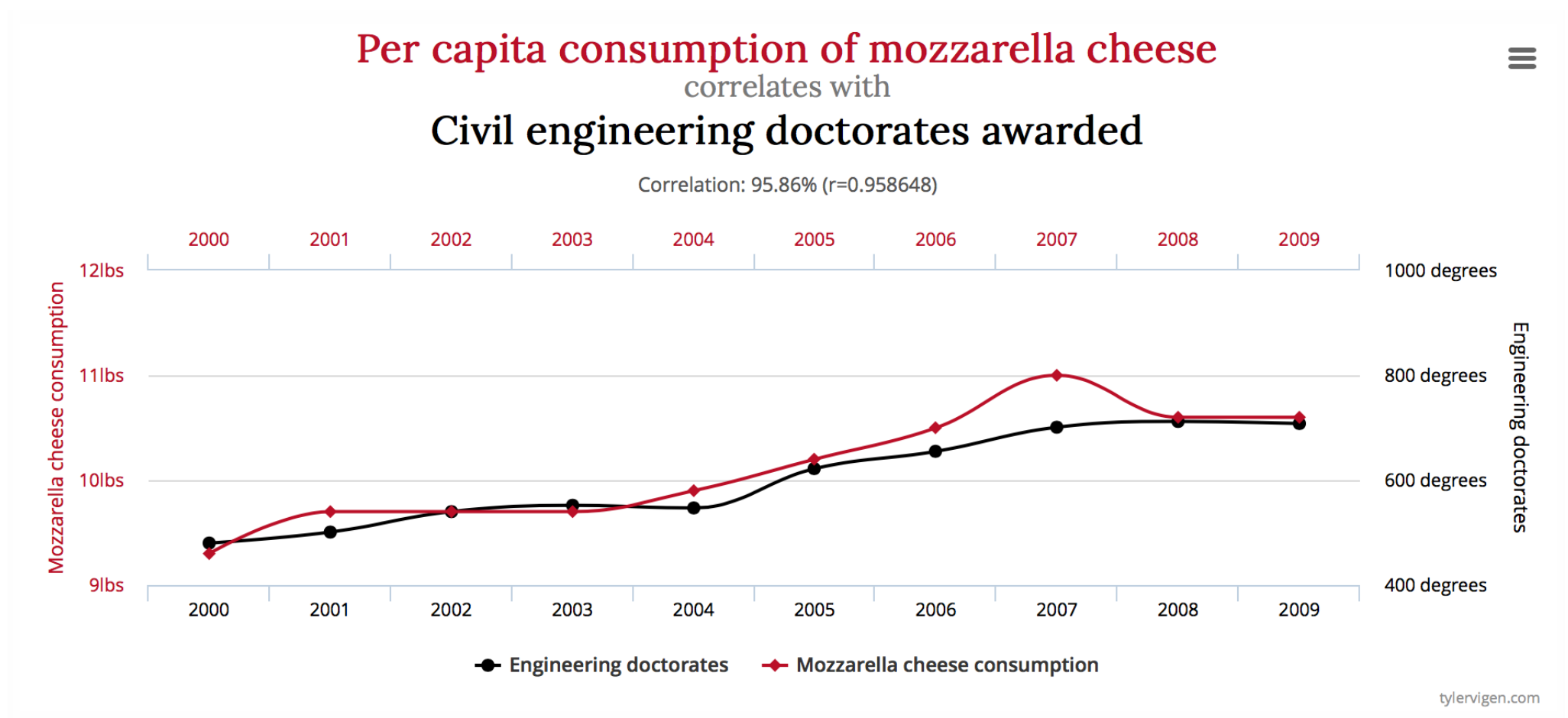

Data sources: U.S. Department of Agriculture and National Science Foundation

# Распространённое заблуждение

- Может показаться, что из корреляции следует причинноследственная связь
- $\cdot$  Это не так!
- Корреляция означает, что события часто происходят вместе
- Но никак не следуют друг из друга

• Больше примеров: http://tylervigen.com/spurious-correlations

#### Коррелирующие признаки

- Плохо, если есть коррелирующие признаки
- Решение: отбор признаков или их декорреляция
- В следующих лекциях

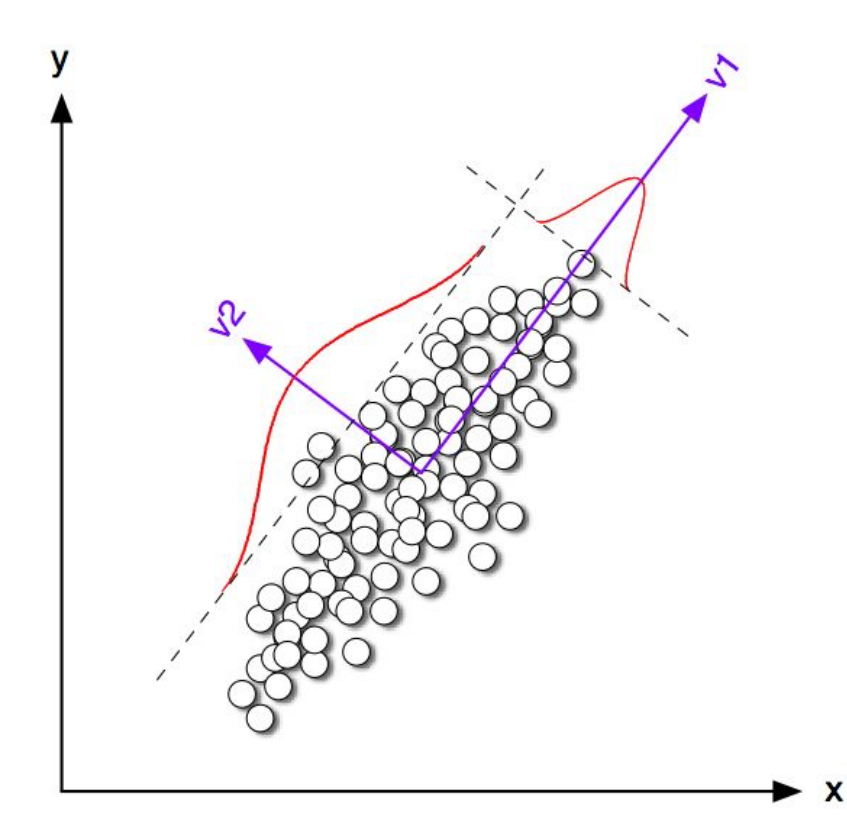

# Переобучение и регуляризация

# Пример

• Один признак  $x$ 

• 
$$
a(x) = w_0 + w_1 x + w_2 x^2 + \dots + w_9 x^9
$$

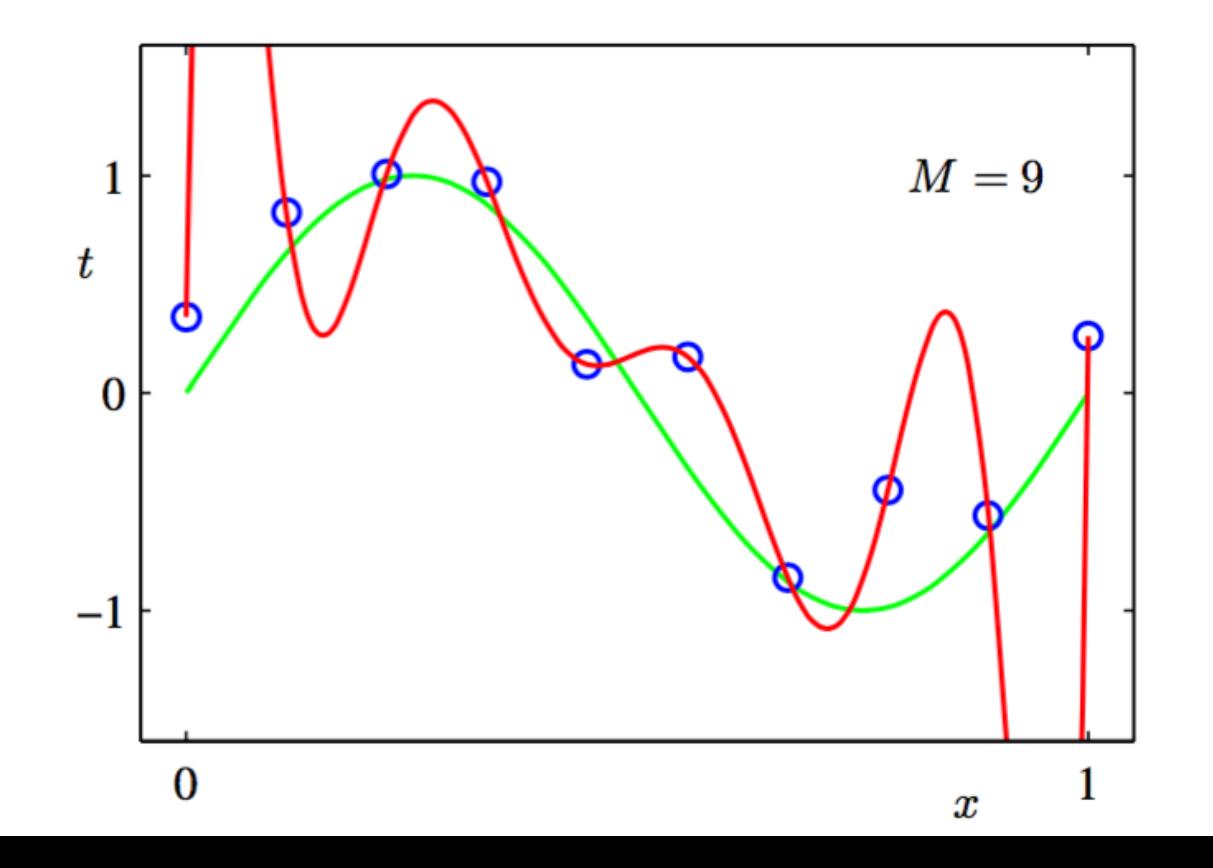

### Пример

• Коэффициенты:

$$
a(x) = 0.5 + 13458922x - 43983740x^2 + \dots + 2740x^9
$$

- Большие коэффициенты симптом переобучения
- (эмпирическое наблюдение)

# Симптом переобучения

- Большие коэффициенты в линейной модели это плохо
- Пример: предсказание роста по весу
	- $a(x) = 698x 41714$
- Изменение веса на 0.01 кг приведет к изменению роста на 7 см
- Не похоже не правильную зависимость

#### Регуляризация

- Будем штрафовать за большие веса!
- Функционал:

$$
Q(w, X) = \frac{1}{\ell} \sum_{i=1}^{\ell} (\langle w, x_i \rangle - y_i)^2 \to \min_w
$$

• Регуляризатор:

$$
||w||^2 = \sum_{j=1}^d w_j^2
$$

### Регуляризация

• Регуляризованный функционал ошибки:

$$
\frac{1}{\ell} \sum_{i=1}^{\ell} (\langle w, x_i \rangle - y_i)^2 + \lambda ||w||^2 \to \min_w
$$

• Всё ещё гладкий и выпуклый

# Коэффициент регуляризации

- $\lambda$  новый параметр, надо подбирать
- Высокий  $\lambda$  простые модели
- Низкий  $\lambda$  риск переобучения
- Нужно балансировать
- Подбор  $\lambda$  с помощью кросс-валидации

# Смысл регуляризации

• Минимизация регуляризованного функционала равносильна решению условной задачи:

$$
\left\{\frac{1}{\ell}\sum_{i=1}^{\ell}(\langle w, x_i \rangle - y_i)^2 \to \min_{w} \right\}
$$
  
 
$$
||w||^2 \leq C
$$

# $L_1$ -регуляризация

•  $L_1$ -регуляризатор:

$$
||w||_1 = \sum_{j=1}^d |w_j|
$$

• Регуляризованный функционал ошибки:

$$
\frac{1}{\ell} \sum_{i=1}^{\ell} (\langle w, x_i \rangle - y_i)^2 + \lambda ||w||_1 \to \min_w
$$

# $L_1$ -регуляризация

- Функционал становится негладким
- Сложнее оптимизировать
- Зато производится отбор признаков
- Часть весов в решении будут нулевыми

# Масштабирование признаков
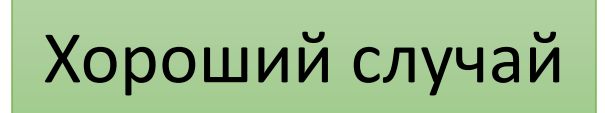

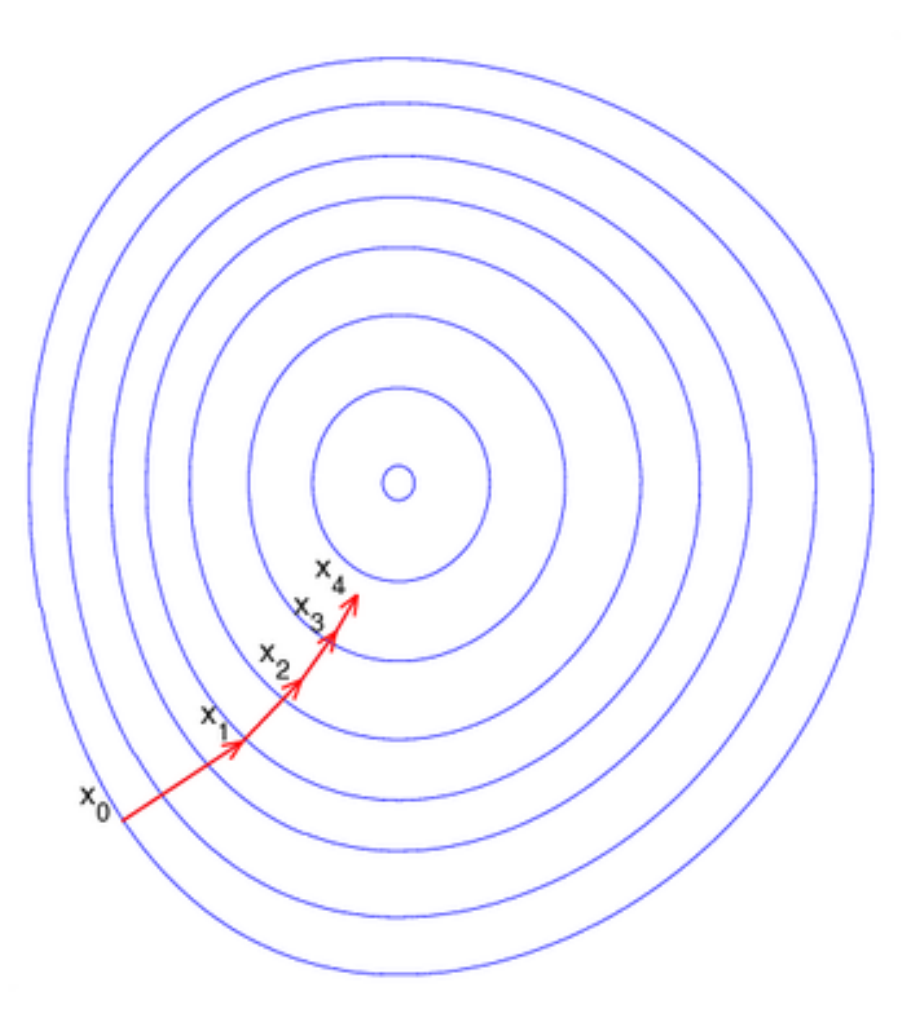

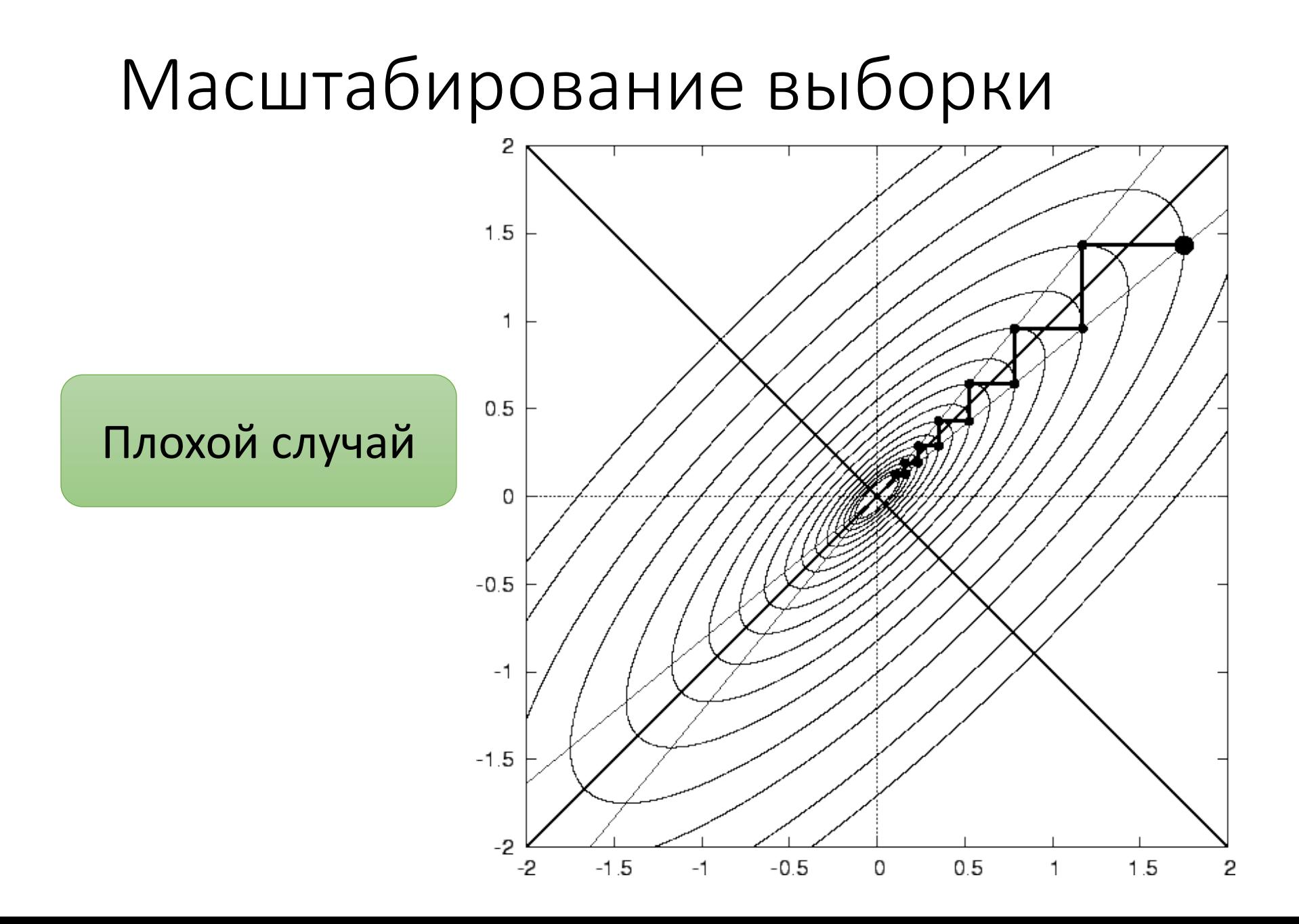

- Задача: одобрят ли заявку на грант?
- 1-й признак: сколько успешных заявок было до этого у заявителя
- 2-й признак: год рождения заявителя
- Масштаб: единицы и тысячи
- Все признаки должны иметь одинаковый масштаб

- Отмасштабируем *ј*-й признак
- Вычисляем среднее и стандартное отклонение признака на обучающей выборке:

$$
\mu_j = \frac{1}{\ell} \sum_{i=1}^{\ell} x_i^j
$$

$$
\sigma_j = \sqrt{\frac{1}{\ell} \sum_{i=1}^{\ell} (x_i^j - \mu_j)^2}
$$

- Отмасштабируем *ј*-й признак
- Вычтем из каждого значения признака среднее и поделим на стандартное отклонение:

$$
x_i^j := \frac{x_i^j - \mu_j}{\sigma_j}
$$

#### Резюме

- Градиентный спуск универсальный инструмент обучения дифференцируемых моделей
- Линейные зависимости и корреляции в признаках приводят к проблемам при обучении
- Регуляризация способ борьбы с переобучением
- Масштабирование помогает улучшить сходимость градиентных методов